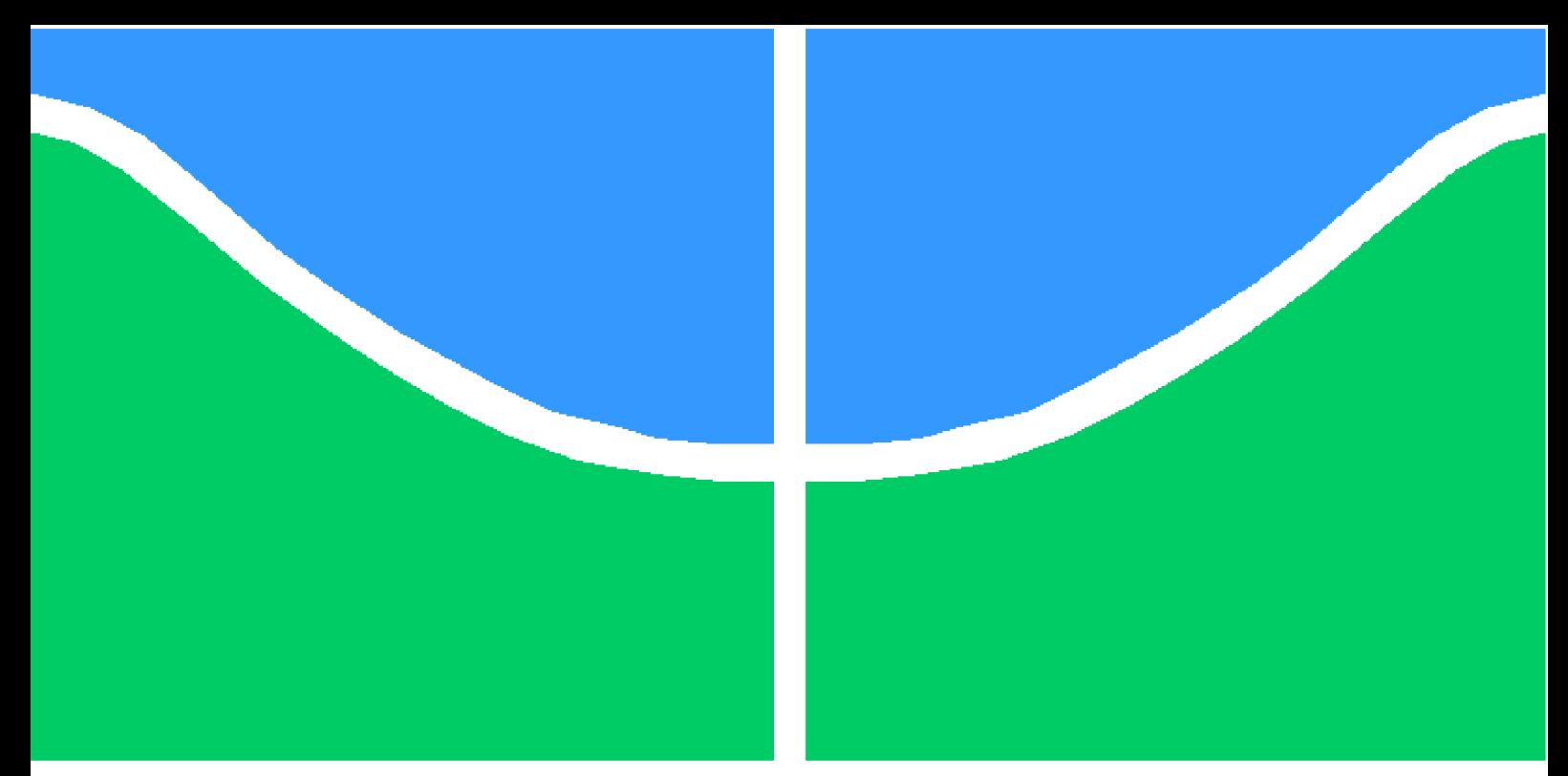

**Universidade de Brasília – UnB Faculdade UnB Gama – FGA Engenharia de Software**

## **Desenvolvimento de uma plataforma web de apoio ao Programa de Controle Médico de Saúde Ocupacional**

**Autores: Gustave Augusto Persijn e Lucas Gomes Lopes Orientador: Prof. Dr. Vandor Roberto Vilardi Rissoli**

> **Brasília, DF 2023**

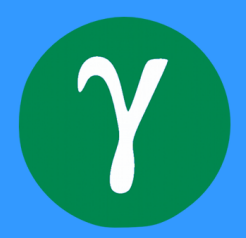

## **Desenvolvimento de uma plataforma web de apoio ao Programa de Controle Médico de Saúde Ocupacional**

Monografia submetida ao curso de graduação em Engenharia de Software da Universidade de Brasília, como requisito parcial para obtenção do título de Bacharel em Engenharia de Software.

Universidade de Brasília – UnB Faculdade UnB Gama – FGA

Orientador: Prof. Dr. Vandor Roberto Vilardi Rissoli

Brasília, DF 2023

Gustave Augusto Persijn e Lucas Gomes Lopes

Desenvolvimento de uma plataforma web de apoio ao Programa de Controle Médico de Saúde Ocupacional/ Gustave Augusto Persijn e Lucas Gomes Lopes. – Brasília, DF, 2023- 97 p. : il. (algumas color.) ; 30 cm. Orientador: Prof. Dr. Vandor Roberto Vilardi Rissoli Trabalho de Conclusão de Curso – Universidade de Brasília – UnB Faculdade UnB Gama – FGA , 2023. 1. PCMSO. 2. Norma Regulamentadora 7. 3. Exames ocupacionais. 4. Atestado de saúde ocupacional. 5. Vacinação. 6. Plataforma web. I. Prof. Dr. Vandor Roberto Vilardi Rissoli. II. Universidade de Brasília. III. Faculdade UnB Gama. IV. Desenvolvimento de uma plataforma web de apoio ao Programa de Controle Médico de Saúde Ocupacional

### **Desenvolvimento de uma plataforma web de apoio ao Programa de Controle Médico de Saúde Ocupacional**

Monografia submetida ao curso de graduação em Engenharia de Software da Universidade de Brasília, como requisito parcial para obtenção do título de Bacharel em Engenharia de Software.

Trabalho aprovado. Brasília, DF, 13 de dezembro de 2023:

**Prof. Dr. Vandor Roberto Vilardi Rissoli** Orientador

> **Profª. Dra. Milene Serrano** Convidado 1

**Profª. MSc. Cristiane Soares Ramos** Convidado 2

> Brasília, DF 2023

## Agradecimentos

Eu, Lucas, agradeço à minha família e aos amigos por todo apoio e companheirismo proporcionado ao longo da minha vida acadêmica. Em especial, aos meus pais, Irlanda Gomes dos Santos Lopes e Tiburtino Lopes Júnior, e ao meu irmão, Mateus Gomes Lopes, por sempre se esforçarem ao máximo para me ajudar no que fosse possível.

Eu, Gustave, gostaria de expressar minha gratidão a todos meus familiares e amigos que estiveram juntos comigo durante essa trajetória acadêmica. Agradeço aos meus pais, Elisane Augusto e Paulo Persijn, em especial à minha mãe por todo suporte e apoio imensurável durante os últimos anos. Agradeço às minhas irmãs, Letícia Augusto Persijn e Júlia Licurgo Persijn, por todo companheirismo, e também às minhas avós, Gilca Augusto Rabelo e Nusa Persijn, por não medirem esforços para eu conseguir chegar onde cheguei. Minha gratidão a todos que de alguma forma tenham participado desse processo.

Agradecemos a todos os professores que tivemos na Universidade de Brasília, principalmente ao nosso orientador, Vandor Roberto Vilardi Rissoli, por todas as orientações e conhecimentos compartilhados durante o desenvolvimento deste trabalho.

*"A verdadeira motivação vem de realização, desenvolvimento pessoal, satisfação no trabalho e reconhecimento." (Frederick Herzberg)*

## Resumo

A gestão da saúde ocupacional desempenha um papel crucial na garantia dos direitos dos trabalhadores em seus ambientes de trabalho. Para esse fim, foi estabelecido o Programa de Controle Médico de Saúde Ocupacional (PCMSO) pela Norma Regulamentadora 7 do Ministério do Trabalho e Emprego. Esse programa fornece orientações essenciais para sua execução e todas as organizações brasileiras devem segui-las adequadamente para assegurar os direitos relacionados à saúde ocupacional dos funcionários. Posto isso, o objetivo deste trabalho é desenvolver uma plataforma web que auxilie no gerenciamento do PCMSO, focando principalmente em três pilares fundamentais: emissão dos atestados de saúde ocupacional (ASO), monitoramento de exames e gestão de vacinações. Por meio de uma pesquisa aplicada, incluindo análise bibliográfica e produção tecnológica, buscouse aprofundar o escopo, os requisitos e as diretrizes do programa para traçar as metas que foram desenvolvidas e aplicadas durante a implementação desse projeto, que disponibiliza um sistema de informações coerente ao acompanhamento do PCMSO.

**Palavras-chave**: PCMSO; Norma Regulamentadora 7; Exames ocupacionais; Atestado de saúde ocupacional; Vacinação; Plataforma web.

## Abstract

Occupational health management plays a crucial role in ensuring workers' rights in their work environments. To this end, the Occupational Health Medical Control Program (PCMSO) was established by Regulatory Standard 7 of the Ministry of Labor and Employment. This program provides essential guidelines for its execution, and all Brazilian organizations must follow them religiously to ensure the rights related to the employees' occupational health. Therefore, the objective of this work is to develop a web platform that assists in the management of the PCMSO, focusing mainly on three fundamental pillars: issuance of occupational health certificates (ASO), exam monitoring, and vaccination management. Through applied research, which includes bibliographic analysis and technological production, it sought to deepen the the scope, requirements, and guidelines of the program in order to delineate the goals that were developed and applied during the implementation of this project, which provides a coherent information system for monitoring the PCMSO.

**Key-words**: PCMSO; Regulatory Standard 7; Occupational Exams; Occupational Health Certificate; Vaccination; Web Platform.

# Lista de Figuras

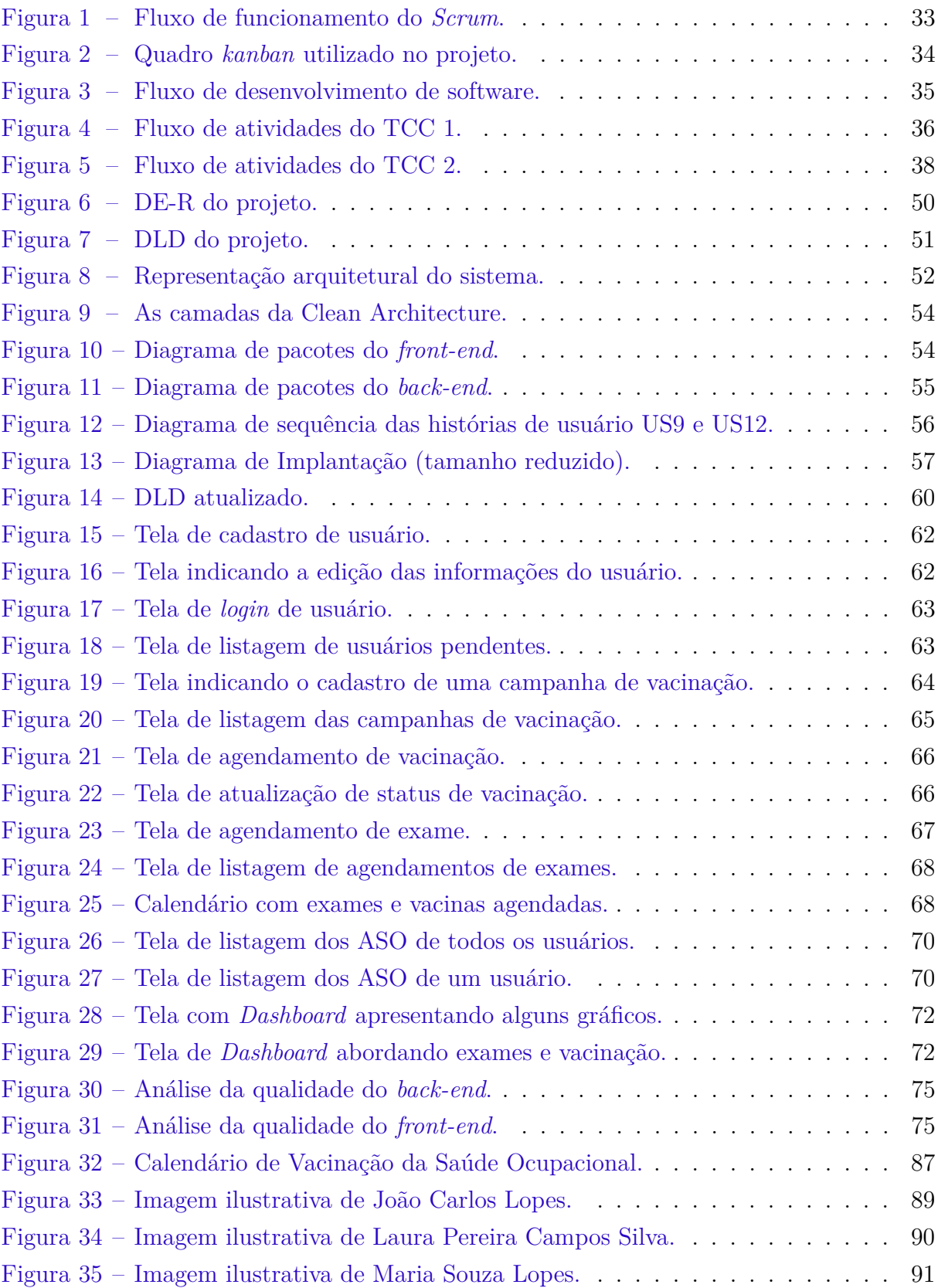

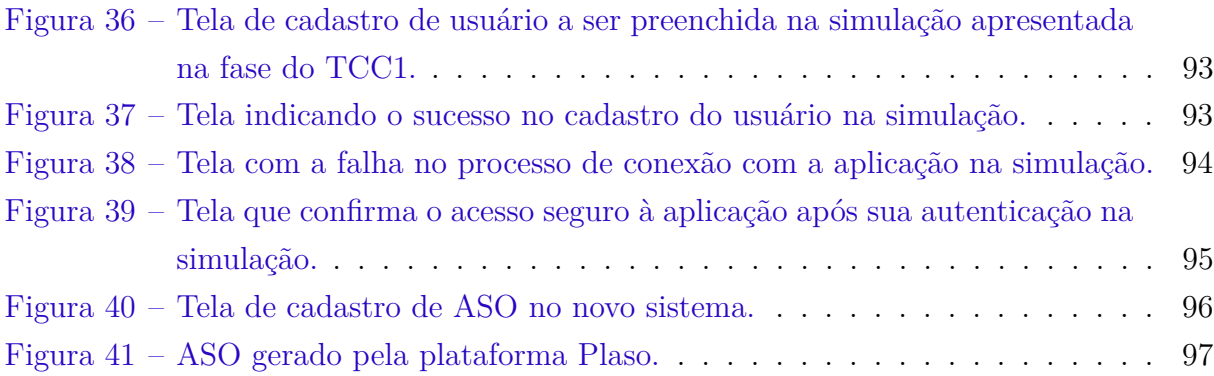

# Lista de tabelas

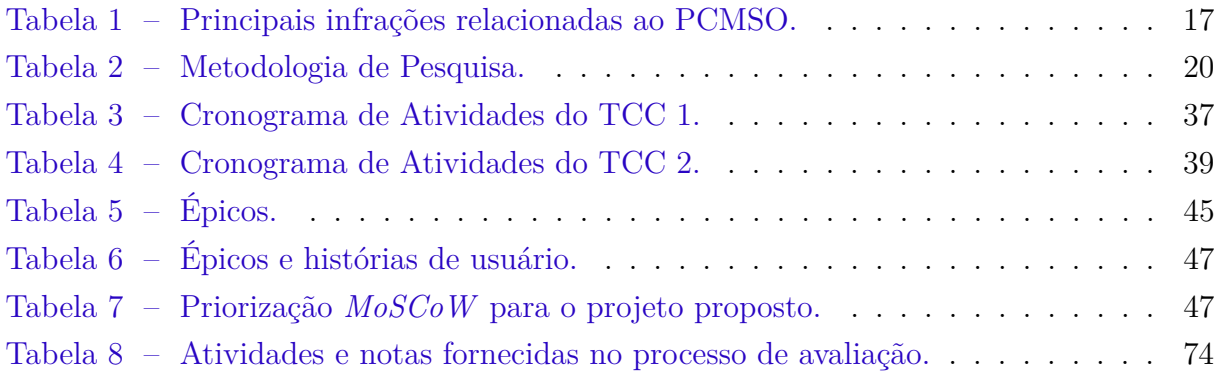

## Lista de abreviaturas e siglas

- ASO Atestado de Saúde Ocupacional CASE *Computer-Aided Software Engineering* COVID-19 *Coronavirus disease 2019* DDD *Domain-Driven Design* DE-R Diagrama Entidade-Relacionamento DLD Diagrama Lógico de Dados FGA Faculdade do Gama HTTP *Hypertext Transfer Protocol* JWT *JSON Web Token* NR-7 Norma Regulamentadora 7 PCMSO Programa de Controle Médico de Saúde Ocupacional PDF *Portable Document Format* PGR Programa de Gerenciamento de Risco SBIm Sociedade Brasileira de Imunizações SIT Subsecretaria de Inspeção do Trabalho SST Saúde e Segurança do Trabalho SQL *Structured Query Language*
- UnB Universidade de Brasília

# Sumário

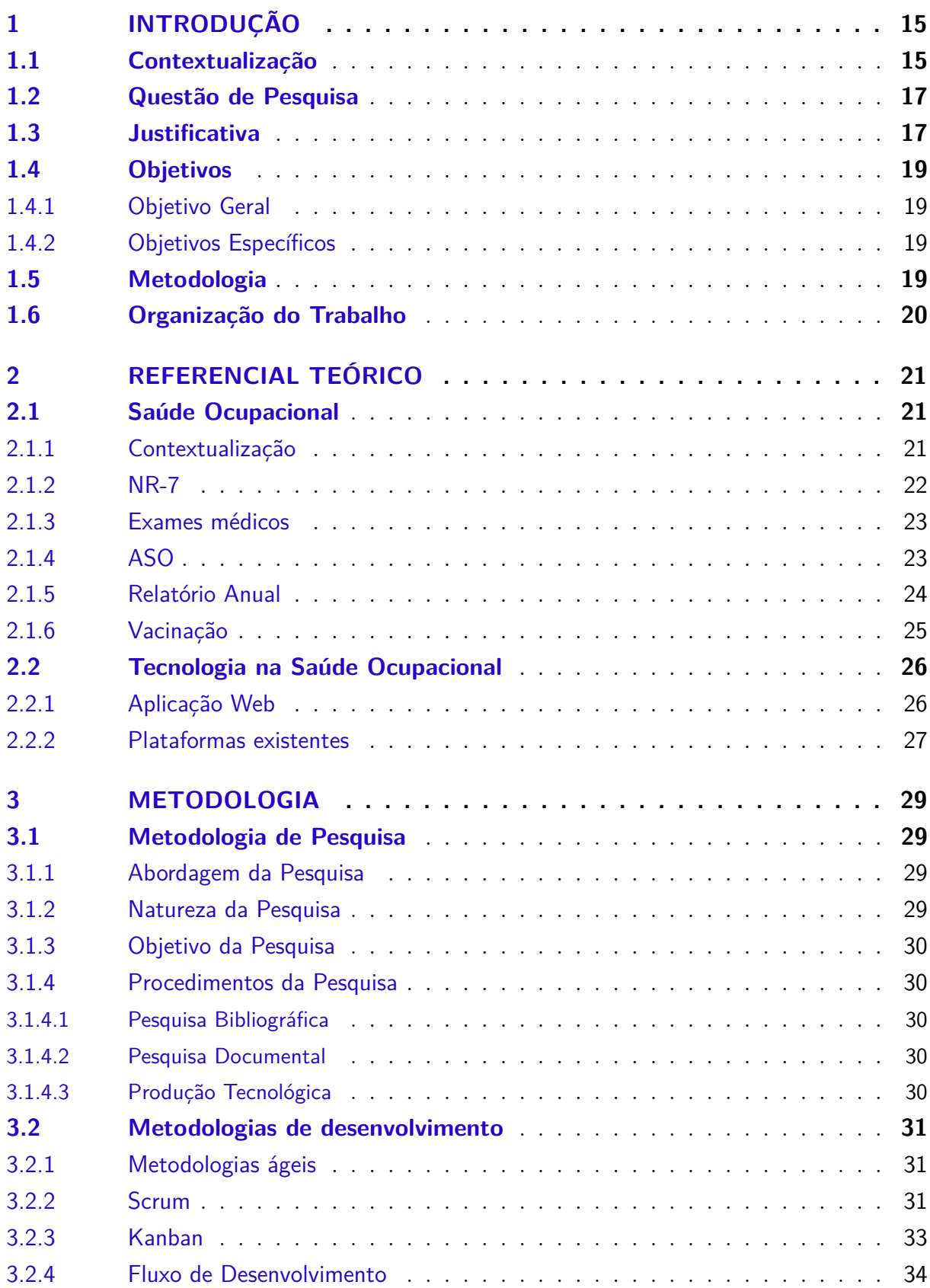

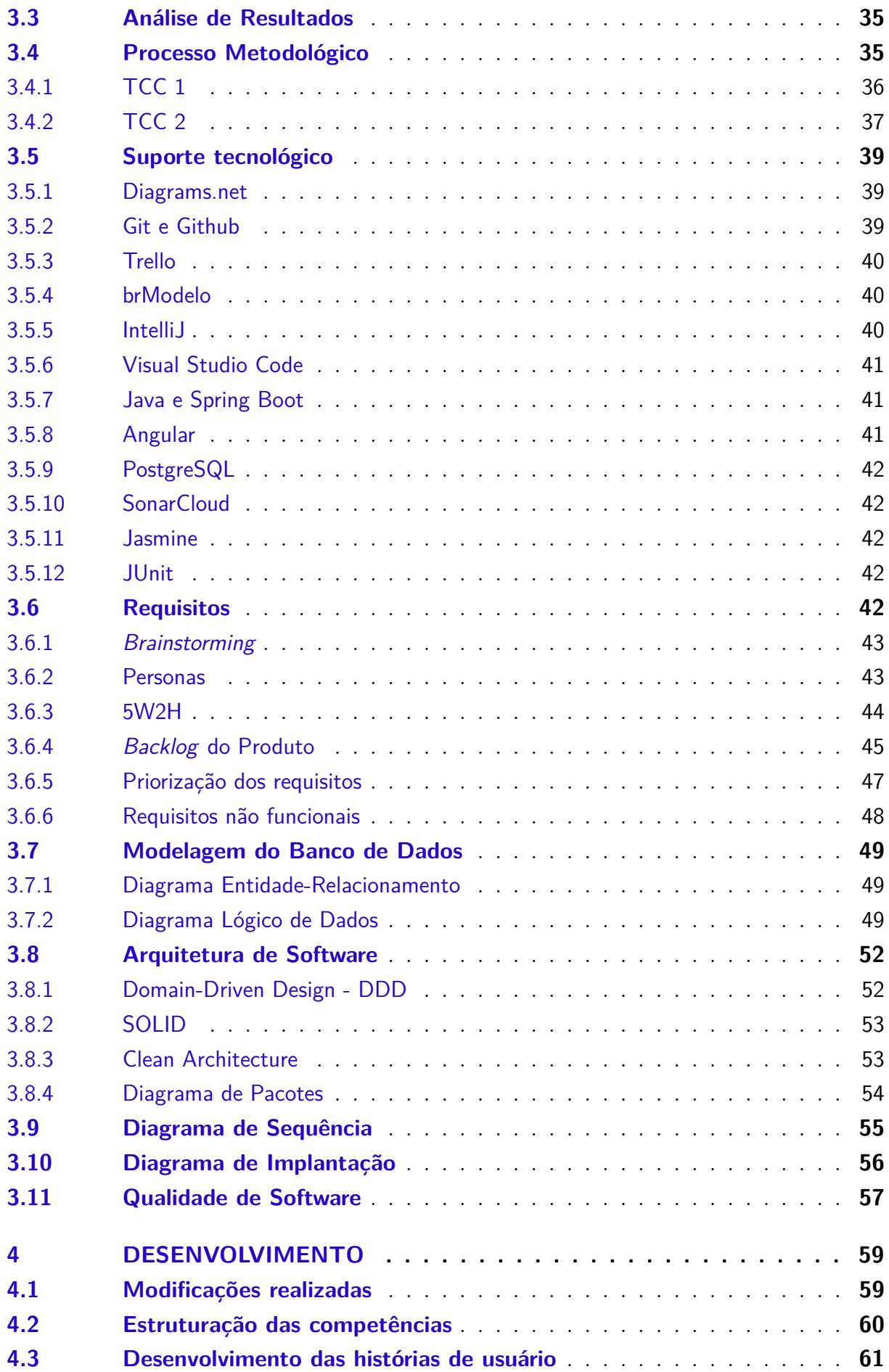

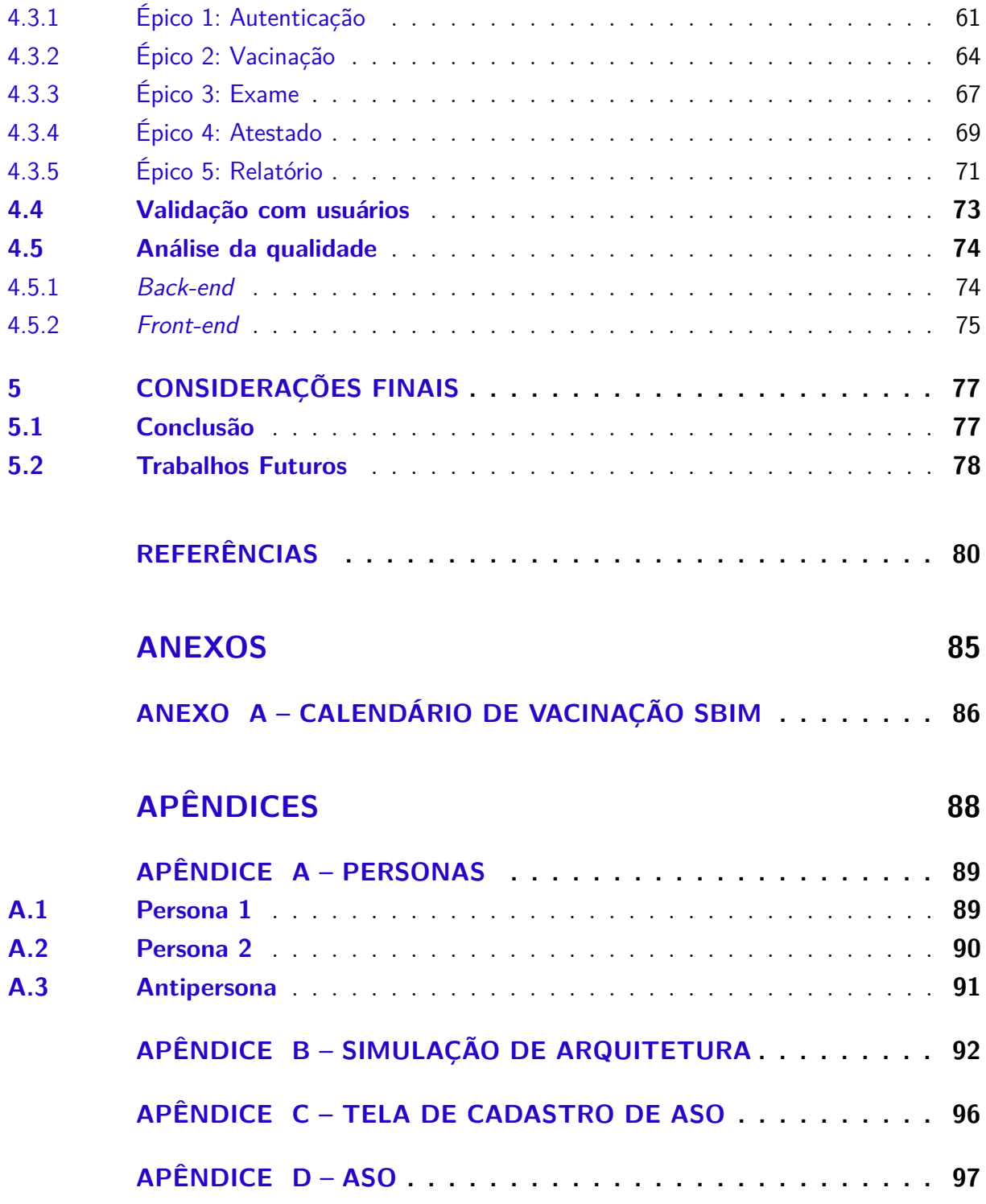

## 1 Introdução

Este capítulo tem como objetivo apresentar o contexto inicial do presente Trabalho de Conclusão de Curso, bem como a sua fundamentação de proposta. Inicialmente, é realizada uma contextualização da temática que será abordada, relacionando a origem da necessidade de estudo e suas principais áreas de interesse envolvidas. Posteriormente, serão apresentados a questão de pesquisa, a justificativa, os objetivos, a metodologia e a organização do trabalho. Dessa forma, busca-se compreender de forma mais ampla o objeto de inspiração e os fatores que motivaram essa temática, permitindo assim uma visão sistêmica mais clara sobre o assunto em questão.

## 1.1 Contextualização

A engenharia de software tem desempenhado um papel cada vez mais significativo na sociedade moderna nos últimos anos. Com a contínua expansão tecnológica desde a década de 1980, o período conhecido como Era Digital ou Era da Informação tem sido marcado pelo seu crescente avanço tecnológico que acopla os mais diversos setores da sociedade (RATTNER, 1984). Seja na segurança, na saúde, no meio ambiente ou qualquer área que assim a requisite, essa área tem a importância de ser um segmento responsável por regular toda a parte técnica e científica da criação, manutenção e desenvolvimentos de recursos de software.

Sob esse viés, tem-se observado que o desenvolvimento de software tem sido potencialmente alavancado nos últimos anos, buscando criar cada vez mais soluções tecnológicas com o intuito de facilitar determinadas tarefas que antes eram morosas ou difíceis de serem executadas. Posto isso, foi identificada a demanda de uma plataforma que possa estar auxiliando determinada tarefa que envolve algumas áreas que serão intrinsecamente importantes para seu entendimento, que são as áreas de Saúde e Engenharia de Segurança do Trabalho.

A Engenharia de Segurança do Trabalho é um ramo da engenharia que tem como principal objetivo garantir a segurança e saúde dos colaboradores de uma empresa no ambiente de trabalho. Essa aplicação envolve a análise dos riscos ocupacionais, a elaboração de planos de prevenção e controle de acidentes, entre outros (BARSANO; BARBOSA, 2012). Tal especialidade tem sido uma área importante e essencial para a segurança dos colaboradores de uma organização, garantindo a promoção de um ambiente saudável e seguro para todos. Uma das áreas abrangidas e integradas à segurança do trabalho é a saúde ocupacional, que também consiste em objeto de interesse deste trabalho.

A área de Saúde Ocupacional é fundamental para garantir a segurança e bem-estar dos trabalhadores através dos cuidados da saúde e prevenção de doenças relacionadas às atividades laborais. Esses cuidados acontecem através de ações como a identificação de riscos ocupacionais, o estabelecimento de medidas preventivas e a realização de exames periódicos. Dessa forma, a saúde ocupacional não só contribui para a proteção da saúde dos trabalhadores, como também para o aumento da produtividade e da qualidade do ambiente de trabalho (MENDES; DIAS, 1991).

Após o entendimento inicial destes conceitos fundamentais abordados, engenharia de segurança do trabalho e saúde ocupacional, torna-se evidente a interrelação entre essas duas áreas, a qual é contemplada de forma interdependente no Programa de Controle Médico de Saúde Ocupacional (PCMSO). Esse programa é obrigatório por lei, conforme estabelecido na Norma Regulamentadora nº7 (NR-7) do Ministério do Trabalho e Emprego, e deve ser rigorosamente aplicado a qualquer organização ou empresa independente do número de funcionários ou área de atuação (BRASIL, 2020).

O PCMSO é uma das atribuições obrigatórias que os engenheiros de segurança do trabalho devem monitorar nas empresas, sendo os médicos os profissionais capacitados para a execução. É através dele que a engenharia de segurança do trabalho garante que a saúde ocupacional dos trabalhadores de uma empresa seja cumprida. O programa é fundamental para regulamentar quais são as atribuições necessárias e exigidas para mapear os possíveis riscos no ambiente de trabalho (BRASIL, 2020). Posto isso, suas responsabilidades são diversas e serão posteriormente abordadas no referencial teórico, Capítulo 2 deste trabalho, explorando os principais aspectos envolvidos com mais detalhes.

A partir dessa observação, foi verificada a possibilidade de que o desenvolvimento de um software capaz de auxiliar no monitoramento, na gestão e na inserção de dados relacionados ao PCMSO seria adequado. A demanda foi identificada após uma visita técnica ocorrida durante a disciplina de Engenharia de Segurança do Trabalho da Universidade de Brasília, em que a empresa visitada alegou dificuldades em gerir esses dados tão importantes para a realidade de cada empresa e de seus colaboradores. Assim, foi analisada a ideia de que um software poderia auxiliar em algumas tarefas desse programa, como monitoramento das campanhas de vacinações, controle de atestados, exames periódicos, entre outras demandas comuns à realidade das organizações no Brasil.

Além disso, a pandemia da COVID-19 evidenciou ainda mais a necessidade de uma ferramenta auxiliar para o PCMSO, uma vez que esse vírus, altamente contagioso, aumentou, significativamente, o risco de contaminação no ambiente de trabalho (MO-REIRA; MEIRELLES; CUNHA, 2021). Como resultado, houve uma maior ênfase na área de saúde ocupacional com a necessidade iminente de monitorar as fases da vacinação dos funcionários antes de considerar um retorno seguro ao trabalho presencial.

### 1.2 Questão de Pesquisa

Com o objetivo de nortear o desenvolvimento do presente trabalho, a seguinte questão de pesquisa foi definida: *Como auxiliar as organizações na gestão do Programa de Controle Médico de Saúde Ocupacional (PCMSO) por meio de um software?*

### 1.3 Justificativa

O portal da Inspeção do Trabalho é uma plataforma de monitoramento do Ministério do Trabalho e Previdência que disponibiliza o Radar SIT - uma ferramenta para a divulgação de informações e dados estatísticos sobre as inspeções do trabalho realizadas no Brasil (Ministério da Economia, Secretaria Especial de Previdência e Trabalho, 2023). Através dessa plataforma, são exibidas as informações e dados estatísticos acerca dos acidentes de trabalho que ocorreram em diversas categorias, como na área de Segurança e Saúde do Trabalho (SST).

| Quantidade | Frequência Individual | Código  | Descrição                                                                                                    |
|------------|-----------------------|---------|----------------------------------------------------------------------------------------------------|
| 3374       | 12\%                  | 1070592 | Deixar de garantir a elabora-<br>ção e efetiva implementação do<br>programa de controle médico de<br>saúde ocupacional.                                |
| 2821       | 10%                   | 1070088 | Deixar de submeter o trabalhador<br>a exame médico admissional.                                                                                        |
| 2387       | $9\%$                 | 1070096 | Deixar de submeter o trabalhador<br>a exame médico periódico.                                                                                          |
| 1566       | $6\%$                 | 1070665 | Deixar de realizar no exame mé-<br>dico ocupacional exames comple-<br>mentares de acordo com o dis-<br>posto na NR-7.                                  |
| 1405       | $5\%$                 | 1070681 | Permitir que o trabalhador as-<br>suma suas atividades antes de ser<br>submetido a avaliação clínica in-<br>tegrante do exame médico admis-<br>sional. |
| 1082       | $4\%$                 | 1070789 | Providenciar a emissão de Ates-<br>tado de Saúde Ocupacional sem<br>o conteúdo mínimo previsto na<br>NR7.                                              |
| 628        | $2\%$                 | 1310232 | Deixar de submeter trabalhador a<br>exame médico admissional que as-<br>sume suas atividades.                                                          |

Tabela 1 – Principais infrações relacionadas ao PCMSO.

Com base no painel de SST apresentado na Tabela 1 foi possível averiguar que no ano de 2020 quarenta e oito por cento (48%) das não conformidades encontradas dizem respeito ao PCMSO. Essa área destaca-se como a que apresenta mais inconformidades nos relatórios de aplicação desse programa.

Ademais, destaca-se a não submissão dos exames médicos admissionais e periódicos, observados com 10% e 9% respectivamente. Além também das não conformidades relacionadas ao Atestado de Saúde Ocupacional (ASO) encontrado com 4%. Assim, percebe-se a dificuldade encontrada por muitas organizações na aplicação do Programa de Controle Médico de Saúde Ocupacional, principalmente no que se tange às aplicações dos exames e aos atestados de saúde ocupacional.

Já em outro viés, o PCMSO também aborda as campanhas de vacinação, mesmo que não expressa diretamente na NR-7. Isso porque a vacina é uma grande aliada no ambiente laboral já que tem como objetivo a saúde dos trabalhadores contra enfermidades que podem ser precavidas com a vacinação.

Além disso, a Sociedade Brasileira de Imunizações (SBIm) recomenda o calendário de vacinação aos trabalhadores, apresentando várias recomendações e indicações para cada profissional de acordo com sua área de atuação (FINDES, 2021). O calendário encontra-se disponível no Anexo A deste trabalho.

Outrossim, os certificados de vacinação ganharam destaque com a insurgência da pandemia do coronavírus nas empresas. De acordo com o art. 5º da Portaria MS nº 597 (BRASIL, 2004):

> *para efeito de contratação trabalhista, as instituições públicas e privadas deverão exigir a apresentação do comprovante de vacinação, atualizado de acordo com o calendário e faixa etária estabelecidos nos Anexos I, II e III desta Portaria.*

Com isso, na admissão de um trabalhador, deve ser apresentado um comprovante de vacinação para a COVID-19 (FINDES, 2021).

Dessa forma, foi identificado dentro do PCMSO, algumas áreas importantes que podem ser abordadas de forma facilitada e automatizada. Em uma primeira instância, os exames e atestados médicos ocupacionais, seja de natureza admissional, periódico e demissional. Já em uma segunda instância, o monitoramento de campanhas de vacinação das organizações.

### 1.4 Objetivos

#### 1.4.1 Objetivo Geral

O objetivo geral deste trabalho consiste em desenvolver uma aplicação web que ofereça suporte ao PCMSO para empresas, por meio do gerenciamento, da análise e do monitoramento de ações como exames periódicos e campanhas de vacinação, visando auxiliar no acompanhamento e na manutenção da saúde e do bem-estar dos trabalhadores.

#### 1.4.2 Objetivos Específicos

Para atingir o objetivo geral, os seguintes objetivos específicos foram elencados:

- Proporcionar o agendamento e acompanhamento de exames médicos dos funcionários de uma organização;
- Proporcionar aos funcionários uma plataforma na qual possam se informar sobre as campanhas de vacinação em andamento;
- Aumentar a adesão dos trabalhadores em campanhas de vacinação e outras relevantes à saúde do colaborador;
- Facilitar o envio e a verificação de atestados médicos e/ou outros documentos relativos ao acompanhamento da saúde e bem-estar do profissional;
- Prover à organização indicadores relevantes acerca do estado de saúde geral dos seus colaboradores por meio da análise das campanhas, exames, atestados médicos, além do comportamento do funcionário para com a sua própria saúde e de seus colegas.

### 1.5 Metodologia

As metodologias utilizadas na elaboração do presente trabalho podem ser divididas nas seguintes categorias: metodologia de pesquisa e metodologia de desenvolvimento de software.

De acordo com Gerhardt e Silveira (2009), os diferentes tipos de pesquisa podem ser categorizados quanto à sua abordagem, sua natureza, seus objetivos e seus procedimentos. Neste trabalho, a metodologia de pesquisa adotada é apresentada na Tabela 2, tendo como base as categorias estabelecidas.

Em relação à metodologia de desenvolvimento do trabalho, com o objetivo de realizar entregas sucessivas e incrementais periodicamente, optou-se por utilizar o *framework Scrum*, com adaptações necessárias devido ao número limitado de membros da equipe.

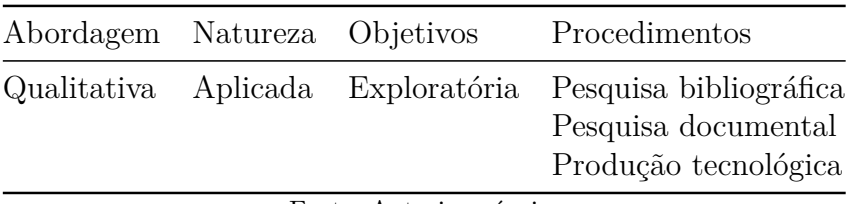

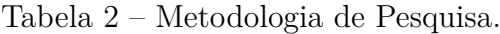

Aliado a isso, também será adotado o método *Kanban* para realizar o gerenciamento de tarefas a serem desenvolvidas no decorrer do trabalho.

Tanto a metodologia de pesquisa quanto a de desenvolvimento estão detalhadas no Capítulo 3 deste trabalho.

### 1.6 Organização do Trabalho

O presente trabalho está organizado em capítulos, sendo composto por cinco com as respectivas abordagens mais esclarecedoras:

- **Capítulo 1 Introdução:** Este capítulo apresenta uma breve contextualização do tema do trabalho, o levantamento da questão de pesquisa, sua justificativa, a definição dos objetivos gerais e específicos do projeto e uma síntese das metodologias utilizadas;
- **Capítulo 2 Referencial Teórico:** Neste capítulo são abordados os principais conceitos que servirão de base para a melhor compreensão e realização de atividades coerentes ao desenvolvimento do projeto proposto;
- **Capítulo 3 Metodologia:** Este capítulo detalha a proposta de solução de software desenvolvida, além de apresentar as metodologias utilizadas na elaboração do trabalho, assim como as ferramentas e tecnologias que auxiliaram na implementação do projeto proposto;
- **Capítulo 4 Desenvolvimento:** Este capítulo detalha a execução da proposta planejada no Capítulo 3, apresentando algumas novas reflexões e ajustes que aconteceram durante o processo de desenvolvimento;
- **Capítulo 5 Considerações Finais:** Capítulo que encerra este projeto, em que são apresentadas as conclusões e os trabalhos futuros.

Fonte: Autoria própria.

## 2 Referencial Teórico

Neste capítulo, são apresentadas as bases teóricas necessárias para desenvolvimento do presente trabalho. Sendo assim, o capítulo está dividido em duas seções principais: Saúde Ocupacional e Tecnologia em Saúde Ocupacional.

## 2.1 Saúde Ocupacional

#### 2.1.1 Contextualização

Em meados do século XVIII na Europa Ocidental, em decorrência da Revolução Industrial, o trabalho humano sofreu mudanças drásticas. Com a produção de bens de consumo em larga escala, o processo produtivo sofreu modificações, o que acarretou no aumento de acidentes de trabalho (LIMA; BRANDALIZE, 2003). Segundo Assis (2021), as condições precárias de trabalho resultaram no crescimento de doenças e mortes entre os trabalhadores assalariados, o que contrastava com o avanço tecnológico dos meios de produção.

De acordo com Mendes e Dias (1991), naquele momento, houve a necessidade de intervenção devido ao consumo da força de trabalho, resultante da submissão dos trabalhadores a um processo acelerado e desumano de produção, sob pena de inviabilizar a sobrevivência e reprodução do próprio processo.

Apesar de vários riscos relacionados a inúmeras atividades serem conhecidos, até então, pouco ou quase nada era feito para combatê-los ou reduzi-los. Entretanto, na metade do século XIX, um movimento organizado conseguiu atingir todas as classes sociais para reformular a legislação em busca de garantias de proteção ao trabalhador que, aos poucos, conquistava alguns direitos. Começam a surgir as primeiras leis de proteção ao trabalho, inicialmente das mulheres e crianças. O empregador passou a ter responsabilidades e garantir condições seguras no ambiente de trabalho (LIMA; BRANDALIZE, 2003).

No Brasil, a Revolução Industrial se inicia a partir da década de 1940 com a criação da Companhia Siderúrgica Nacional, sendo continuada, nos anos 50, com as indústrias automobilísticas. Estas indústrias, inicialmente, foram montadas de forma precária, com maquinários obsoletos e sucateados, obrigando trabalhadores a utilizarem equipamentos inadequados, o que acarretou em um número maior de acidentes e doenças ocupacionais (BISSO, 1990).

Eram necessárias, portanto, iniciativas para a prevenção de acidentes de trabalho e doenças ocupacionais. Entre os marcos da segurança e medicina do trabalho no Brasil, podem ser citados a criação da Inspetoria de Higiene e Segurança do Trabalho, em 1934, que focava na preservação da saúde do trabalhador e a fundação da Associação Brasileira para Prevenção de Acidentes em 1941 (ASSIS, 2021).

Tem-se, em 1943, a criação da Consolidação das Leis Trabalhistas (CLT) pelo Decreto 5.452/1943. Um marco na legislação trabalhista brasileira, a CLT consolidou em um único documento as leis esparsas relacionadas ao direito do trabalho, à segurança e à saúde no trabalho, regulamentando as relações individuais e coletivas do trabalho (ASSIS, 2021).

De acordo com Assis (2021), um marco histórico para a segurança e saúde no trabalho no Brasil aconteceu com as publicações da Lei 6.514, em 1977, e da Portaria 3.214, em 1978, que resultaram na aprovação das 28 primeiras normas regulamentadoras.

As Normas Regulamentadoras (NR) consistem nas obrigações, direitos e deveres que devem ser cumpridas pelos empregadores e seus funcionários, com o intuito de manter um ambiente de trabalho seguro e sadio (BRASIL, 2020).

#### 2.1.2 NR-7

Dentre as NRs, tem-se a NR-7, que estabelece diretrizes e requisitos para o desenvolvimento do Programa de Controle Médico de Saúde Ocupacional nas organizações. Ela tem o objetivo de proteger e preservar a saúde de seus empregados em relação aos riscos ocupacionais. Tais riscos são avaliados pelo Programa de Gerenciamento de Risco (PGR) da organização. Esta norma deve ser aplicada em organizações e órgãos públicos que possuam funcionários regidos pela CLT (BRASIL, 2020).

Para melhor compreensão dos itens estabelecidos nesta Norma Regulamentadora 7 (NR-7), foram observados e levantados alguns itens que são intrinsecamente importantes para o referenciamento teórico deste presente trabalho. Nela, são apontadas as diretrizes, responsabilidades e garantias do PCMSO.

Segundo o item 7.3.2 da NR-7, são diretrizes do PCMSO identificar de forma precoce os problemas de saúde relacionados ao trabalho, detectar possíveis exposições excessivas a substâncias nocivas presentes no ambiente ocupacional, avaliar a capacidade de cada funcionário para realizar suas tarefas designadas e fornecer suporte na implementação das medidas de prevenção adotadas na organização.

Dentre as responsabilidades do PCMSO, segundo o item 7.4 da NR-7, compete ao empregador a efetiva implantação do programa de saúde ocupacional, o custeamento sem ônus para o contratado e a indicação do médico do trabalho que será responsável pela elaboração do programa.

Quanto às garantias previstas no item 7.5.4, a organização deve garantir o planejamento dos exames médicos clínicos e complementares conforme a identificação dos riscos, além de que o PCMSO seja conhecido e atendido por todos os médicos que realizarem os exames médicos ocupacionais dos empregados.

#### 2.1.3 Exames médicos

Conforme o disposto no item 7.5.6 da NR-7, há cinco tipos de exames médicos que devem ser realizados obrigatoriamente para garantir o correto andamento do PCMSO:

- **Admissional:** Exame inicial que deve ser realizado antes que o empregado assuma suas atividades, conforme estabelece o item 7.5.8 da NR-7;
- **Periódico:** Exame que deve ser realizado em intervalos regulares de tempo. Segundo o item 7.5.8 da Norma, é dividido em duas categorias: para funcionários que são expostos a riscos ocupacionais ou para portadores de doenças crônicas que aumentem a susceptibilidade a tais riscos, os exames devem ser realizados anualmente ou com frequência maior, conforme determinado pelo médico responsável. Já para os demais funcionários este exame deve ser realizado a cada 2 anos;
- **Retorno ao Trabalho:** Esse exame deve ser realizado no retorno do colaborador antes mesmo de iniciar qualquer atividade, conforme explicado no item 7.5.9 da NR-7. Para que esse exame seja solicitado é preciso que o empregado tenha se ausentado por um período igual ou superior a trinta dias de trabalho por alguma enfermidade ou acidente;
- **Mudança de Risco Ocupacional:** Esse exame médico deve ser realizado antes da data de transição para as novas atividades, a fim de que o novo risco seja avaliado, conforme define o item 7.5.10 da NR-7;
- **Demissional:** É abordado no item 7.5.11 que esclarece sobre a realização do exame em até dez dias considerando a data que houve o fim do contrato entre as partes. Tal exame acontece sempre que um colaborador de uma organização está sendo desligado de suas tarefas, sendo o último exame realizado dentro de um ciclo ocupacional.

Por fim, o item 7.5.19 relata que para cada um desses exames médicos o atestado chamado ASO (Atestado de Saúde Ocupacional) deve ser obrigatoriamente emitido.

#### 2.1.4 ASO

O ASO é um documento importante tanto para o empregador quanto para o empregado, pois assegura que o colaborador está apto para desempenhar suas funções com segurança, levando em consideração sua saúde física e mental. Além disso, o atestado também pode indicar a necessidade de adaptações no ambiente de trabalho ou de cuidados específicos para determinadas condições de saúde.

Para cada exame clínico ocupacional que for realizado durante o período de contrato, a disponibilização do ASO é obrigatória ao empregado.

Acerca da estrutura desse atestado, segundo o item 7.5.19.1 da NR-7, deve haver, obrigatoriamente:

- Razão social e CNPJ ou CAEPF da organização;
- Nome completo do empregado;
- Número do CPF;
- Função exercida;
- Descrição dos perigos ou fatores de risco identificados e classificados no PGR ou sua inexistência;
- Indicação e data de realização dos exames ocupacionais clínicos e complementares a que foi submetido o empregado;
- Definição de apto ou inapto para a função;
- Nome do médico do trabalho;
- Número de registro profissional do médico do trabalho responsável pelo PCMSO;
- Data do dia que foi realizado o exame;
- Número de registro profissional do médico do trabalho que realizou o exame;
- Assinatura do médico que realizou exame.

#### 2.1.5 Relatório Anual

Tendo como base os atestados de saúde ocupacional emitidos aos colaboradores, o médico responsável pelo PCMSO é o encarregado pelo relatório analítico anual, conforme determina o subitem 7.6.2 da NR-7. Este relatório anual deve conter uma relação de todos os exames médicos realizados ao longo do ano, incluindo os complementares. Tais exames devem estar separados por setores da organização.

Por meio dessa categorização, o relatório deve conter uma análise estatística dos resultados normais e anormais dos exames, além de uma comparação com os resultados do ano anterior. Com isso, a organização consegue avaliar as medidas de saúde e segurança implementadas no local de trabalho.

#### 2.1.6 Vacinação

Além do documento de atestado de saúde ocupacional e do relatório anual, outro documento essencial no monitoramento da saúde ocupacional é o comprovante de vacinação de cada empregado.

Segundo a Organização das Nações Unidas (2020), a vacinação é uma medida eficaz na prevenção de doenças infecciosas, algumas das quais podem ser transmitidas no ambiente de trabalho. Ao exigir o comprovante de vacinação, as organizações garantem que seus funcionários estejam protegidos contra doenças que podem ser evitadas e reduzem o risco de surtos ou contágios dentro do ambiente de trabalho.

No contexto da saúde ocupacional, embora não seja expressamente mencionada na NR-7, a vacinação pode ser opcionalmente incluída no PCMSO. Essa abordagem é apoiada pela Federação das Indústrias do Estado do Espírito Santo (2021), que diz:

> *apesar de não constar expressamente na NR-7, opcionalmente a vacinação pode ser incluída no PCMSO, principalmente quando se leva em consideração que a vacina é importante aliada do serviço de saúde ocupacional, visto que objetiva a saúde dos trabalhadores, com a redução do risco de absenteísmo, devido a doenças que podem ser prevenidas pela vacinação.*

Ainda que a vacinação não seja tratada de forma explícita na NR-7, algumas recomendações são encontradas na Norma Regulamentadora 32.

No item 32.2.4.17 dessa Norma, sempre que houver vacinas disponíveis contra agentes biológicos relacionados ao ambiente de trabalho, o empregador deve fornecê-las de forma gratuita. Além disso, o empregador deve garantir que os trabalhadores saibam a respeito dos riscos de tomar ou não a vacina. Ademais, o comprovante de vacinação deve ser fornecido ao trabalhador pelas vacinas recebidas.

Em situações de pandemias, como foi a da COVID-19, o comprovante de vacinação pode desempenhar um papel fundamental no retorno seguro ao trabalho. Ao monitorar os comprovantes de vacinação dos seus colaboradores, as organizações podem criar estratégias seguras para o retorno seguro do trabalho presencial.

Dessa forma, a tecnologia pode ser um excelente aliado quanto à gestão e ao monitoramento desses dados, visto que a gravidade de uma pandemia, epidemia ou mesmo surtos de variada intensidade demanda de medidas que devem ser tomadas de forma segura e rápida para todos os envolvidos e da própria organização.

## 2.2 Tecnologia na Saúde Ocupacional

Com o intuito de organizar e coordenar as atividades da medicina do trabalho, o controle informatizado e sistematizado destes processos tem se tornado cada vez mais essencial (CAROLINA et al., 2007). Nesse sentido, a tecnologia desempenha um papel crucial ao fornecer ferramentas que melhoram e otimizam os processos relacionados à saúde e segurança no ambiente de trabalho. Uma possível abordagem para aprimorar esses processos é o uso de plataformas web.

#### 2.2.1 Aplicação Web

Uma aplicação web pode ser definida como uma coleção de páginas web na qual um usuário, com acesso à Internet, acessa por meio de um navegador (GONçALVES et al., 2005). O início mais abrangente da web aconteceu no início dos anos 90, criada por Tim Berners-Lee, cientista da computação na CERN (Conselho Europeu de Pesquisas Nucleares). Tim, incomodado com o caos de informações entre os vários institutos e grupos de trabalho, teve a ideia de uma rede digital de dados em que as pessoas pudessem trocar informações (WORLD WIDE WEB FOUDANTION, 2022).

No dia 6 de agosto de 1991, Tim publicou o primeiro *website* da história, que continha informações sobre o projeto World Wide Web. Em 30 de abril de 1993, a CERN lançava em domínio público as bases para a web, permitindo que pessoas por todo o mundo desenvolvessem seus próprios *websites* (ARMSTRONG, 2021).

Com a rápida evolução da Internet, os *websites* tornaram-se cada vez mais importantes para indivíduos e organizações. Essa realidade pode ser observada no estudo realizado por Haan (2023), que mostra que, até 2022, existiam mais de 1,13 bilhões de *websites* no mundo, com aproximadamente 200 milhões considerados ativos. Além disso, Haan (2023) constata que 71% das organizações, em 2023, possuíam *websites*, sendo um aumento em relação a anos anteriores.

Essa realidade continua aumentando no uso dos recursos atuais da web, possibilitando aplicações interessantes ao contexto da medicina no trabalho. Entre um universo considerável de possibilidades podem ser destacados o fornecimento centralizado e de fácil acesso ao armazenamento e a gerência de dados importantes da saúde ocupacional de todos os colaboradores da organização. Essa abordagem pode ainda eliminar, ou reduzir significativamente, a necessidade de armazenamento de registros físicos (documentos), que podem ser facilmente danificados, perdidos, extraviados ou desorganizados. Envolver recursos tecnológicos ainda possibilitaria a informatização de tarefas regulares e importantes que podem exigir atenção demasiada para ser realizada somente como uma atividade humana.

#### 2.2.2 Plataformas existentes

Para suprir a demanda por um controle informatizado dos processos relacionados à medicina no trabalho de uma organização, diversos produtos de software são disponibilizados no mercado com o objetivo de realizar a gestão dessas atividades.

Um exemplo é o Indexmed, um software que realiza a gestão de saúde e segurança ocupacional em uma organização. A aplicação está disponível tanto para web quanto para dispositivos móveis. Dentre as funcionalidades do Indexmed, tem-se o acompanhamento dos *status* dos exames médicos dos funcionários, a geração de diferentes relatórios, como o Inventário de Riscos ou o próprio PCMSO, e a notificação para a organização de exames prestes a vencer. Ele ainda permite o cadastro de clínicas parceiras e está disponível em versões pagas e gratuitas (INDEXMED, 2023).

Outra ferramenta pesquisada por este trabalho, e que também está disponível no mercado, é a WOTY. Ela é um software que provê não apenas a gestão da saúde e segurança no trabalho, mas também a gestão financeira da organização. Porém, no módulo de saúde ocupacional, a plataforma permite o agendamento de exames médicos, elaboração do PCMSO e controle de vencimento dos exames realizados. A WOTY também disponibiliza laudo de audiometria com gráficos e cálculos dos principais pareceres, caso seja necessário. É uma aplicação paga, não havendo versão gratuita (WOTY, 2023).

Já o SOGI é um sistema de gestão empresarial que também inclui módulos para o controle da saúde ocupacional. Ele oferece recursos para gerenciar o PCMSO, realizar agendamentos de exames, acompanhar afastamentos, controlar dados médicos e emitir relatórios, sendo também um software pago (SOGI, 2023).

Não obstante, o SESMT é uma plataforma online que auxilia na gestão da saúde e segurança no trabalho, incluindo o controle do PCMSO e NR7. Ele oferece recursos para agendamento de exames, controle de resultados, emissão de laudos, entre outras funcionalidades, também não havendo uma versão gratuita (SESMT, 2023).

Ademais, foram verificadas outras plataformas que possuem funcionalidades semelhantes dessas apresentadas, sendo notado que grande parte possui apenas um módulo direcionado para o PCMSO e não uma plataforma exclusiva para esse programa. Além disso, foi verificado que os softwares disponíveis no mercado que abrangem de forma completa as funcionalidade do programa são pagas.

É importante ressaltar que nem todas as empresas se utilizam de recursos tecnológicas para executar todas essas atividades propostas pelo programa de saúde ocupacional. Por exemplo, segundo dados obtidos da primeira pesquisa de saúde ocupacional realizada pela Marcer Marsh Benefícios no ano de 2022 (MERCER MARSH BENEFICIOS, 2022), não é exclusivo do departamento de saúde ocupacional receber os atestados médicos, além de que o processo de envio desses atestados acontece de forma presencial ou à distância,

seja via e-mail, aplicativo terceiro ou portal da organização. Ou seja, em muitas empresas não há um fluxo ordenado desse processo. Ainda sobre essa pesquisa, um percentual de um pouco de mais de oitenta por cento (80%) pretende implementar ou, já implementou, recursos tecnológicos como soluções para a gestão da saúde ocupacional.

Portanto, constata-se que algumas organizações já utilizam plataformas para otimizar suas atividades no monitoramento da saúde ocupacional por meio de produtos de software específicos. No entanto, uma possível solução tecnológica que se destaca é um sistema que ofereça não apenas o gerenciamento dos exames ocupacionais e a emissão do ASO, mas também o controle de vacinação. Tudo isso disponibilizado gratuitamente em uma plataforma web de fácil acesso. Com isso, o presente projeto apresenta o desenvolvimento de um novo software para que ofereça suporte ao PCMSO, conforme descrito na Seção 1.4.1. Essa solução tecnológica poderia agregar valor ao processo de gestão da saúde ocupacional, proporcionando uma abordagem mais abrangente e integrada às necessidades das organizações.

## 3 Metodologia

A finalidade deste capítulo é apresentar a metodologia deste trabalho, de acordo com os objetivos definidos no Capítulo 1. Este capítulo detalha as metodologias que foram utilizadas, os recursos tecnológicos empregados, os requisitos, a arquitetura proposta e sua validação por meio de uma simulação de arquitetura, disponível no Apêndice B.

## 3.1 Metodologia de Pesquisa

Para Gerhardt e Silveira (2009), a metodologia é a análise da estrutura dos caminhos a serem seguidos na realização de pesquisas, estudos ou na prática científica. Conforme explicitado na Seção 1.5 deste trabalho, ele pode ser classificado quanto à sua abordagem, sua natureza, seus objetivos e seus procedimentos.

#### 3.1.1 Abordagem da Pesquisa

De acordo com Gerhardt e Silveira (2009), a pesquisa quanto à abordagem pode ser dividida em pesquisa qualitativa e quantitativa.

A pesquisa qualitativa busca explicar o porquê das coisas, mas sem quantificar os valores, pois os dados analisados não são métricos. O foco da pesquisa qualitativa não é a representatividade numérica, mas o entendimento profundo de um determinado grupo social (GERHARDT; SILVEIRA, 2009).

A pesquisa quantitativa possui resultados que podem ser quantificados. Este tipo de pesquisa se centra na objetividade, pois considera que a realidade só pode ser compreendida por meio da análise de dados brutos (GERHARDT; SILVEIRA, 2009).

Portanto, a pesquisa realizada neste trabalho pode ser classificada como qualitativa, pois ela possui resultados não métricos que necessitam de interpretação.

#### 3.1.2 Natureza da Pesquisa

Quanto à natureza, a pesquisa pode ser básica ou aplicada. A pesquisa básica tem como objetivo gerar conhecimentos novos, úteis para a Ciência, mas sem aplicação prática prevista. Já o objetivo da pesquisa aplicada é a geração de conhecimentos para aplicação prática, dirigidos à solução de problemas específicos (GERHARDT; SILVEIRA, 2009).

Tendo o objetivo de desenvolver um software com os conhecimentos obtidos, a pesquisa realizada neste trabalho pode ser categorizada como de natureza aplicada.

#### 3.1.3 Objetivo da Pesquisa

De acordo com Gil (2002), as pesquisas podem ser classificadas com base em seus objetivos, podendo dividi-las em três grupos: exploratórias, descritivas e explicativas.

As pesquisas exploratórias buscam proporcionar maior familiaridade com o problema, por meio de técnicas como levantamento bibliográfico, entrevistas e análises de exemplos que "estimulem a compreensão". Já as pesquisas descritivas têm como objetivo descrever fatos e fenômenos de determinada realidade, utilizando técnicas padronizadas de coleta de dados. Por último, as pesquisas explicativas desejam explicar a razão das coisas, buscando identificar os fatores que determinam ou que contribuem para a ocorrência dos fenômenos (GIL, 2002).

Devido ao presente trabalho envolver levantamento bibliográfico e análise de exemplos, pode-se concluir que esta pesquisa é do tipo exploratória.

#### 3.1.4 Procedimentos da Pesquisa

Segundo Gerhardt e Silveira (2009), para que uma pesquisa seja desenvolvida, é fundamental definir o método de pesquisa a ser utilizado, podendo ser escolhidas diferentes modalidades para uma mesma pesquisa.

Quanto aos procedimentos, o presente trabalho pode ser categorizado como uma pesquisa bibliográfica e uma pesquisa documental, resultando em uma produção tecnológica.

#### 3.1.4.1 Pesquisa Bibliográfica

De acordo com Gerhardt e Silveira (2009), a pesquisa bibliográfica é o estudo sistematizado desenvolvido com base em materiais já elaborados. Entre os materiais utilizados no presente trabalho, podem ser citados livros, revistas e páginas de *web sites*.

#### 3.1.4.2 Pesquisa Documental

A pesquisa documental é semelhante à pesquisa bibliográfica, mas possui diferenças em relação à natureza das fontes. A pesquisa documental recorre a fontes sem tratamento analítico, como cartas, diários, fotografias e documentos oficiais (GERHARDT; SILVEIRA, 2009). Portanto, a pesquisa documental foi utilizada no presente trabalho no estudo de normas governamentais, como a NR-7.

#### 3.1.4.3 Produção Tecnológica

Serzedello e Tomaél (2011) definem a produção tecnológica como a geração de produtos e processos tecnológicos com o objetivo de solucionar problemas práticos. A produção tecnológica tem como objetivo atender às necessidades da sociedade, impulsionando o desenvolvimento tecnológico, econômico e social. A produção tecnológica resultante deste trabalho foi a plataforma web de suporte ao PCMSO.

Portanto, conforme visto na Tabela 2, é possível concluir que a metodologia de pesquisa adotada é de abordagem qualitativa, natureza aplicada, com objetivos exploratórios e adota os procedimentos de pesquisa bibliográfica, pesquisa documental e produção tecnológica.

### 3.2 Metodologias de desenvolvimento

#### 3.2.1 Metodologias ágeis

No contexto deste presente trabalho acadêmico, as metodologias ágeis *Scrum* e *Kanban* foram escolhidas para guiar o desenvolvimento de software devido a uma série de vantagens e benefícios que oferecem em comparação com abordagens tradicionais. Segundo Fadel e Silveira (2010), as metodologias ágeis adotam uma abordagem iterativa e incremental, em que o trabalho é dividido em pequenas partes, conhecidas como iterações ou sprints. Isso permite que seja entregue valor de forma mais rápida e frequente, obtendo *feedback* regular dos usuários e clientes que, de forma adaptada, será o orientador.

Outro ponto é que em vez de tentar prever e planejar todos os detalhes do projeto desde o início, as metodologias ágeis reconhecem que os requisitos podem evoluir ao longo do tempo e que nem tudo pode ser antecipado. Portanto, elas se baseiam na flexibilidade e na capacidade de adaptação para lidar com mudanças de forma eficaz, garantindo que o produto final atenda às necessidades reais do usuário (FADEL; SILVEIRA, 2010).

#### 3.2.2 Scrum

Para Mahnic e Drnovscek (2005), o *Scrum* surge da premissa de que o desenvolvimento de software é tão complexo e imprevisível que não pode ser planejado com precisão com antecedência. Logo, Schwaber e Sutherland (2013) definem *Scrum* como um *framework* para desenvolver e manter produtos complexos, com foco no gerenciamento do desenvolvimento iterativo.

Um dos artefatos mais importantes para o *Scrum* é o *Backlog* do Produto, que é uma lista priorizada de tudo que deve ser necessário no produto (SCHWABER; SUTHER-LAND, 2013).

Para Sommerville (2011), o *Scrum* pode ser dividido em três fases:

• **Planejamento geral:** Fase na qual os objetivos gerais do projeto e da arquitetura de software são estabelecidos, tendo como ponto de partida o *backlog* do produto.

1.

• *Sprints***:** Em um projeto, pode ocorrer uma série de ciclos de *Sprint*. *Sprint* é um período de tempo, geralmente de duas a quatro semanas, na qual a equipe desenvolve um incremento no sistema. Uma *Sprint* é composta pelos seguintes eventos:

**Planejamento:** Ocorre o planejamento da iteração, na qual a equipe seleciona as funcionalidades a serem desenvolvidas durante a *Sprint*;

**Reuniões diárias:** Reuniões rápidas, envolvendo todos os membros da equipe, para analisar os progressos e, se necessário, repriorizar o trabalho;

**Desenvolvimento:** O software é desenvolvido pelo Time (ou equipe) de Desenvolvimento;

**Revisão da** *Sprint***:** O incremento desenvolvido é inspecionado e o *Backlog* do Produto é adaptado, se necessário;

**Retrospectiva da** *Sprint***:** o Time Scrum se avalia e, caso necessário, cria um plano de melhorias para a próxima *Sprint*.

• **Encerramento:** A documentação exigida é finalizada e a equipe avalia as lições aprendidas com o projeto.

Schwaber e Sutherland (2013) definem três papéis fundamentais para a implementação do *Scrum*:

- *Product Owner***:** É o responsável por maximizar o valor do produto e do trabalho da equipe de Desenvolvimento. É também o responsável por gerenciar o *Backlog* do Produto;
- *Scrum Master***:** É o responsável por garantir que o Scrum seja entendido e implementado corretamente entre os membros da equipe;
- **Time de desenvolvimento:** São as pessoas responsáveis pela criação do produto. Devem entregar um incremento do produto ao final de cada *Sprint*. São autoorganizadas e, geralmente, não possuem hierarquia entre elas.

Dessa forma, o processo de funcionamento do *Scrum* pode ser observado na Figura

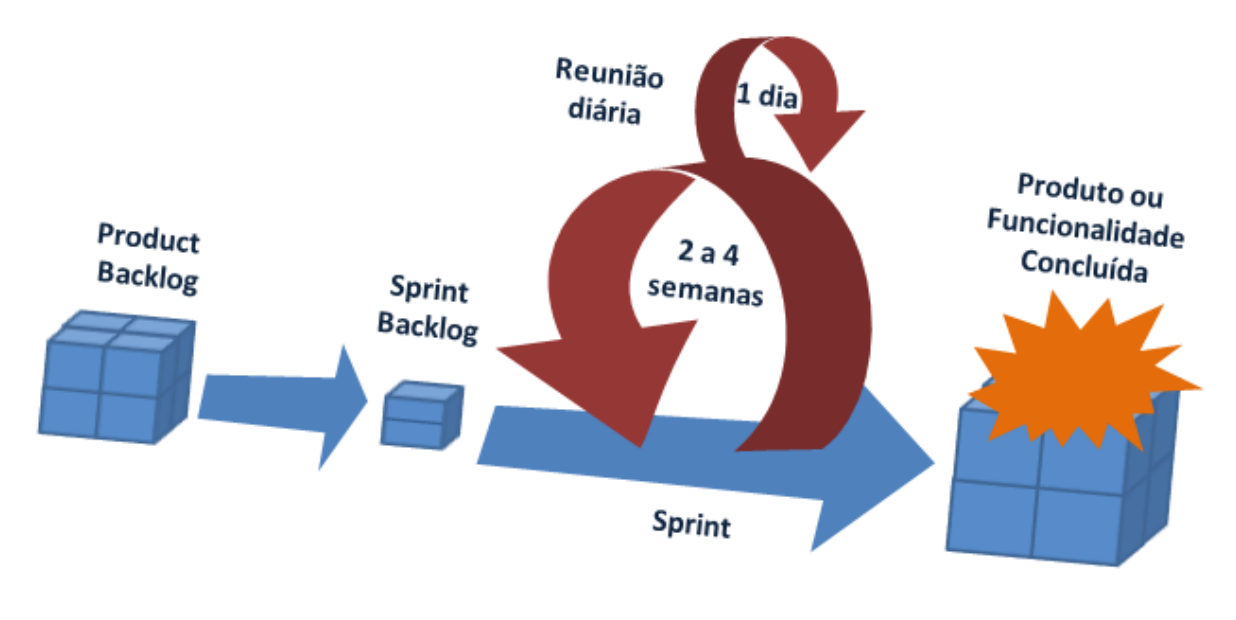

Figura 1 – Fluxo de funcionamento do *Scrum*.

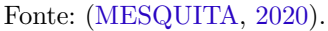

Para o desenvolvimento deste projeto, foram definidas *Sprints* de quinze dias, além dos eventos de planejamento, revisão e retrospectiva da *Sprint*. Os artefatos de *Backlog* do produto e o *Backlog* da *Sprint* também foram utilizados. O papel de Time de desenvolvimento foi composto pelos autores do presente trabalho, enquanto o papel de *Scrum Master* foi desempenhado pelo professor orientador, por ser ele o responsável por orientar o desenvolvimento do projeto. Já o papel de *Product Owner* foi feito de maneira conjunta pelos autores e o professor orientador, que foram os responsáveis por manter e priorizar o *Backlog* do Produto.

#### 3.2.3 Kanban

*Kanban* é um método para melhoria de processos que surgiu no Japão com o Sistema Toyota de Produção que buscava adaptar a velocidade da produção de automóveis de acordo com o nível de consumo dos clientes (SILVA; SANTOS; NETO, 2012).

A partir de 2007, houve um aumento significativo no uso do método *Kanban* no gerenciamento de equipes de desenvolvimento de software. Este aumento ocorreu devido a publicação, por Rick Garber e David J. Anderson durante a conferência "Agile 2007", de resultados positivos obtidos ao utilizar o *Kanban* no desenvolvimento de software (SILVA; SANTOS; NETO, 2012).

Das metodologias para desenvolvimento de software, o *Kanban* é a menos prescritiva, tornando-se, portanto, bastante adaptativa. Segundo Silva, Santos e Neto (2012), o *Kanban* possui apenas três prescrições:

- Visualizar o fluxo de trabalho;
- Limitar o fluxo de trabalho;
- Acompanhar e gerenciar o fluxo de trabalho.

O quadro *kanban* é uma ferramenta utilizada para visualizar o fluxo de trabalho de uma equipe, com o quadro sendo dividido em colunas que representam cada fase deste fluxo. A quantidade de colunas, entretanto, varia de equipe para equipe (STELLMAN; GREENE, 2014).

O método *Kanban* foi aplicado no presente trabalho com o auxílio da ferramenta Trello, descrita na Seção 3.5.3. O quadro kanban foi composto por cinco colunas identificadas pelas seguintes etapas:

- *Backlog* **do Produto:** Todas as histórias de usuário a serem desenvolvidas no projeto;
- *Backlog* **da** *Sprint***:** Histórias de usuários selecionadas para serem desenvolvidas na *Sprint*;
- **Em Andamento:** Histórias de usuário em desenvolvimento;
- **Em Revisão:** Histórias em fase de revisão;
- **Concluído:** Histórias de usuários finalizadas.

A Figura 2 apresenta o modelo do *Kanban* que foi utilizado no decorrer do desenvolvimento do projeto.

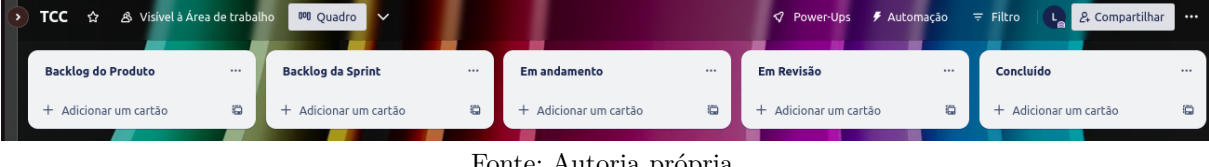

Figura 2 – Quadro *kanban* utilizado no projeto.

#### 3.2.4 Fluxo de Desenvolvimento

Para a utilização das metodologias ágeis no projeto, o fluxo ilustrado na Figura 3, no qual contém as principais atividades realizadas durante a implementação do trabalho, direcionou esta fase de desenvolvimento.

Fonte: Autoria própria.

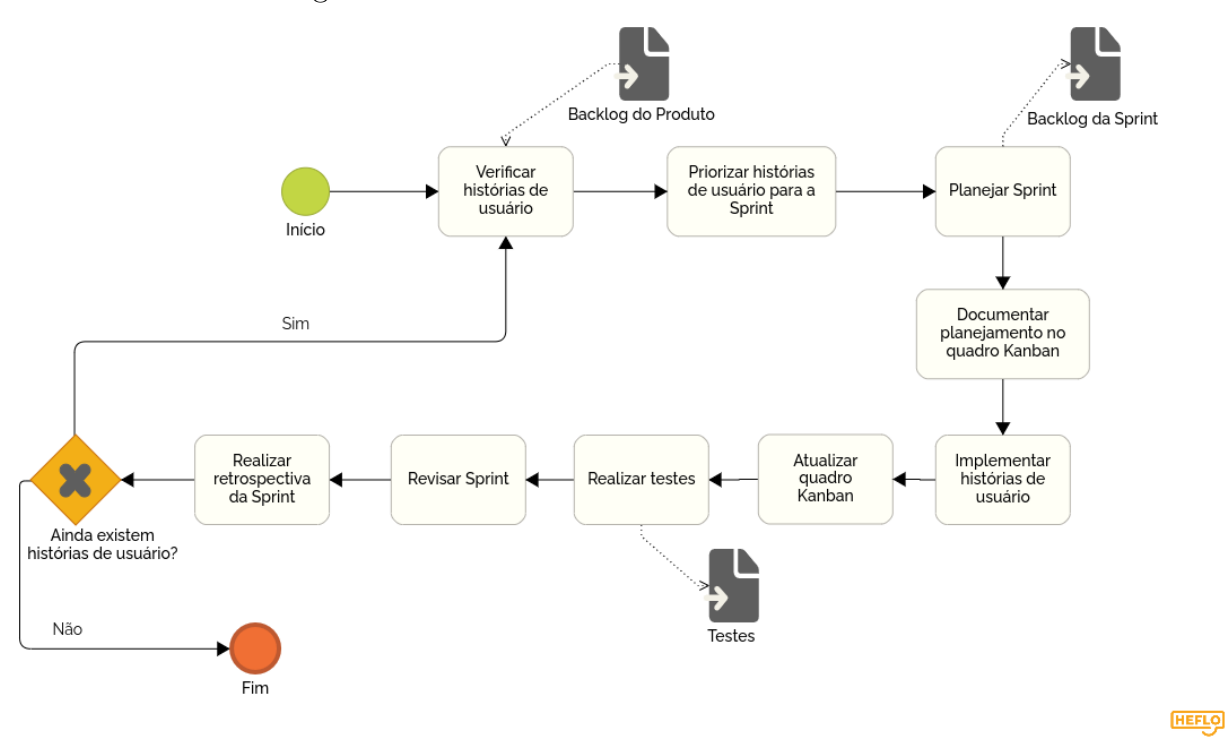

Figura 3 – Fluxo de desenvolvimento de software.

Fonte: Autoria própria.

## 3.3 Análise de Resultados

A análise dos resultados desempenha um papel central na validação do presente trabalho. Essa etapa proporciona uma estratégia essencial para avaliar a eficácia da proposta apresentada. Posto isso, para alcançar uma avaliação abrangente, pretendeu-se consultar especialistas e potenciais usuários, identificados por meio das personas, para avaliar a usabilidade e a utilidade da plataforma. Além disso, conforme explicitado na Seção 3.2.2, o papel de *Product Owner* realizado em conjunto pelos autores e pelo orientador ajudou em verificar se os requisitos estavam sendo atendidos durante o processo de desenvolvimento.

### 3.4 Processo Metodológico

O Trabalho de Conclusão de Curso (TCC) do curso de Engenharia de Software na UnB é composto por duas fases: TCC 1 e TCC 2. O TCC 1 tem como foco a elaboração da proposta do trabalho, enquanto o objetivo do TCC 2 é a implementação da proposta apresentada anteriormente.
#### 3.4.1 TCC 1

A Figura 4 apresenta as atividades realizadas durante a elaboração da primeira fase do TCC, denominada TCC 1.

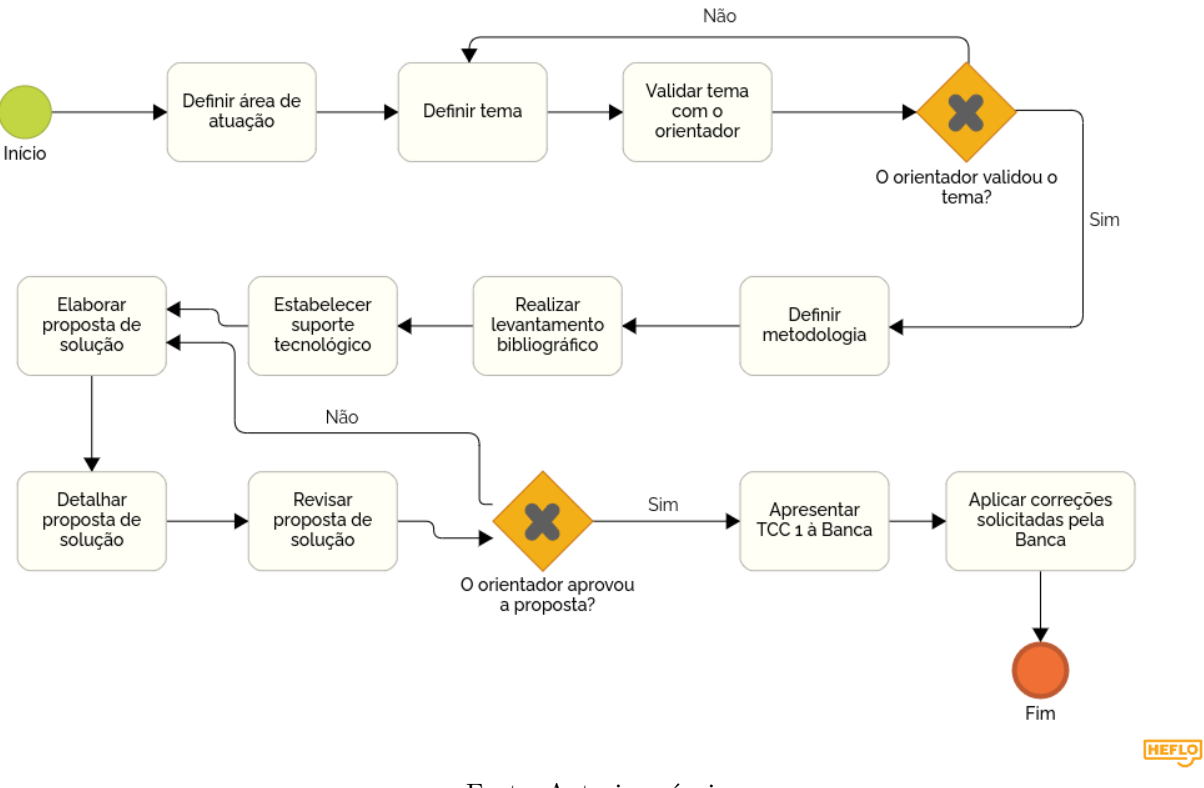

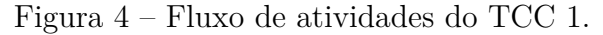

Fonte: Autoria própria.

As atividades presentes na Figura 4 são descritas a seguir:

- **Definir área de atuação:** Escolher uma área que seja de interesse para os autores do presente trabalho;
- **Definir tema:** Esta atividade consiste em definir o tema do projeto;
- **Validar tema com o orientador:** Validar com o orientador se o tema do trabalho está adequado para um TCC;
- **Definir metodologia:** Definição das metodologias utilizadas para a pesquisa e desenvolvimento do trabalho;
- **Realizar levantamento bibliográfico:** Atividade que compreende acordar materiais bibliográficos centrados no tema de interesse do trabalho. Os resultados dessa atividade constam no Capítulo 2;
- **Estabelecer suporte tecnológico:** Especificar as principais tecnologias a serem utilizadas no desenvolvimento da proposta;
- **Elaborar proposta de solução:** Elaborar proposta de projeto a ser desenvolvido, que consiste em uma plataforma web para auxiliar na gestão do PCMSO;
- **Detalhar proposta de solução:** Detalhar a proposta de solução por meio do desenvolvimento de artefatos relevantes ao projeto;
- **Desenvolver simulação de arquitetura:** Realizar a implementação de alguns casos de uso para demonstrar uma possível viabilidade favorável da proposta, disponível no Apêndice B;
- **Revisar proposta de solução:** A proposta é enviada e revisada pelo orientador, que identifica melhorias a serem realizadas;
- **Apresentar TCC 1 para a Banca:** Entregar e apresentar o trabalho para a Banca Examinadora;
- **Aplicar correções solicitadas pela Banca:** Aplicar correções sugeridas pela Banca Examinadora após apresentação do trabalho.

A Tabela 3 retrata o cronograma elaborado para as atividades do TCC 1.

| Atividade                                | $\rm Mar/23$ | $\rm{Abr}/23$ | $\mathrm{Mai}/23$ | $\mathrm{Jun}/23$ | Jul/23 |
|------------------------------------------|--------------|---------------|-------------------|-------------------|--------|
| Definir área de atuação                  | X            |               |                   |                   |        |
| Definir tema                             | Х            |               |                   |                   |        |
| Validar tema com o orientador            | X            |               |                   |                   |        |
| Definir metodologia                      |              | X             |                   |                   |        |
| Realizar levantamento bibliográfico      |              | Χ             |                   |                   |        |
| Estabelecer suporte tecnológico          |              |               | X                 |                   |        |
| Elaborar proposta de solução             |              |               | Χ                 |                   |        |
| Detalhar proposta de solução             |              |               | Х                 | X                 |        |
| Revisar proposta de solução              |              |               |                   | Х                 |        |
| Desenvolver simulação da arquitetura     |              |               |                   | Х                 |        |
| Apresentar TCC 1 para a Banca            |              |               |                   |                   | Х      |
| Aplicar correções solicitadas pela Banca |              |               |                   |                   | X      |

Tabela 3 – Cronograma de Atividades do TCC 1.

Fonte: Autoria própria.

## 3.4.2 TCC 2

A Figura 5 apresenta as atividades realizadas durante o desenvolvimento da segunda fase do TCC, denominada TCC 2.

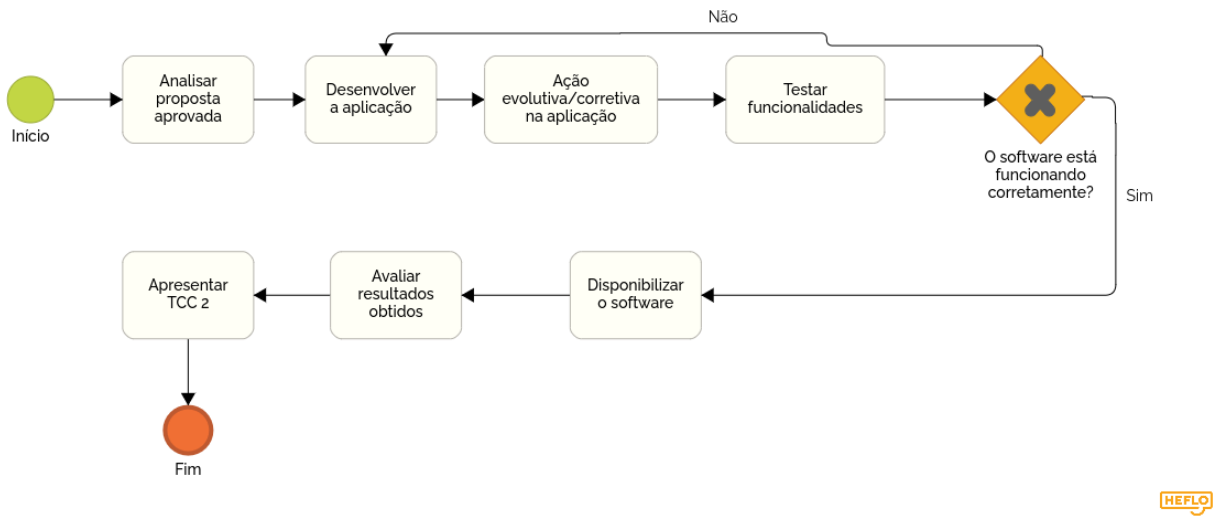

Figura 5 – Fluxo de atividades do TCC 2.

Fonte: Autoria própria.

As atividades presentes na Figura 5 são descritas a seguir:

- **Analisar proposta aprovada:** Revisar proposta aprovada pela Banca Examinadora;
- **Desenvolver a aplicação:** Realizar as *Sprints* de desenvolvimento do software, conforme abordado na Seção 3.2;
- **Ação evolutiva/corretiva na aplicação:** Realizar atividades de melhoria contínua e correção de erros na aplicação após o desenvolvimento inicial;
- **Testar funcionalidades:** Realizar testes necessários para garantir o correto funcionamento do software, conforme plano de testes elaborado;
- **Disponibilizar o software:** Gerar e disponibilizar uma versão funcional da aplicação;
- **Avaliar resultados obtidos:** Atividade que consiste na avaliação do software desenvolvido e na descrição dos resultados alcançados;
- **Apresentar TCC 2:** Apresentar os resultados obtidos para a Banca Examinadora.

A Tabela 4 retrata o cronograma elaborado para as atividades do TCC 2.

| Atividade                                   | $\rm Ago/23$ |  | $\left \frac{\text{Set}}{23}\right  \text{ Out}/23 \left \frac{\text{Nov}}{23}\right $ | $\rm{Dez}/23$ |
|---------------------------------------------|--------------|--|----------------------------------------------------------------------------------------|---------------|
| Analisar proposta aprovada                  |              |  |                                                                                        |               |
| Desenvolver a aplicação                     |              |  |                                                                                        |               |
| Manutenção evolutiva/corretiva na aplicação |              |  |                                                                                        |               |
| Testar funcionalidades                      |              |  |                                                                                        |               |
| Disponibilizar o software                   |              |  | X                                                                                      |               |
| Avaliar resultados obtidos                  |              |  |                                                                                        |               |
| Apresentar TCC 2                            |              |  |                                                                                        |               |

Tabela 4 – Cronograma de Atividades do TCC 2.

Fonte: Autoria própria.

# 3.5 Suporte tecnológico

#### 3.5.1 Diagrams.net

Conhecido também por Draw.io, o Diagrams.net é uma plataforma *online* gratuita para a produção de diagramas e fluxogramas (DIAGRAMS, 2023). Tal ambiente foi desenvolvido para auxiliar a elaboração de uma variedade de artefatos como diagramas de fluxo, organogramas, diagramas de processo, diagramas UML, entre outros. Dentre os pontos de maior interesse na plataforma estão a alta praticidade e acessibilidade, além de possuir uma plataforma intuitiva de fácil aprendizado.

Ademais, o diagrams.net possui recursos como compartilhamento em tempo real das produções de diagramas, o que facilita a colaboração simultânea. Como também a possibilidade de exportação dos artefatos para arquivos no formato PNG, PDF, SVG, entre outros. Dessa forma, esse ambiente foi escolhido para ser utilizado na produção dos diagramas que compuseram este trabalho.

#### 3.5.2 Git e Github

O Git é um sistema de controle de versionamento distribuído que é amplamente utilizado durante o desenvolvimento de software (BLISCHAK; DAVENPORT; WILSON, 2016). Através dele, várias equipes conseguem colaborar efetivamente em um mesmo projeto devido a sua alta capacidade de manipulação de versões de código. A ramificação por meio do uso de *branches* garante o isolamento e o acoplamento adequado que otimizam o uso de código compartilhado, além de diversas outras funcionalidades como histórico de *commits* (salvamentos), mesclagem de código e resolução de conflitos.

Por outro lado, o GitHub é a plataforma *online* escolhida para hospedar os repositórios Git na Internet (GITHUB, 2023). Com isso, o repositório do projeto consegue ser facilmente acessado e utilizado, bastando ter o *link* do repositório e os direitos de permissão para edição. Além disso, o GitHub fornece inúmeras funcionalidades, podendo destacar a integração com outras ferramentas, como a de integração contínua, o GitHub

Actions, para controle de fluxos e até mesmo a criação de *pull requests* para revisão de códigos.

#### 3.5.3 Trello

O Trello é uma ferramenta de gerenciamento de projetos com fortes influências da metodologia ágil *Kanban* (TRELLO, 2023). Baseada em quadros virtuais, ele permite que as equipes organizem tarefas através da criação de blocos. Tais blocos podem ser movidos e manipulados de acordo com o progresso do trabalho. Dessa forma, cada coluna do quadro possui um significado, sendo a critério do usuário escolher quais são as mais apropriadas, sendo as mais comuns: a fazer, em progresso, em revisão e pronto. Cada cartão de tarefa pode conter detalhes que vão desde a descrição e a assinatura dos membros responsáveis até a definição de prazos e possíveis anexos.

Entre os principais benefícios desta plataforma, está a visibilidade no acompanhamento do progresso do projeto entre os membros da equipe. O processo passa a ser mais visual e facilita a integração do time. Assim, os membros conseguem se planejar melhor, atribuir as tarefas de forma mais automatizada e otimizar o tempo.

#### 3.5.4 brModelo

O brModelo é uma ferramenta CASE empregada na modelagem de banco de dados que permite a criação de vários diagramas, sendo destacado neste trabalho o Diagrama Entidade-Relacionamento e o Diagrama Lógico de Dados que correspondem, respectivamente, aos níveis conceituais e lógicos de um projeto de banco de dados (BRMODELO, 2023). Através desta aplicação, os desenvolvedores conseguem representar visualmente a estrutura de um banco de dados qualquer, incluindo as tabelas, seus relacionamentos, atributos e chaves. O brModelo oferece diversas funcionalidades e facilidades, como, por exemplo, a geração automática de *scripts* SQL a partir dos modelos lógicos criados pelos diagramas, suportando diversos banco de dados, como o PostgreSQL, que foi utilizado neste trabalho.

#### 3.5.5 IntelliJ

A IntelliJ é uma IDE (*Integrated Development Environment*) desenvolvida para linguagens orientadas a objetos, tendo como principal referência o Java, embora suporte outras linguagens (INTELLIJ IDEA, 2023). Ela oferece uma ampla gama de recursos para auxiliar os desenvolvedores durante o ciclo de desenvolvimento, incluindo edição de código inteligente, depuração, refatoração, suporte a controle de versão e integração com sistemas de construção de projetos. A IntelliJ é conhecida por sua interface de usuário amigável e intuitiva, além de ser altamente personalizável. Ela aumenta a produtividade

dos desenvolvedores, fornecendo ferramentas eficientes e facilitando o desenvolvimento de software.

#### 3.5.6 Visual Studio Code

O Visual Studio Code é um editor de código-fonte leve desenvolvido pela Microsoft para os sistemas operacionais Windows, macOS e Linux. Possui suporte nativo para JavaScript, TypeScript e Node.js e tem extensões para diversas outras linguagens de programação (VISUAL STUDIO CODE, 2022).

#### 3.5.7 Java e Spring Boot

O Java é uma linguagem de programação popular e versátil, amplamente utilizada no desenvolvimento de software. Ela foi projetada para ser portátil, robusta e segura, e possui uma ampla biblioteca padrão que fornece funcionalidades para diferentes tipos de aplicativos (BOB, 2019). O Java é uma linguagem orientada a objetos, o que significa que os programas são organizados em classes e objetos, permitindo uma estrutura modular e reutilizável. Além disso, o Java é executado em uma máquina virtual chamada JVM (*Java Virtual Machine*), o que permite que os programas sejam executados em diferentes plataformas sem a necessidade de recompilação.

O *framework* baseado em Java escolhido para desenvolvimento foi o Spring Boot (SPRING BOOT, 2023). Ele é amplamente reconhecido pela sua eficiência e produtividade no desenvolvimento de aplicativos web. Com foco na simplicidade e na configuração automática, o Spring Boot oferece uma abordagem conveniente para a criação de aplicativos Java robustos e escaláveis. Ao aproveitar o poder do ecossistema do Spring Framework, o Spring Boot simplifica o desenvolvimento, reduz a quantidade de código *boilerplate* e facilita a configuração de recursos, permitindo aos desenvolvedores concentrarem-se na lógica de negócio e na entrega de valor aos usuários finais.

#### 3.5.8 Angular

O Angular é um *framework* de desenvolvimento *front-end* de código-fonte aberto baseado em TypeScript para aplicações web escaláveis (ANGULAR, 2023). Ele utiliza o conceito de componentes, que são blocos de construção reutilizáveis que contêm lógica e elementos de interface do usuário. Ele também suporta vinculação de dados bidirecionais, roteamento, injeção de dependência e muitos outros recursos avançados. O Angular é amplamente utilizado no desenvolvimento de aplicativos web modernos e fornece uma estrutura robusta para criar interfaces de usuário interativas e responsivas.

Além disso, o Angular possui uma arquitetura capaz de lidar com interações complexas entre componentes, como roteamento, validação de formulários e gerenciamento de estado. Esses recursos são integrados nativamente ao *framework*, o que significa que os desenvolvedores não precisam procurar soluções externas ou depender de bibliotecas de terceiros para implementá-los.

### 3.5.9 PostgreSQL

Para o sistema gerenciador de banco de dados relacional foi escolhido o PostgreSQL (POSTGRESQL, 2023). Ele consiste em uma aplicação que oferece recursos avançados de armazenamento e recuperação de dados, contemplando consultas complexas, integridade referencial e transações que respeitam a ACID - Atomicidade, Consistência, Isolamento e Durabilidade. É altamente escalável e possui alta confiabilidade, por ser de código-aberto, possui inúmeras evoluções contínuas que ajudam a modernizar cada vez mais a aplicação.

#### 3.5.10 SonarCloud

O SonarCloud é uma plataforma de análise de código-fonte que auxilia no controle de qualidade e na detecção de problemas em projetos de software (SONARCLOUD, 2023). Ele realiza análises estáticas de código para identificar código duplicado, vulnerabilidades de segurança, violações de padrões de codificação, cobertura de testes e outras métricas de qualidade de código. O SonarCloud fornece um painel de controle com resultados detalhados, permitindo que os desenvolvedores identifiquem áreas problemáticas e melhorem a qualidade do código. Ele é uma ferramenta valiosa para garantir a manutenção de um código limpo, seguro e de alta qualidade em projetos de desenvolvimento de software.

#### 3.5.11 Jasmine

O Jasmine é um *framework* com foco na criação de testes automatizados em JavaScript. É um *framework* que não possui dependências externas e que possui uma sintaxe clara e limpa para execução dos testes (JASMINE, 2023).

#### 3.5.12 JUnit

O JUnit é um *framework* para construção de testes automatizados em Java. É um *framework* que possui diversas funcionalidades para facilitar a implementação de testes, como anotações e asserções, além de possuir integração com a IDE IntelliJ, detalhada na Seção 3.5.5 (JUNIT, 2023).

## 3.6 Requisitos

De acordo com Sommerville (2011), os requisitos são uma especificação do que precisa ser implementado. Eles descrevem como o sistema deve se comportar, quais serviços ele oferece ou quais propriedades ele deve ter. Os requisitos também podem impor restrições ao processo de desenvolvimento do sistema.

Para Wiegers e Beatty (2013), a etapa de levantamento de requisitos é talvez a mais crítica e desafiadora do desenvolvimento de software. A elicitação de requisitos é, portanto, o processo de identificar as necessidades e restrições dos diferentes *stakeholders* em um sistema de software. É um processo colaborativo e analítico que envolve atividades para coletar, descobrir, extrair e definir requisitos.

Para realizar a elicitação de requisitos do presente trabalho, foram utilizadas as técnicas de *brainstorming* e personas, sendo, por fim, utilizada a técnica 5W2H para validar a visão geral do projeto. Posteriormente, o *backlog* do produto será apresentado e priorizado.

#### 3.6.1 Brainstorming

De acordo com Costa e Pimentel (2017), o *brainstorming* é uma técnica que consiste na geração de ideias pelos participantes, visando a compreensão aprofundada das necessidades dos usuários por meio da exposição de ideias pelos envolvidos no projeto. O *Brainstorming* é uma técnica de elicitação de requisitos utilizada para promover e estimular a criatividade e a geração de ideias para mapear possíveis soluções de um problema apresentado.

Durante uma sessão dessa técnica, os participantes são encorajados a colocarem todas as ideias que surgirem em um papel ou alguma plataforma. Assim, se justifica o nome de *brainstorming*, que traduzido para o português livre corresponderia a tempestade de ideias. Tal técnica é uma excelente forma para iniciar as elicitações de requisitos de um projeto inicial.

Após a realização dessa dinâmica, alguns *insights* foram levantados acerca do escopo estabelecido, como: Agendamento de vacinas, agendamento de exames, lembretes de exames, armazenamento de atestados, emissão do ASO, monitoramento de colaboradores vacinados, gestão da saúde dos funcionários.

#### 3.6.2 Personas

Dam e Siang (2022) definem personas como personagens fictícios que são criados para representar os diferentes tipos de usuários que podem usar um serviço ou produto. Esta técnica ajuda a equipe de desenvolvimento a entender as necessidades, experiências, comportamentos e objetivos de seus usuários.

As personas desenvolvidas para o presente trabalho podem ser visualizadas no Apêndice A.

#### 3.6.3 5W2H

O 5W2H, segundo Lucinda (2016), representa as iniciais de sete perguntas cruciais que devem ser respondidas para eliminar qualquer dúvida em relação ao que precisa ser feito de um projeto ou atividade. Essas perguntas são "what" (o quê), "why" (por quê), "when" (quando), "who" (quem), "where" (quando) que representam os 5W e "how" (como) e "how much" (quanto custa) para representar os 2H. Com estas 7 perguntas, é possível obter clareza e direcionamento, estabelecendo metas, identificando escopo, prazos e recursos necessários para uma determinada ação (5W2H, 2023).

Dessa forma, tais perguntas foram debatidas entre os participantes responsáveis pelo presente trabalho acadêmico, tendo como esperado para cada pergunta:

- *What* (O quê): Uma plataforma web que foi utilizada para auxiliar a gestão do Programa de Controle Médico de Saúde Ocupacional.
- *Why* (Por quê): Porque é um programa obrigatório que deve ser implementado em qualquer organização e urge por soluções tecnológicas que facilitem a gestão de dados da saúde de seus colaboradores de forma ágil e automatizada.
- *When* (Quando): A elicitação dos requisitos e a estruturação do projeto será correspondente ao primeiro semestre acadêmico do ano de 2023. Já sua implementação começa a partir do início do segundo semestre desse mesmo ano.
- *Who* (Quem): Os integrantes e responsáveis pelo projeto são os autores do presente trabalho, que atuarão tanto em sua estruturação quanto no seu desenvolvimento, com o auxílio do professor orientador.
- *Where* (Onde): Nas disciplinas relacionadas diretamente com a elaboração do Trabalho de Conclusão de Curso da Universidade de Brasília.
- *How* (Como): Utilizando todo o conhecimento adquirido durante os semestres do curso de Engenharia de Software, com as metodologias e técnicas conhecidas para estruturação e desenvolvimento do projeto, juntamente com todas as ferramentas e plataformas tecnológicas necessárias.
- *How much* (Quanto custa): O custo do projeto não entra no custo de viés financeiro, por ser de interesse acadêmico. Mas custará o tempo dos participantes que será utilizado para realizar esse trabalho, das quais podem ser considerados os 4 créditos que correspondem a uma carga horária de 60 horas para sua idealização e mais 6 créditos que correspondem a 90 horas para seu desenvolvimento, totalizando, assim, 150 horas mínimas garantidas para a realização deste trabalho acadêmico.

#### 3.6.4 Backlog do Produto

Após o período de elicitação de requisitos, o *backlog* do produto é levantado mapeando as histórias de usuários, que correspondem aos requisitos do produto a serem desenvolvidos, conforme explicado por Cruz (2018). Cada história de usuário tem como principal objetivo descrever alguma funcionalidade valiosa para o usuário.

Além das histórias de usuário, os épicos são utilizados para representar unidades de escopo de alto nível que vão descrever um conjunto de funcionalidades interligadas, segundo Longo e Silva (2023). Posto isso, pode-se dizer que cada uma dessas unidades são compostas por um conjunto de histórias de usuário.

No contexto do presente trabalho acadêmico, foram levantados os épicos indicados na Tabela 5:

| Épicos                  | Nome         |  |  |  |  |
|-------------------------|--------------|--|--|--|--|
| E1                      | Autenticação |  |  |  |  |
| E2                      | Vacinação    |  |  |  |  |
| E3                      | Atestado     |  |  |  |  |
| F4                      | Exame        |  |  |  |  |
| E5                      | Relatório    |  |  |  |  |
| Fonte: Autoria própria. |              |  |  |  |  |

Tabela 5 – Épicos.

Já as histórias de usuário que foram elicitadas são relacionadas a seguir:

- **US1:** Eu, como técnico, desejo fazer meu cadastro na plataforma para que eu possa ter acesso às funcionalidades do sistema.
- **US2:** Eu, como funcionário, desejo fazer meu cadastro na plataforma para que eu possa ter acesso às funcionalidades do sistema.
- **US3:** Eu, como usuário, desejo me conectar a plataforma na plataforma para que eu possa acessar as funcionalidades do sistema.
- **US4:** Eu, como usuário, desejo me desconectar da plataforma para que eu possa encerrar minha sessão no sistema.
- **US5:** Eu, como usuário, desejo editar os dados da minha conta para que eu possa manter meus dados atualizados.
- **US6:** Eu, como usuário, desejo deletar meus dados para que eu não tenha mais acesso à plataforma.
- **US7:** Eu, como usuário, desejo visualizar os dados da minha vacinação para que eu possa acompanhar o processo.
- **US8:** Eu, como usuário, desejo gerenciar informações da minha vacinação para que eu possa atualizar o processo.
- **US9:** Eu, como técnico, desejo cadastrar uma nova campanha de vacinação para que os funcionários possam se inscrever.
- **US10:** Eu, como técnico, desejo cadastrar um funcionário em uma campanha de vacinação para que ele possa participar da imunização.
- **US11:** Eu, como técnico, desejo alterar a situação da vacinação para que eu possa gerenciar as pessoas já vacinadas.
- **US12:**Eu, como funcionário, desejo me inscrever em uma campanha de vacinação para que eu possa ficar imunizado.
- **US13:** Eu, como técnico, desejo preencher o ASO para que um funcionário possa ter seu certificado de aptidão.
- **US14:** Eu, como funcionário, desejo acessar os ASOs emitidos para que eu possa monitorar meus atestados.
- **US15:** Eu, como funcionário, desejo enviar um atestado médico pela plataforma para o setor responsável para que eu não precise me deslocar.
- **US16:** Eu, como funcionário, desejo visualizar as datas dos meus exames para que eu possa acompanhar o processo.
- **US17:** Eu, como técnico, desejo cadastrar um exame para um funcionário.
- **US18:** Eu, como técnico, desejo gerenciar informações dos exames dos funcionários para que eu possa atualizar o processo.
- **US19:** Eu, como funcionário, desejo ser notificado sobre meu exame para que eu possa me lembrar.
- **US20:** Eu, como técnico, desejo gerar um relatório dos dados dos exames para que eu possa monitorar os resultados dos exames.
- **US21:** Eu, como técnico, desejo gerar um relatório dos dados de vacinação para que eu possa monitorar os resultados das vacinações.
- **US22:** Eu, como técnico, desejo gerar um relatório anual do PCMSO para que eu possa ter uma visão sistêmica acerca da saúde dos funcionários.

Dessa forma, pode-se relacionar as vinte e duas histórias de usuário com os cinco épicos na Tabela 6.

| Epicos         | Histórias de usuário            |
|----------------|---------------------------------|
| E1             | US1, US2, US3, US4, US5, US6    |
| E2             | US7, US8, US9, US10, US11, US12 |
| E <sub>3</sub> | US13, US14, US15                |
| FA             | US16, US17, US18, US19          |
| E.5            | US20, US21, US22                |
|                | Fonte: Autoria própria.         |

Tabela 6 – Épicos e histórias de usuário.

#### 3.6.5 Priorização dos requisitos

A priorização é uma maneira de lidar com demandas concorrentes por recursos limitados. De acordo com Wiegers e Beatty (2013), definir a prioridade de cada requisito do sistema permite que o software seja desenvolvido de forma a fornecer o maior valor o mais rápido possível dentro das restrições do projeto.

Com base nisso, com o objetivo de priorizar os requisitos elicitados neste trabalho, foi decidido utilizar a técnica de priorização conhecida como *MoSCoW*. Nesta técnica, de acordo com Wiegers e Beatty (2013), cada requisito é avaliado com relação a sua importância e recebe uma atribuição que pode ser:

- *Must* (Deve): Requisito obrigatório que deve ser implementado para garantir o sucesso da solução.
- *Should* (Deveria): Requisito possui importância, mas não é essencial para o sucesso da solução.
- *Could* (Poderia): Requisito que é apenas desejável para o produto, devendo ser implementado somente se houver tempo e recursos disponíveis.
- *Won't* (Não será): Requisito que não será implementado no momento, mas que pode ser incluído em uma versão futura.

Dessa forma, a priorização das histórias de usuário seguindo a *MoSCoW* está apresentada na Tabela 7.

| Priorização | Histórias de usuários                                                          |
|-------------|--------------------------------------------------------------------------------|
| Must        | US1, US2, US3, US4, US7, US8, US9, US11, US12, US13,<br>US14, US16, US17, US18 |
| Should      | US20, US21                                                                     |
| Coul        | US10, US15, US19, US22                                                         |

Tabela 7 – Priorização *MoSCoW* para o projeto proposto.

Fonte: Autoria própria.

#### 3.6.6 Requisitos não funcionais

Os requisitos não funcionais correspondem às características e comportamentos esperados de um sistema, além de suas funcionalidades principais. Pode-se dizer que são requisitos que abordam como as funcionalidades serão entregues no final, concentrandose em aspectos como desempenho, usabilidade, confiabilidade, manutenibilidade e outros atributos que interferem na qualidade geral do sistema, conforme explica Wiegers e Beatty (2013).

No contexto da plataforma web do PCMSO, o FURPS foi utilizado para elencar e organizar os diferentes e potenciais requisitos não funcionais do sistema. O FURPS (FURPS, 2023) é o acrônimo que representa as principais categorias desses requisitos, sendo essas: *Functionality* (Funcionalidade), *Usability* (Usabilidade), *Reliability* (Confiabilidade), *Performance* (Desempenho) e *Supportability* (Suportabilidade). Assim, os seguintes requisitos não funcionais foram mapeados:

- 1. **Funcionalidade**: A plataforma deve permitir o gerenciamento eficiente de exames médicos ocupacionais, vacinações e atestados, incluindo o registro de resultados e a geração de relatórios personalizados.
- 2. **Usabilidade**: A plataforma deve ter uma interface intuitiva e fácil de usar, com fluxos de trabalho simplificados para facilitar a navegação e o preenchimento de formulários.
- 3. **Confiabilidade**: A plataforma deve garantir a segurança e confidencialidade dos dados dos colaboradores, adotando alguma tecnologia de criptografia para autenticação e autorização do usuário e ter confiabilidade aprovada pela plataforma de análise de qualidade.
- 4. **Desempenho**: A plataforma deve ter tempos de resposta rápidos para a realização de consultas e manipulação de dados, obtendo uma experiência ágil para os usuários. Além disso, deve suportar simultaneamente um grande número de usuários, mantendo o desempenho adequado.
- 5. **Suportabilidade**: A plataforma deve ser facilmente mantida e atualizada. Isso pode incluir a disponibilização de documentação via Swagger detalhada para auxiliar a equipe de suporte na resolução de problemas e a possibilidade de realizar testes de integração e unidade para garantir a qualidade do código.

Para verificação desses requisitos, foi definido a utilização do SonarCloud, detalhado na Seção 3.5.10, que consegue verificar e analisar a qualidade do código, como também questões de segurança, garantindo maior confiabilidade para o sistema. Para validar os requisitos de desempenho e usabilidade pretende-se realizar testes com usuários reais, das quais podem passar *feedback* de melhorias e possíveis ajustes.

# 3.7 Modelagem do Banco de Dados

#### 3.7.1 Diagrama Entidade-Relacionamento

De acordo com Franck, Pereira e Filho (2021), o Diagrama Entidade-Relacionamento (DE-R) é uma representação gráfica utilizada para descrever o modelo de dados de um sistema com um alto nível de abstração (conceitual). Esse diagrama ilustra as relações entre as entidades, objetos e conceitos do sistema. Por meio de símbolos, como retângulos, losangos e linhas de conexão, o DE-R representa a interconectividade das entidades, seus relacionamentos e seus atributos.

A Figura 6 representa o DE-R do projeto, que foi elaborado com a ferramenta brModelo, descrita na Seção 3.5.4.

#### 3.7.2 Diagrama Lógico de Dados

Com base no DE-R proposto, foi elaborado o Diagrama Lógico de Dados (DLD). O DLD, segundo Lehmkuhl e Eger (2013), é feito levando em consideração algumas características e limitações do Sistema Gerenciador de Banco de Dados Relacional escolhido, definindo chaves primárias e estrangeiras, tipos de dados dos atributos, normalização, entre outros recursos.

A Figura 7 representa o DLD do projeto proposto, tendo sido elaborado este diagrama a partir do DE-R mapeado pela ferramenta CASE brModelo também.

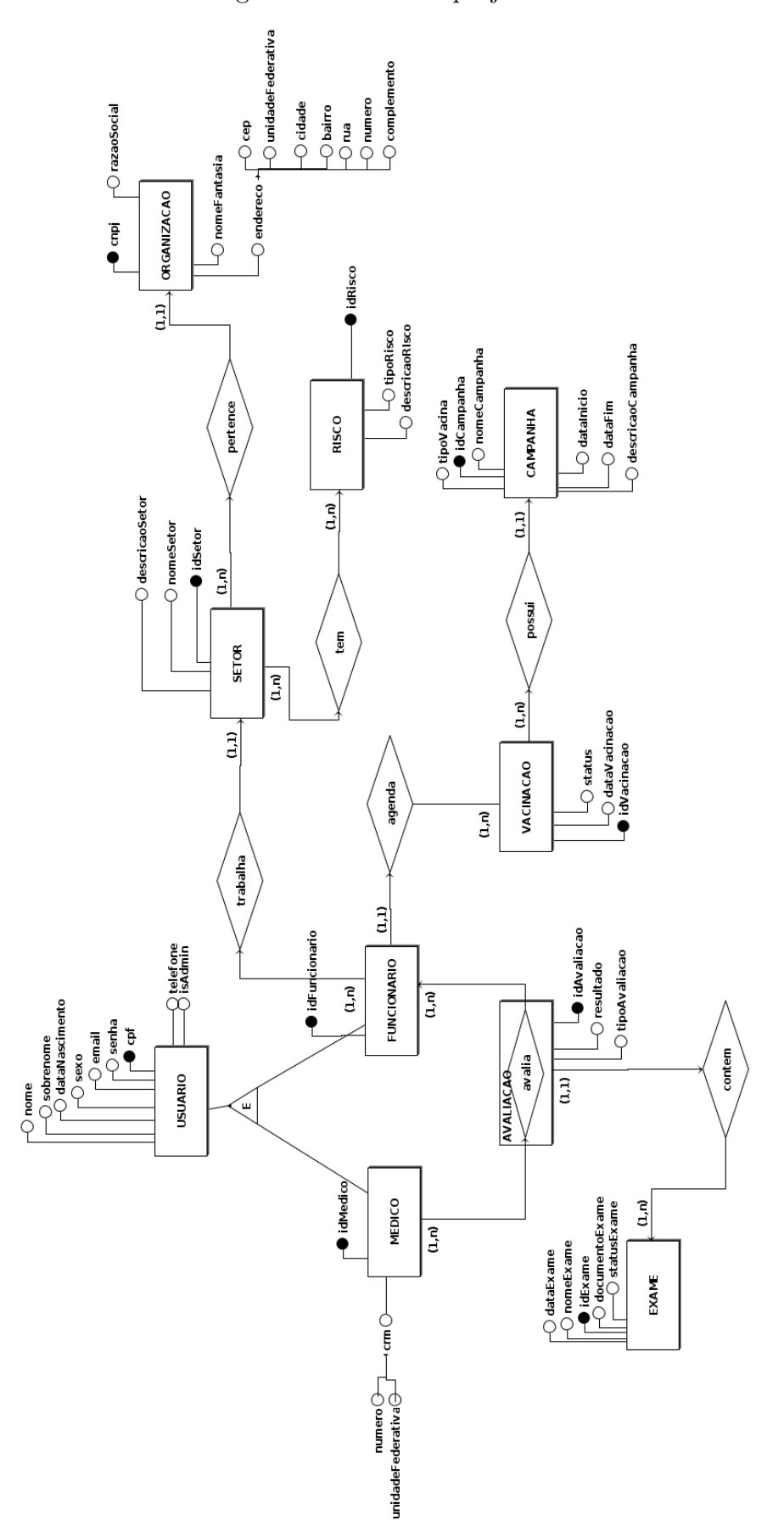

Figura 6 – DE-R do projeto.

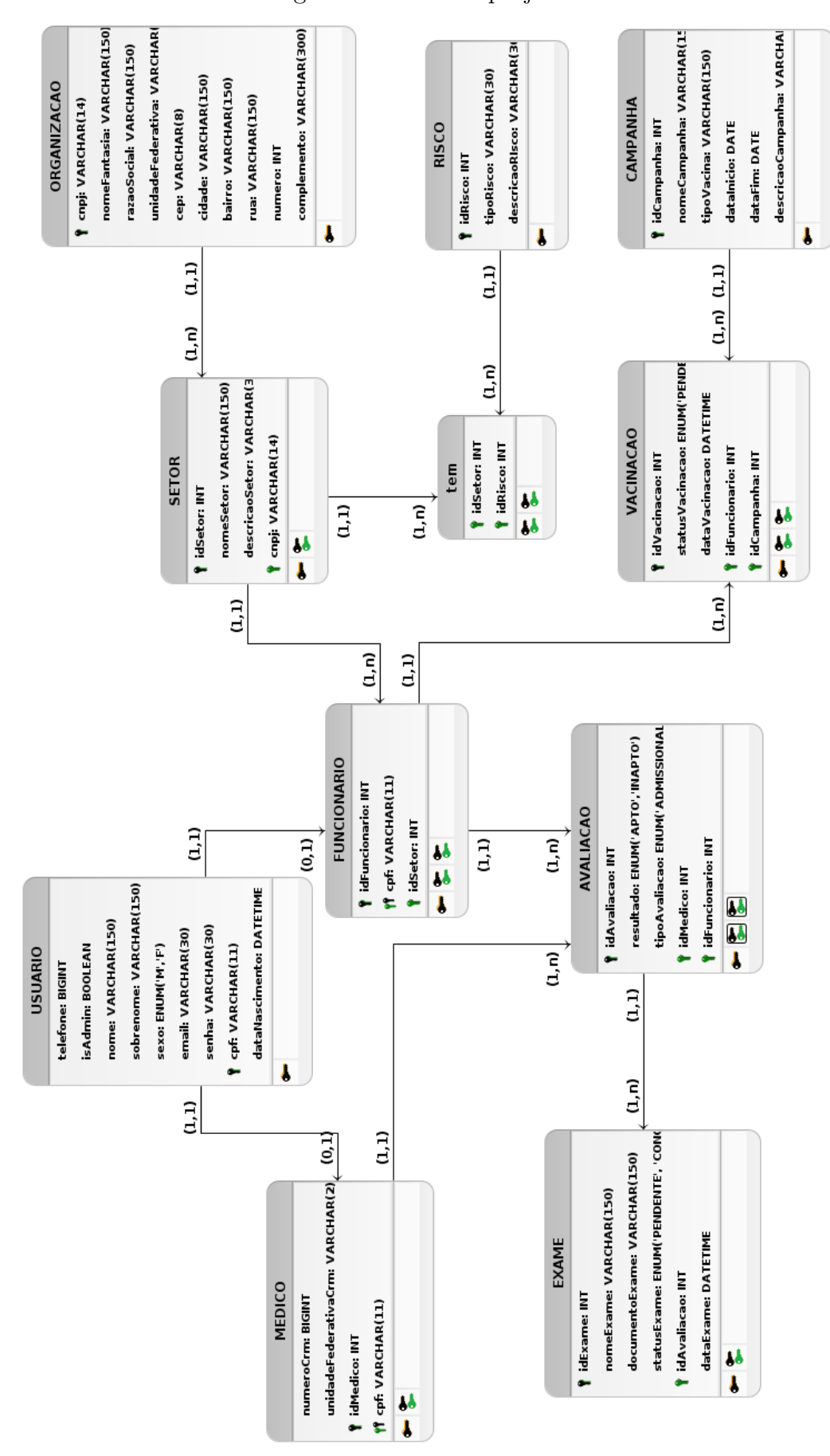

Figura 7 – DLD do projeto.

Fonte: Autoria própria.

# 3.8 Arquitetura de Software

A parte arquitetural de um sistema refere-se a toda organização e estruturação das tecnologias envolvidas. É onde são definidas as formas como os componentes do sistema se relacionam, interagem e funcionam de forma conjunta para atender os requisitos e objetivos do projeto, conforme explica Bob (2019). A arquitetura geral do sistema, conforme vista na Figura 8, compreende três componentes diferentes: o *front-end*, desenvolvido em TypeScript com o *framework* Angular, o *back-end*, desenvolvido em Java com o *framework* Spring Boot, e o banco de dados, gerenciado pelo PostgreSQL. Neste tópico, serão apresentadas as principais abordagens que foram utilizadas na implementação.

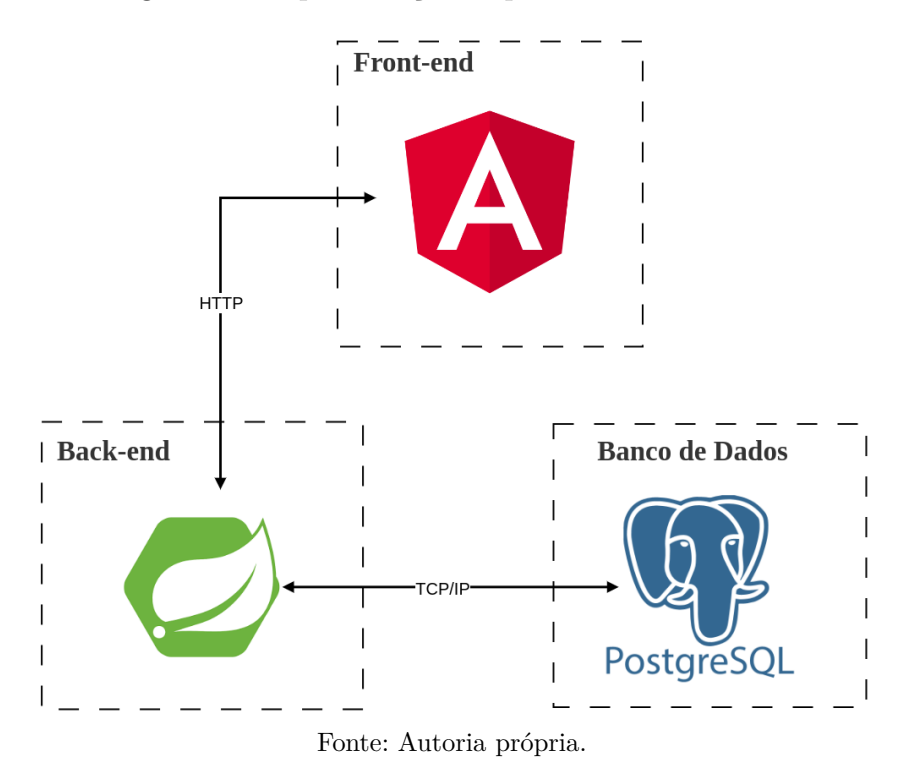

Figura 8 – Representação arquitetural do sistema.

#### 3.8.1 Domain-Driven Design - DDD

O *Domain-Driven Design* (DDD) é uma abordagem de desenvolvimento de software que coloca a modelagem do domínio do problema como peça central do processo, segundo Martin (2020). Seu principal objetivo é representar de forma clara as regras de negócio no código-fonte. O DDD promove a comunicação efetiva entre desenvolvedores e especialistas do domínio, resultando na criação de um modelo mais rico que facilita a evolução e manutenção do sistema (MARTIN, 2020). Tal abordagem relaciona-se com a arquitetura de um software devido a sua influência comportamental.

#### 3.8.2 SOLID

A arquitetura com SOLID envolve a aplicação dos princípios: *Single Responsibility Principle* (Princípio da Responsabilidade Única), *Open-Closed Principle* (Princípio do Aberto-Fechado), *Liskov Substitution Principle* (Princípio da Substituição de Liskov), *Interface Segregation Principle* (Princípio da Segregação de Interfaces) e *Dependency Inversion Principle* (Princípio da Inversão de Dependência), conforme explica Martin (2020). Esses princípios orientam o desenvolvimento de sistemas de software mais flexíveis, de fácil manutenção e com baixo acoplamento entre seus componentes.

#### 3.8.3 Clean Architecture

A Clean Architecture, conhecida por arquitetura limpa, é um padrão de arquitetura utilizado para promover a criação de software desacoplados, testáveis e com maior nível de independência externa (BOB, 2019). O principal objetivo é separar as regras de negócio das preocupações tecnológicas e *frameworks* externos, garantindo maior integridade e manutenibilidade.

Em resumo, essa arquitetura é composta pelas camadas de domínio, de aplicação, de interface do usuário e de infraestrutura. O domínio contém as entidades e regras de negócio do sistema. A camada de aplicação coordena as interações com o domínio. A interface do usuário lida com a apresentação e interação com o usuário. A infraestrutura lida com detalhes técnicos, como persistência de dados e comunicação externa. As camadas podem ser observadas na Figura 9.

Dessa forma, o DDD e os princípios SOLID desempenham os pilares da Clean Architecture, pois o DDD auxilia na modelagem do domínio do problema, enquanto os princípios SOLID orientam a estruturação das camadas da arquitetura, promovendo a modularidade, baixo acoplamento e flexibilidade do código. A combinação dessas abordagens resulta em um sistema bem organizado, com regras de negócio claras, responsabilidades bem definidas e um código de alta qualidade, facilitando a manutenção, evolução e a comunicação entre as equipes de desenvolvimento e especialistas do domínio.

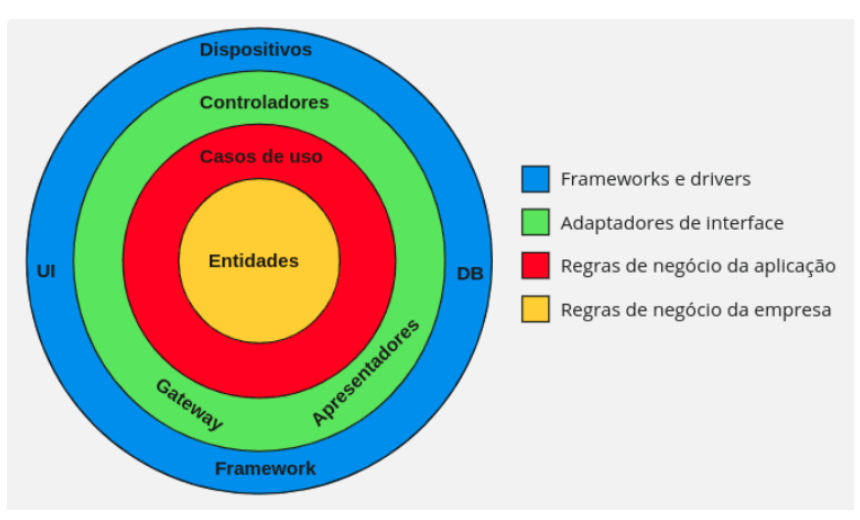

Figura 9 – As camadas da Clean Architecture.

Fonte: Adaptado de Bob (2019).

#### 3.8.4 Diagrama de Pacotes

O diagrama de pacotes é um diagrama estrutural utilizado para mostrar, em forma de pacotes, o arranjo e organização dos diversos elementos de modelo em um determinado sistema. Estes diagramas mostram tanto a estrutura quanto as dependências entre os subsistemas ou módulos de um projeto (LUCIDCHART, 2023).

Com o objetivo de demonstrar como os pacotes estão estruturados na aplicação, a Figura 10 e a Figura 11 apresentam os diagramas de pacotes do *front-end* e do *back-end*, respectivamente.

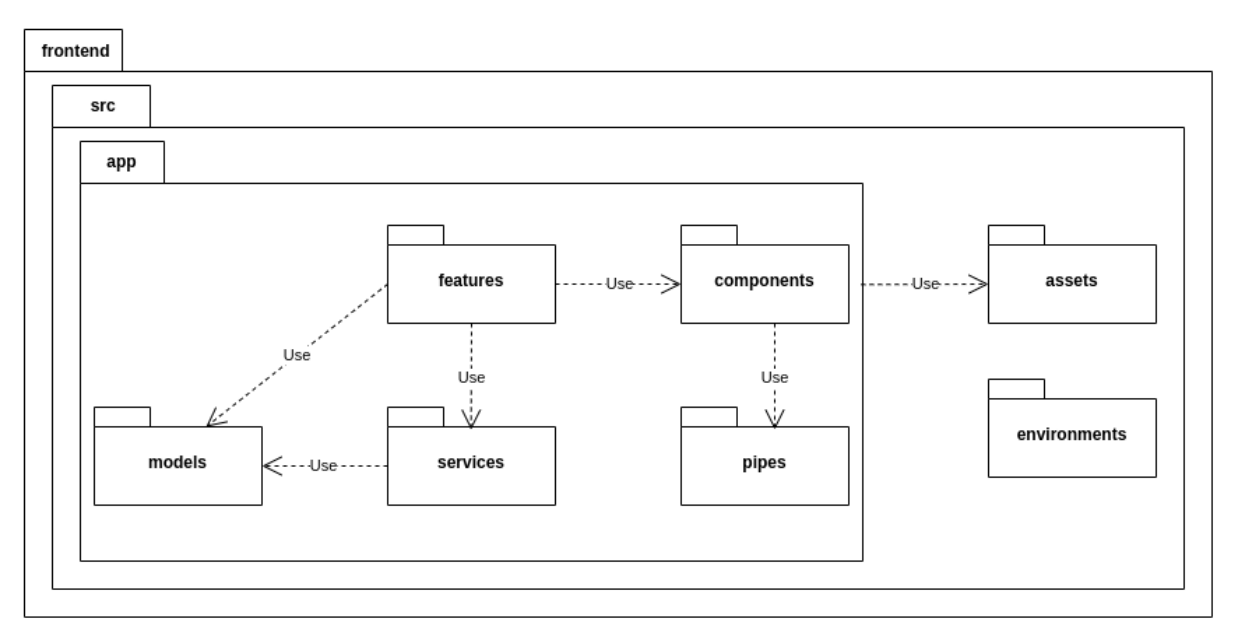

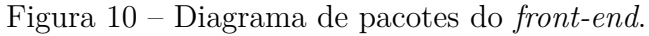

Fonte: Autoria própria.

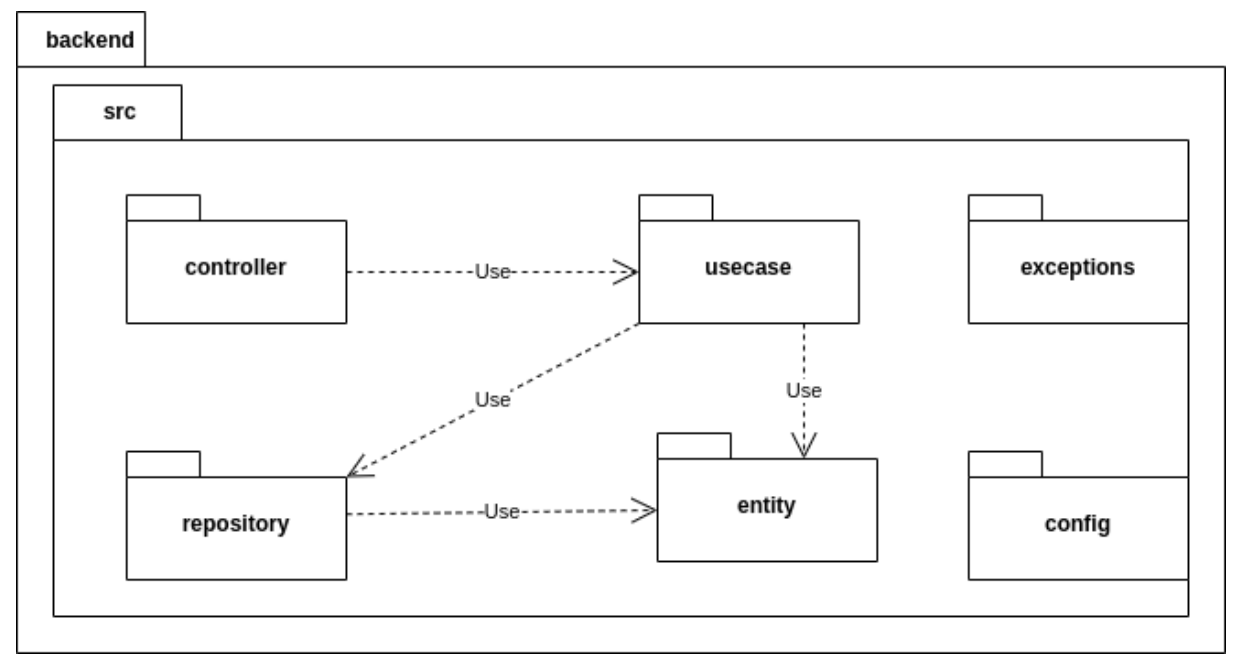

Figura 11 – Diagrama de pacotes do *back-end*.

Fonte: Autoria própria.

# 3.9 Diagrama de Sequência

O diagrama de sequência é um diagrama que ilustra a ordem das mensagens trocadas entre objetos durante uma interação. Este diagrama segue uma estrutura organizada, em que uma linha do tempo é traçada de cima para baixo, marcando a sequência das interações. Cada objeto possui uma coluna e as mensagens trocadas entre eles são indicadas por setas (CREATELY, 2021).

O diagrama de sequência facilita a compreensão do fluxo de execução e das dependências e entre os componentes do sistema. A Figura 12 apresenta um diagrama de sequência que engloba as histórias de usuário US9 e US12, detalhadas na Seção 3.6.4.

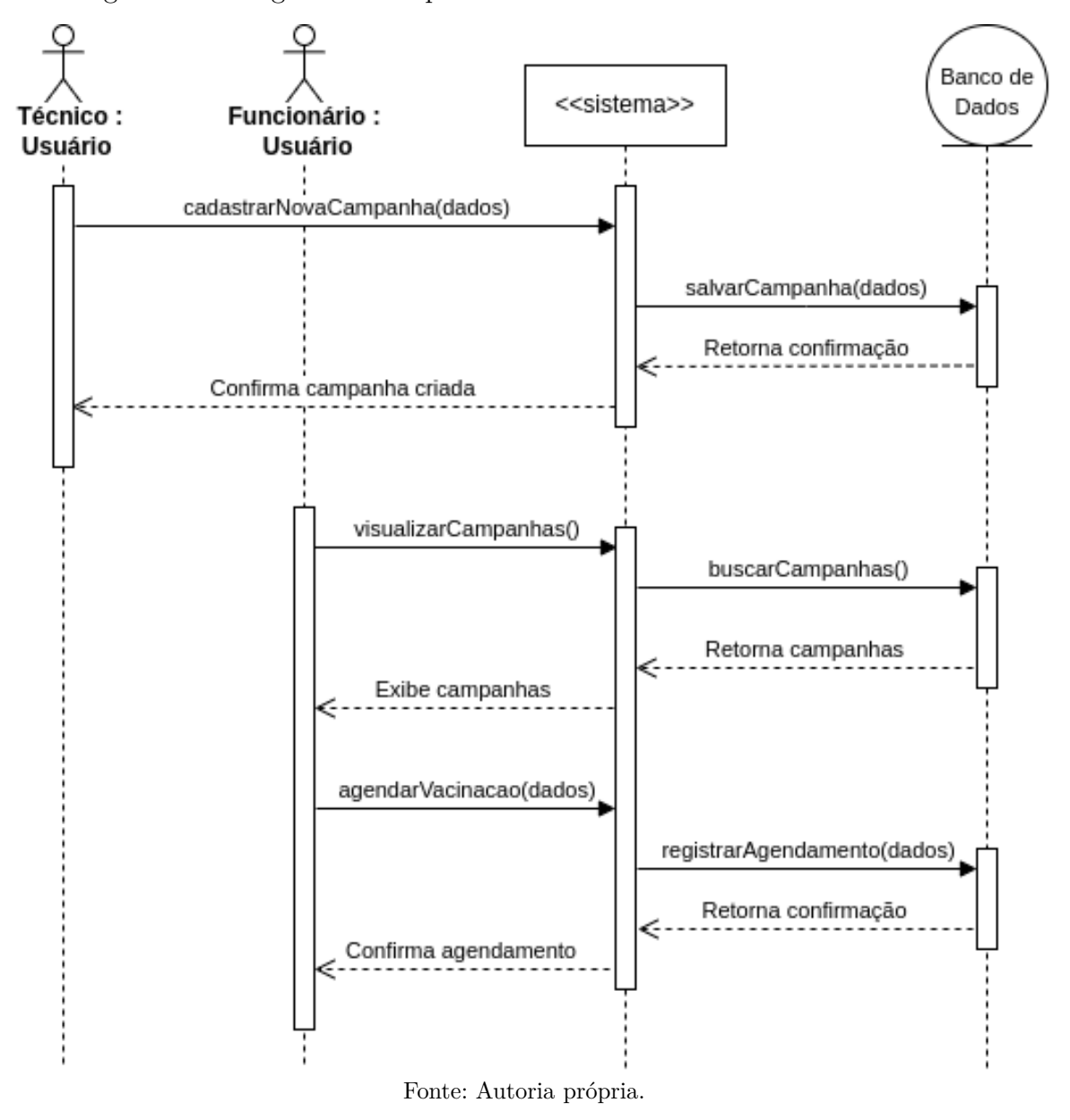

Figura 12 – Diagrama de sequência das histórias de usuário US9 e US12.

# 3.10 Diagrama de Implantação

Um diagrama de implantação é uma ferramenta visual utilizada para representar a arquitetura física de um sistema e como seus componentes são distribuídos em diferentes ambientes de execução (GUEDES, 2007). Ele oferece uma visão geral da infraestrutura do sistema, mostrando as relações e interações entre os elementos envolvidos. Pelo diagrama de implantação também é possível identificar a forma de comunicação entre esses componentes.

A Figura 13 apresenta o diagrama de implantação do sistema. Nela, é possível identificar o protocolo *Hypertext Transfer Protocol* (HTTP) que foi utilizado entre a comunicação *front-end* e *back-end*. O HTTP é um protocolo de aplicação que permite a transferência de dados entre um cliente (geralmente um navegador da web) e um servidor, conforme explicado por Tanenbaum (2003). Ele utiliza métodos como GET, POST, PUT e DELETE para especificar a ação a ser realizada no recurso solicitado.

Por outro lado, para a comunicação do sistema com o banco de dados, o TCP/IP foi utilizado, sendo esse um conjunto de protocolos que formam a base da Internet. Tanenbaum (2003) explica que o TCP é responsável por estabelecer uma conexão confiável e orientada a conexões entre dois dispositivos. Já o IP é responsável pelo roteamento dos pacotes pela rede, ou seja, pelo encaminhamento dos pacotes de um dispositivo para outro através de diferentes redes.

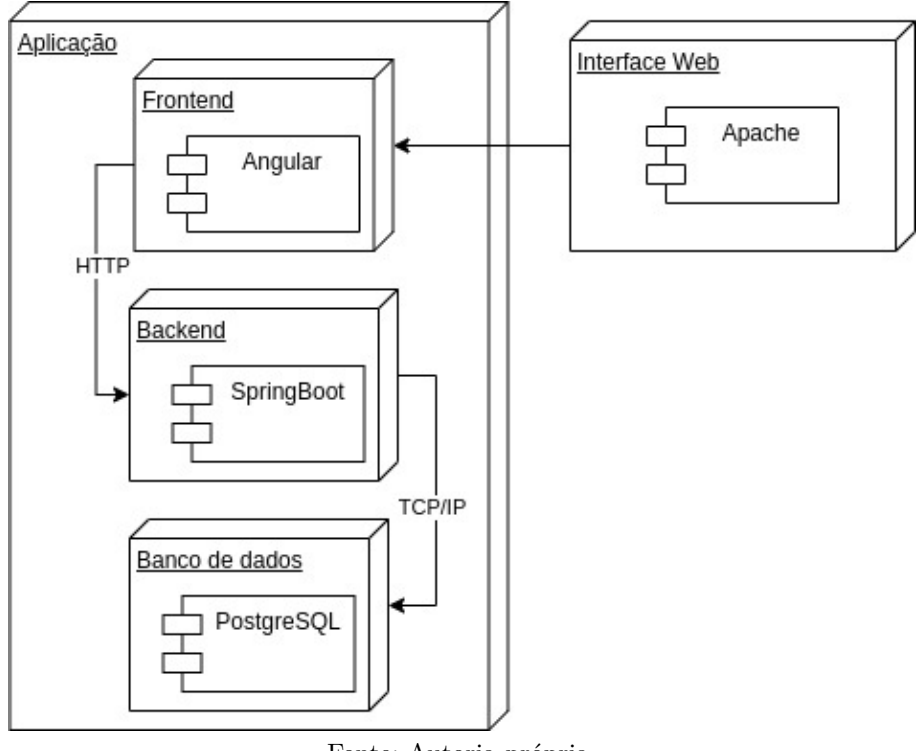

Figura 13 – Diagrama de Implantação (tamanho reduzido).

Fonte: Autoria própria.

# 3.11 Qualidade de Software

Os testes de software são fundamentais para garantir a qualidade, confiabilidade e funcionamento adequado de um sistema (BERNARDO; KON, 2009). Posto isso, os testes unitários foram os responsáveis em verificar grande parte satisfatória dos componentes desenvolvidos, visando verificar o correto funcionamento de unidades de código. Os *frameworks* de testes escolhidos foram o JUnit e o Jasmine, citados nas Seções 3.5.12 e 3.5.11, respectivamente.

Além dos testes unitários, pretendeu-se realizar testes de integração. Testes de integração são testes que verificam o funcionamento correto entre diferentes componentes, verificando se estão agindo de forma integrada (MOLINARI, 2008). Não obstante, também pretendeu-se realizar testes manuais *end-to-end*, que são uma forma de testar interativamente o sistema, tanto a nível de *back-end* quanto a nível de *front-end*, para assegurar que estejam agindo de forma integrada, compacta e sem incompatibilidades.

Para monitoramento contínuo de todos os testes, verificação de *code smells*, de bugs e de *hotspots*, foi utilizado o SonarCloud, detalhado na Seção 3.5.10, que apresenta de forma automatizada a análise completa do código, sendo também um importante indicador para os requisitos não funcionais fazendo análises de desempenho e segurança.

# 4 Desenvolvimento

Este capítulo tem como propósito evidenciar a execução da proposta delineada no Capítulo 3, conforme estipulado para a segunda etapa do projeto (TCC2). Algumas adaptações foram realizadas para garantir a melhor coesão na implementação do trabalho proposto e o seu êxito.

# 4.1 Modificações realizadas

Foram efetuadas algumas alterações pontuais durante o processo de desenvolvimento, incluindo alguns ajustes na metodologia empregada. Uma modificação notável foi a redução da duração de cada *Sprint* de 2 para 1 semana. Essa adaptação foi motivada pela necessidade de acomodar reuniões semanais com o orientador, identificada como um fator crucial para o progresso eficiente do projeto.

Outra mudança relevante foi na modelagem da base de dados descrita na Seção 3.7. No início do desenvolvimento, os autores refletiram e realizaram alterações em entidades e atributos de forma que a nova modelagem se adequasse ainda mais às histórias de usuários propostas. Sendo assim, alguns novos atributos foram incorporados a algumas entidades que serão explicadas posteriormente no decorrer de cada épico e algumas entidades foram reavaliadas. O DLD atualizado pode ser observado na Figura 14.

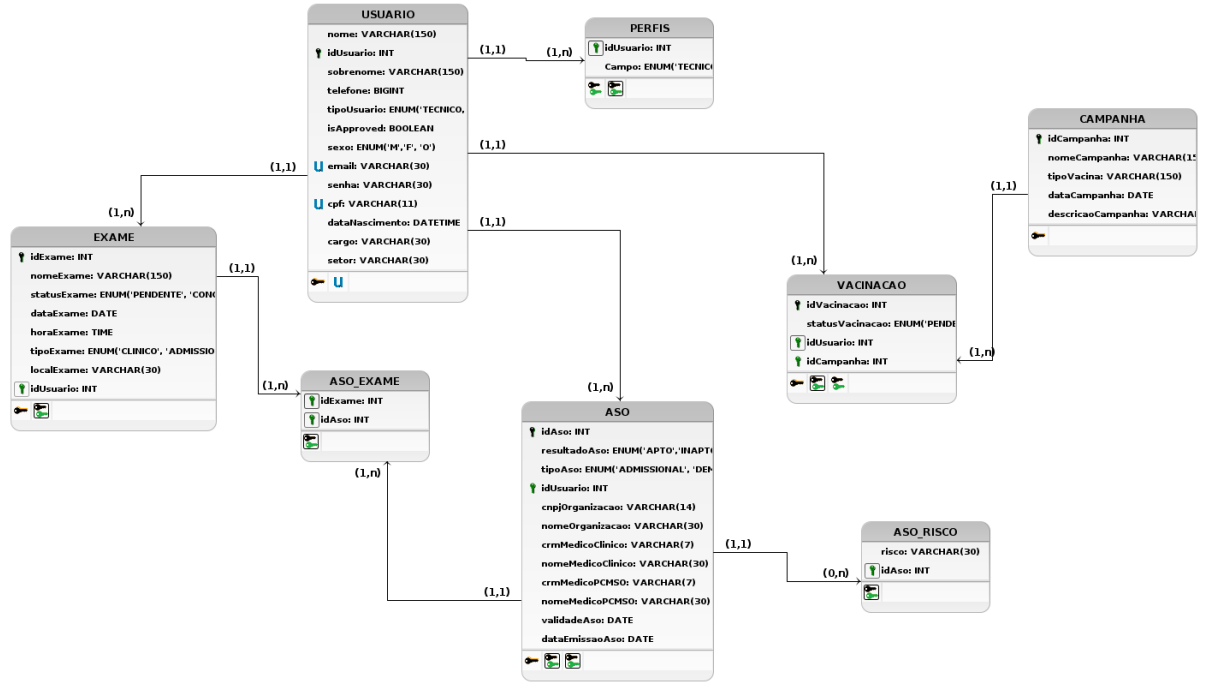

```
Figura 14 – DLD atualizado.
```
Fonte: Autoria própria.

Algumas outras mudanças, principalmente relacionadas à adaptação de requisitos do produto, serão detalhadas a seguir na abordagem de cada épico previsto na proposta.

# 4.2 Estruturação das competências

Para dar seguimento à etapa de desenvolvimento do projeto, foram estruturadas e direcionadas as seguintes competências técnicas:

- **Desenvolvedor** *back-end***:** Responsável pela construção e manutenção da lógica de servidor, banco de dados e aplicação web, em que serão tratadas todas as lógicas de negócio, segurança e manipulação de dados. A pessoa encarregada por essa responsabilidade no projeto foi seu primeiro autor.
- **Desenvolvedor** *front-end***:** Encarregado da implementação e manutenção da interface do usuário e experiência do usuário na aplicação web, sendo responsável por traduzir os requisitos em código, garantindo uma interface visualmente atraente e funcional para os usuários, envolveu o outro autor como responsável para este projeto.
- **Product Owner:** Detentor da visão do produto e responsável por colaborar, assegurar e validar tudo que seria entregue. Tal papel teve responsabilidade conjunta envolvendo os dois autores e o professor orientador.

• **QA:** O *Quality Assurance* é o responsável por testar e validar a aplicação de acordo com os requisitos elicitados. Para essa função, os autores do presente trabalho realizaram tal papel no projeto.

# 4.3 Desenvolvimento das histórias de usuário

Partindo-se para o detalhamento das entregas das histórias de usuário, elas foram agrupadas em épicos disponíveis na Tabela 6, enquanto que as histórias de usuário podem ser consultadas na Seção 3.6.4. Dessa forma, serão apresentados os resultados obtidos a partir de cada épico.

O repositório com código do *front-end* pode ser encontrado no seguinte endereço virtual:

<https://github.com/LucasGlopes/TCC\_Lucas\_Gustave\_FrontEnd>

Já o repositório com o código do *back-end* está disponível no outro endereço virtual abaixo:

<https://github.com/gpersijn/TCC2\_Backend>

## 4.3.1 Épico 1: Autenticação

Para o épico de Autenticação, estão incluídas as histórias de usuário: US1, US2, US3, US4, US5 e US6. Inicialmente, foram estimadas 2 *Sprints* para a conclusão dessas histórias.

Durante a primeira *Sprint*, foram realizadas a implementação das histórias de usuário US1, US2, US5 e US6, relacionadas ao *endpoints* gerenciais básicos do usuário. É importante ressaltar a criação de dois perfis de usuário:

- **Funcionário**: Usuário que consegue acessar suas vacinações, exames e visualizar o calendário, como também consegue emitir o seu ASO;
- **Técnico**: Usuário que possui permissões privilegiadas de gestão dos dados e acesso ao *Dashboard*, além de todas as ações que um funcionário consegue realizar.

Todas as tarefas especuladas foram devidamente implementadas e testadas, sem bloqueios ou impedimentos. A Figura 15 e a Figura 16 representam os resultados correspondentes.

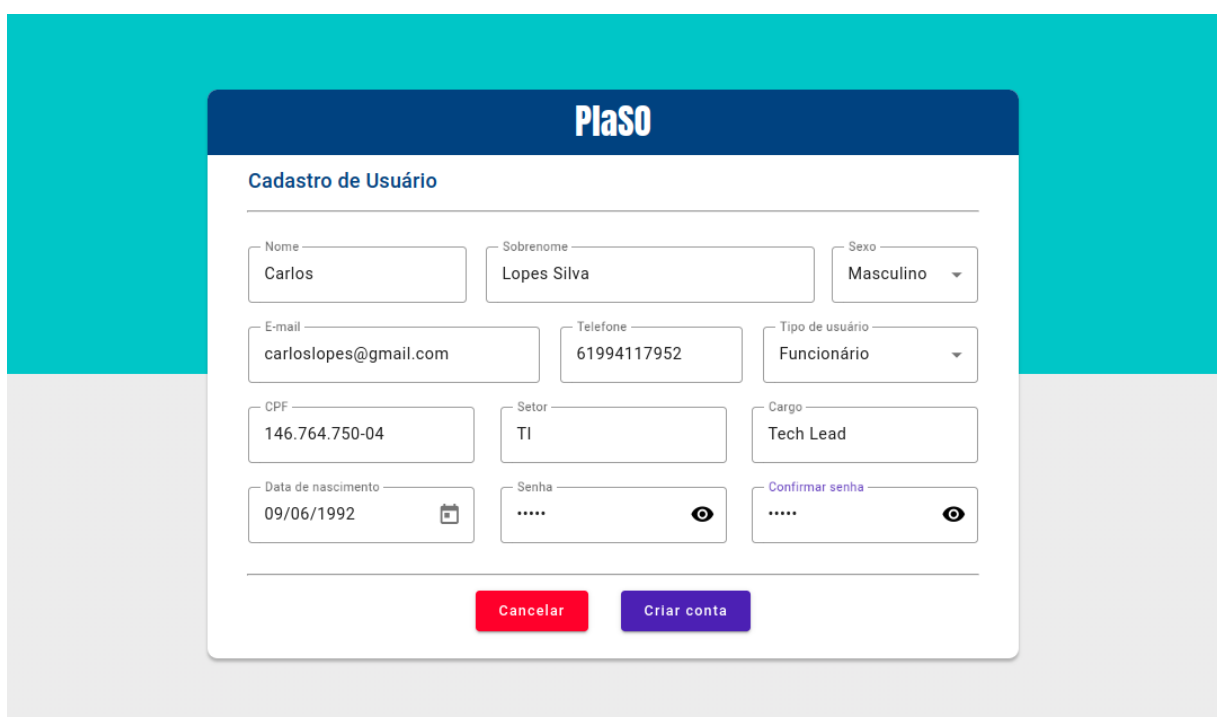

Figura 15 – Tela de cadastro de usuário.

Fonte: Autoria própria.

Figura 16 – Tela indicando a edição das informações do usuário.

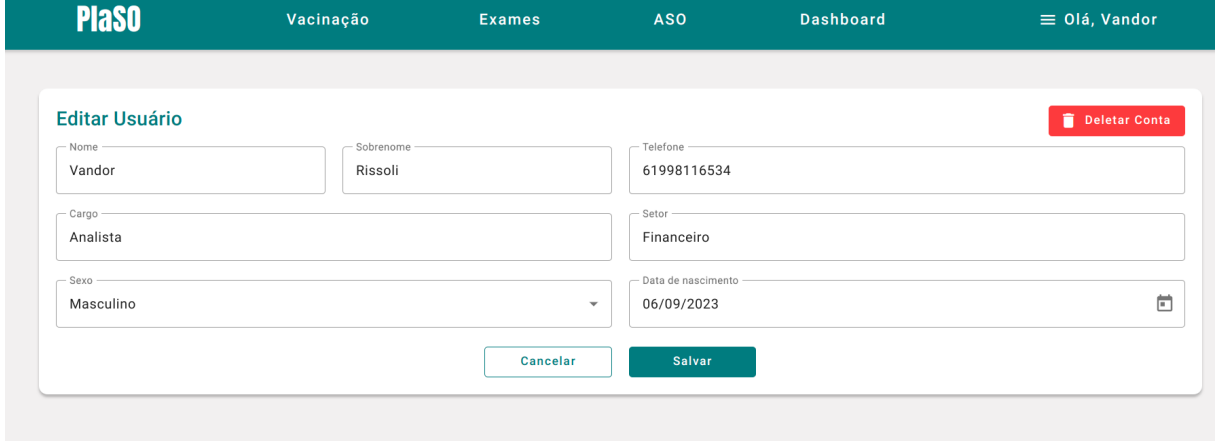

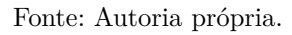

Durante a segunda *Sprint* foram realizadas a implementação das histórias de usuário US3 e US4, relacionadas à autenticação do usuário. Todas foram entregues e validadas. A Figura 17 representa o resultado esperado:

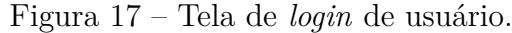

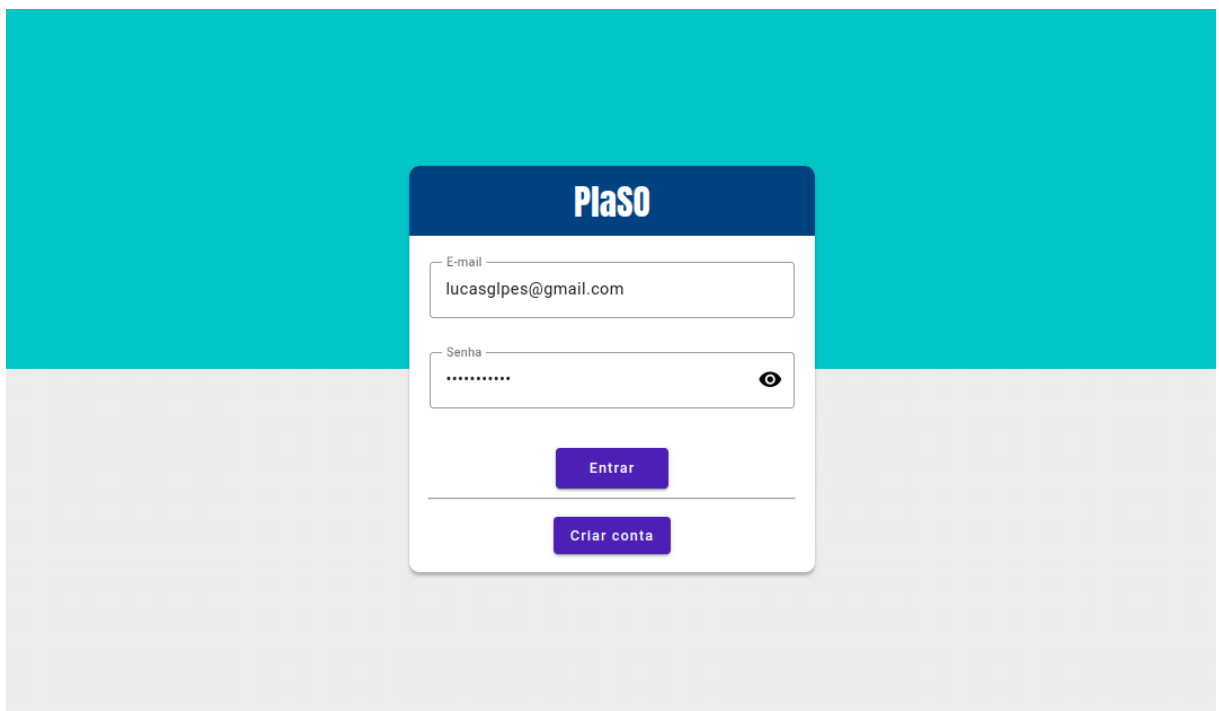

Fonte: Autoria própria.

Ademais, foi implementada uma lógica de autorização para o cadastro de usuários, visto que nem todo mundo que se cadastra poderia ter acesso à plataforma. Dessa forma, quando uma tentativa de cadastro é realizada, o usuário se torna visível em uma lista de usuários pendentes, conforme observado na Figura 18, da qual um usuário com perfil Técnico tem a responsabilidade de aprovar ou não tal cadastro e, somente se aprovado, o novo usuário conseguiria realizar o *login* na plataforma.

Figura 18 – Tela de listagem de usuários pendentes.

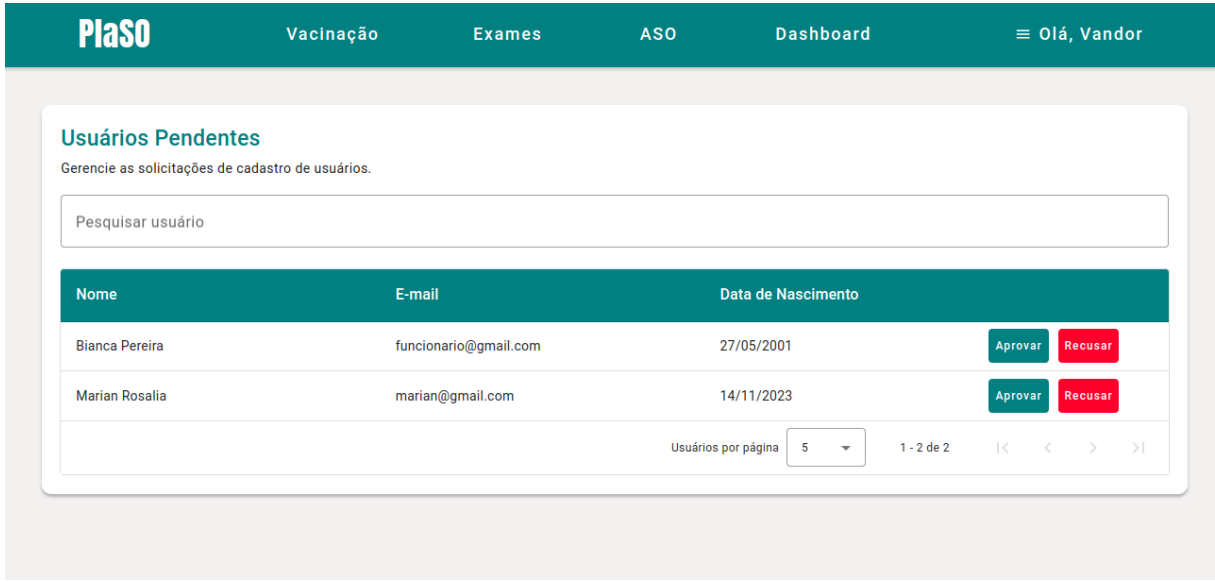

Fonte: Autoria própria.

A principal dificuldade encontrada durante esse épico foi a implementação da autenticação via JWT (*JSON Web Token*), que possui uma configuração mais detalhada para segurança da aplicação, demandando mais tempo e cuidado para sua efetiva implementação.

Assim, observa-se que as histórias de usuário que foram planejadas e executadas foram condizentes com o planejamento, sendo todas as 6 histórias entregues completamente em 2 *Sprints*.

# 4.3.2 Épico 2: Vacinação

Para o épico de Vacinação foram consideradas as histórias de usuário: US7, US8, US9, US10, US11 e US12. Inicialmente, foram estimadas 2 *Sprints* para a conclusão dessas histórias.

Durante a terceira *Sprint* foram realizadas a implementação da história de usuário US9, relacionada aos gerenciamentos básicos das campanhas de vacinações. Já a US8 e US12 foram reavaliadas e os desenvolvedores perceberam que, por regra de negócio, apenas um usuário com perfil Técnico deveria poder inscrever um funcionário em uma campanha de vacinação. Assim, nessa *Sprint* foram implementados os *endpoints* básicos para gerenciar o cadastro de uma nova campanha: criar, deletar, visualizar e editar, assim como as telas de criação, edição e listagem de campanhas. Todas as tarefas estimadas foram devidamente implementadas e testadas, sem bloqueios ou impedimentos. A Figura 19 e a Figura 20 retratam o resultado adquirido.

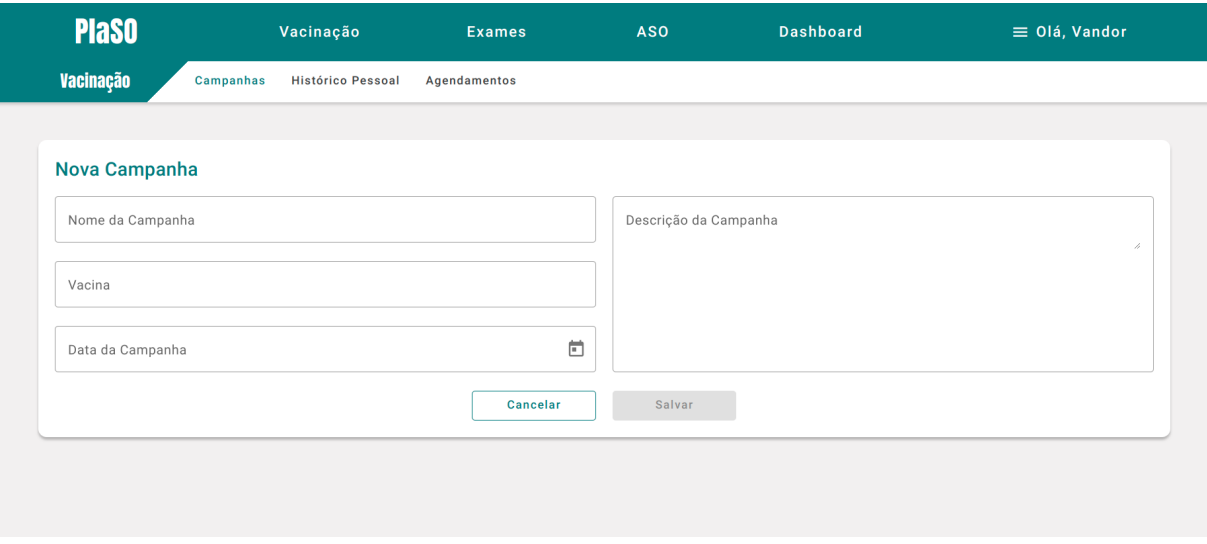

Figura 19 – Tela indicando o cadastro de uma campanha de vacinação.

Fonte: Autoria própria.

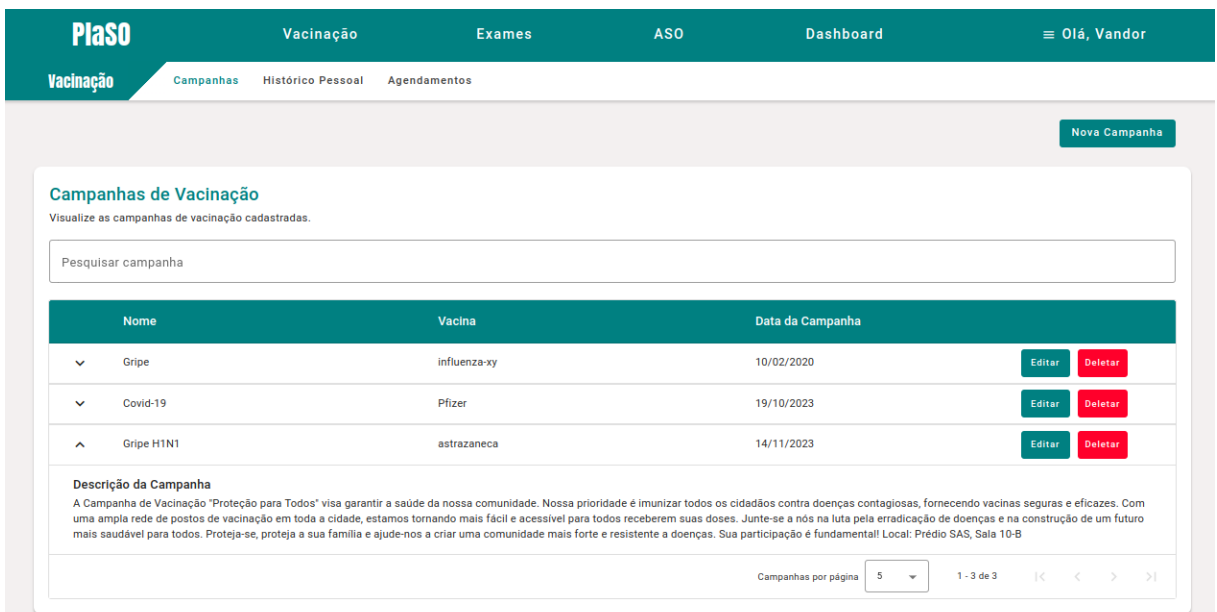

Figura 20 – Tela de listagem das campanhas de vacinação.

Fonte: Autoria própria.

Durante a quarta *Sprint* foram implementadas as histórias de usuário US7, US10 e US11. Essas histórias relacionam-se com o agendamento das vacinações, como, por exemplo, a US10 que está relacionada em inscrever um ou mais funcionários ao mesmo tempo em uma campanha de vacinação e a US11, que consiste na atualização da situação (*status*) de uma vacinação. Dessa forma, na terceira *Sprint* foi realizada o cadastro da campanha e na quarta o agendamento dos funcionários nessas campanhas, conforme observado na Figura 21 e na Figura 22.

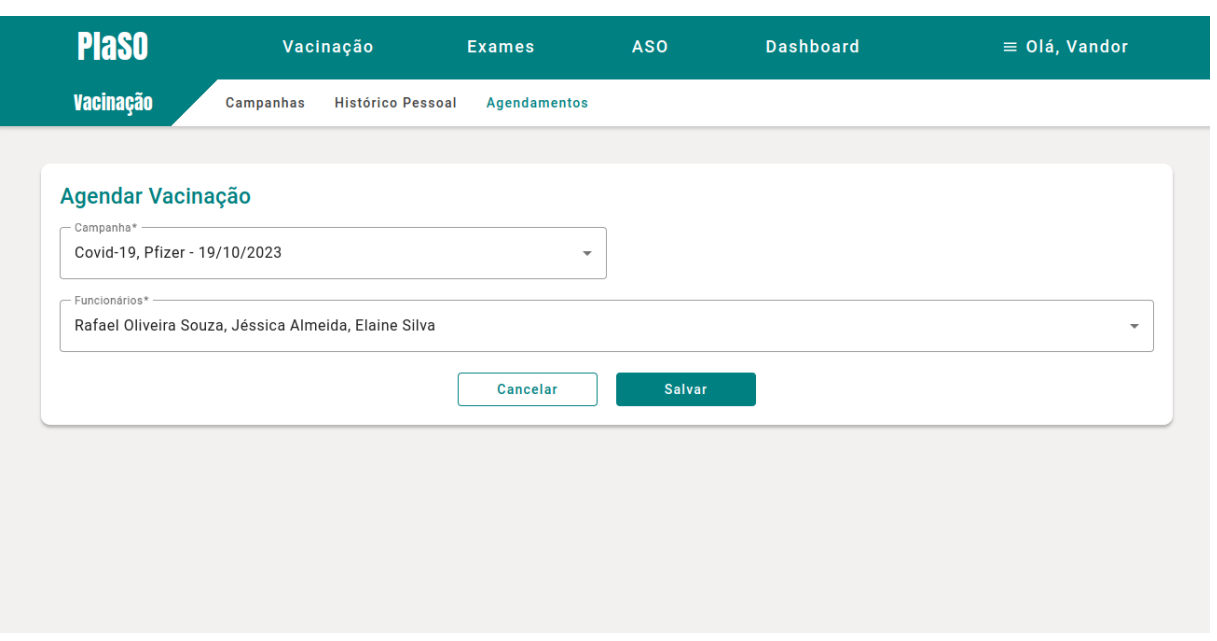

Figura 21 – Tela de agendamento de vacinação.

Fonte: Autoria própria.

| Figura 22 – Tela de atualização de status de vacinação |  |  |  |  |  |
|--------------------------------------------------------|--|--|--|--|--|
|                                                        |  |  |  |  |  |

| <b>PlaSO</b>                                                                                  | Vacinação        |                   | <b>Exames</b>                                                                                                    | <b>ASO</b> | <b>Dashboard</b> |                       | $\equiv$ Olá, Vandor |  |
|-----------------------------------------------------------------------------------------------|------------------|-------------------|----------------------------------------------------------------------------------------------------|------------|------------------|-----------------------|----------------------|--|
| <b>Vacinação</b>                                                                              | <b>Campanhas</b> | Histórico Pessoal | <b>Agendamentos</b>                                                                                                    |            |                  |                       |                      |  |
|                                                                                               |                  |                   |                                                                                                    |            |                  |                       | Agendar Vacinação    |  |
| Agendamentos de Vacinações<br>Gerencie as vacinações dos funcionários.<br>Pesquisar vacinação |                  |                   | Atualizar Status de Vacinação<br>Status da vacinação de Vandor Rissoli na campanha<br>Gripe H1N1 na data 14/11/2023.<br>Status - |            |                  |                       |                      |  |
| <b>Nome</b>                                                                                   | <b>Setor</b>     | Cam               | <b>ATRASADO</b>                                                                                                    |            | ▼                |                       |                      |  |
| <b>Vandor Rissoli</b>                                                                         | Financeiro       | Gripe             | Cancelar                                                                                                    | Confirmar  | ю                | <b>Alterar Status</b> | Deletar              |  |
| <b>Elaine Silva</b>                                                                           | TI.              | Covid-19          | Pfizer                                                                                                    | 19/10/2023 | <b>CONCLUIDO</b> | <b>Alterar Status</b> | Deletar              |  |
| Rafael Oliveira Souza                                                                         | Financeiro       | Covid-19          | <b>Pfizer</b>                                                                                                    | 19/10/2023 | <b>PENDENTE</b>  | <b>Alterar Status</b> | Deletar              |  |
| <b>Ciclano Gomes</b>                                                                          | Financeiro       | Covid-19          | <b>Pfizer</b>                                                                                                    | 19/10/2023 | <b>PENDENTE</b>  | <b>Alterar Status</b> | Deletar              |  |
| Valdemir Silva                                                                                | Marketing        | Grine H1N1        | astrazaneca                                                                                                    | 14/11/2023 | <b>PENDENTE</b>  | <b>Alterar Status</b> | Deletar              |  |

Fonte: Autoria própria.

Apesar de trabalhosa, não foram encontradas muitas dificuldades para a implementação em si das histórias desse épico, somente para a aplicação dos testes unitários, que demandaram certo tempo.

Assim, observa-se que as histórias de usuário que foram planejadas e executadas foram condizentes com o planejamento, com todas as 4 histórias entregues completas em 2 *Sprints*.

## 4.3.3 Épico 3: Exame

Para o épico de Exame, estão incluídas as histórias que possuem prioridade *Must*, conforme definido na Tabela 7, sendo elas as US16, US17 e US18.

Inicialmente, foram estimadas 2 *Sprints* para a conclusão dessas histórias. Nesta quinta *Sprint* foi realizada a implementação da US17, que consiste no agendamento de um exame de um funcionário por usuário Técnico. Durante o desenvolvimento, foi decidido pelos autores a adição de novos atributos para a entidade Exame que não constavam no DE-R inicial, como local do exame e tipo de exame. Ao final da *Sprint*, o agendamento de exames foi devidamente implementado, como pode ser visto na Figura 23.

Figura 23 – Tela de agendamento de exame.

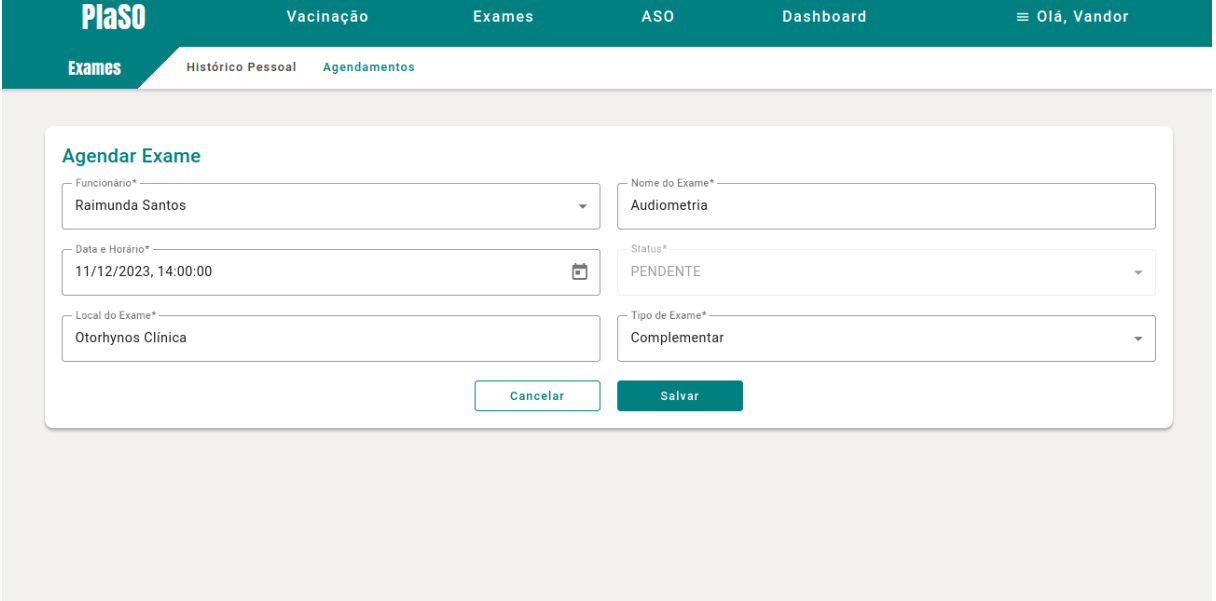

Fonte: Autoria própria.

Na sexta *Sprint* as histórias US16 e US18 foram desenvolvidas. Para a história US18 foi implementada uma tela de listagem contendo os exames agendados de todos os funcionários, com a possibilidade de editar ou deletar um exame, conforme visto na Figura 24. Tais funcionalidades só estão disponíveis para o usuário Técnico. Já para a US16, foi implementada uma tela de listagem similar, mas contendo apenas os exames de um único usuário.

| <b>PlaSO</b>                                                                             | Vacinação                                | <b>Exames</b>      | <b>ASO</b>           | <b>Dashboard</b>                    |                             | $\equiv$ Olá, Vandor           |
|------------------------------------------------------------------------------------------|------------------------------------------|--------------------|----------------------|-------------------------------------|-----------------------------|--------------------------------|
| <b>Exames</b>                                                                            | <b>Histórico Pessoal</b><br>Agendamentos |                    |                      |                                     |                             |                                |
|                                                                                          |                                          |                    |                      |                                     |                             | <b>Agendar Exame</b>           |
| <b>Agendamentos de Exames</b><br>Gerencie os exames dos funcionários.<br>Pesquisar exame |                                          |                    |                      |                                     |                             |                                |
| <b>Nome</b>                                                                              | <b>Setor</b>                             | Exame              | <b>Tipo de Exame</b> | Data/Hora                           | <b>Status</b>               |                                |
| <b>Vandor Rissoli</b>                                                                    | Financeiro                               | <b>Exame Geral</b> | Clínico              | 18/05/2023 - 10:00                  | <b>CONCLUIDO</b>            | Deletar<br>Editar              |
| <b>Fabiana Pereira</b>                                                                   | Pesquisa Científica                      | <b>Exame Geral</b> | Clinico              | 05/11/2023 - 08:00                  | <b>CONCLUIDO</b>            | Editar<br>Deletar              |
| <b>Fabiana Pereira</b>                                                                   | Pesquisa Científica                      | Exame de sangue    | Complementar         | 16/11/2023 - 12:00                  | <b>CONCLUIDO</b>            | Deletar<br>Editar              |
| João Silva                                                                               | Financeiro                               | <b>Exame Geral</b> | Clínico              | 30/11/2023 - 10:00                  | <b>PENDENTE</b>             | Deletar<br>Editar              |
| <b>Valdemir Silva</b>                                                                    | Marketing                                | Exame de Rotina    | Clínico              | 23/11/2023 - 10:00                  | PENDENTE                    | Deletar<br>Editar              |
|                                                                                          |                                          |                    |                      | Exames por página<br>$\overline{5}$ | 1 - 5 de 12<br>$\mathbf{v}$ | $\prec$<br>$\rightarrow$<br>>1 |
|                                                                                          |                                          |                    |                      |                                     |                             |                                |

Figura 24 – Tela de listagem de agendamentos de exames.

Fonte: Autoria própria.

Porém, ao final da sexta *Sprint*, os autores refletiram que seria interessante adicionar uma outra forma além das tabelas para os usuários terem uma visão geral sobre os seus agendamentos. Portanto, durante a sétima *Sprint*, foi implementado um calendário interativo para que o usuário pudesse consultar seus exames e vacinações, seja por uma visão mensal, semanal ou diária. O calendário implementado pode ser observado na Figura 25.

| <b>PlaSO</b>                          | Vacinação         | <b>Exames</b>      | <b>ASO</b>    |                 | <b>Dashboard</b> | $\equiv$ Olá, Vandor                      |  |
|---------------------------------------|-------------------|--------------------|---------------|-----------------|------------------|-------------------------------------------|--|
| Seu próximo exame é no dia 30/11/2023 |                   |                    |               |                 |                  | Sua próxima vacinação é no dia 30/11/2023 |  |
| Anterior<br>Hoje                      | Próximo           |                    | Novembro 2023 |                 |                  | Dia<br>Mês<br>Semana                      |  |
| <b>Domingo</b>                        | Segunda-Feira     | <b>Terça-Feira</b> | Quarta-Feira  | Quinta-Feira    | Sexta-Feira      | Sábado                                    |  |
| 29                                    | 30                | 31                 | 1             | $\overline{2}$  | 3                | $\overline{4}$                            |  |
| 5                                     | 6                 | $\overline{7}$     | $^{\rm 8}$    | $\circ$         | 10               | 11                                        |  |
| 12                                    | 13                | $\bullet$<br>14    | 15            | 16              | 17               | 18                                        |  |
| Gripe H1N1 - astrazaneca              |                   |                    |               |                 |                  |                                           |  |
| 19                                    | 20                | 21                 | 22            | 23              | 24               | 25                                        |  |
| 26                                    | 27<br>$\mathbf 0$ | 28                 | 29            | $\bullet$<br>30 | $\mathbf{1}$     | $\overline{\mathbf{v}}$                   |  |

Figura 25 – Calendário com exames e vacinas agendadas.

Fonte: Autoria própria.

Portanto, pode-se observar que as histórias de usuário planejadas para esse épico foram concluídas com sucesso, mas que o épico teve um planejamento mais longo do que o esperado (3 *Sprints*) devido à implementação de uma nova funcionalidade que não estava no *backlog* do produto.

## 4.3.4 Épico 4: Atestado

No épico de Atestado foi planejado o desenvolvimento das histórias de usuário US13 e US14, que possuem prioridade *Must*, conforme visto na Tabela 7. Para este épico, 2 *Sprints* foram estimadas para o seu desenvolvimento.

O desenvolvimento do épico começou com a implementação da US13, em que foi implementado o cadastro de um ASO contendo todos os campos obrigatórios definidos na NR-7, conforme detalhado na Seção 2.1.4. A tela de cadastro resultante pode ser observada no Apêndice C (Figura 40).

Após a finalização da US13, partiu-se para o desenvolvimento da US14, que consistia na emissão dos atestados. Foi definido pelos autores que o atestado seria no formato PDF e, com base em exemplos reais de Atestados de Saúde Ocupacional (ASO), um modelo do atestado foi criado, como pode ser visto no Apêndice D (Figura 41). Os usuários da plataforma, portanto, conseguiriam visualizar o ASO no próprio navegador ou realizar o *download* do atestado.

Por último, os autores realizaram a implementação das listagens de ASO, sendo desenvolvidas duas listagens. A primeira contém os ASO de todos os usuários da plataforma, com a possibilidade de visualizar, fazer o *download*, editar ou deletar o ASO. Essa listagem só é visível para o usuário de perfil Técnico e pode ser observada na Figura 26. A segunda listagem é visível para todos os usuários mas, contém apenas os atestados de um único usuário, separados por tipo de ASO, como apresentado na Figura 27.

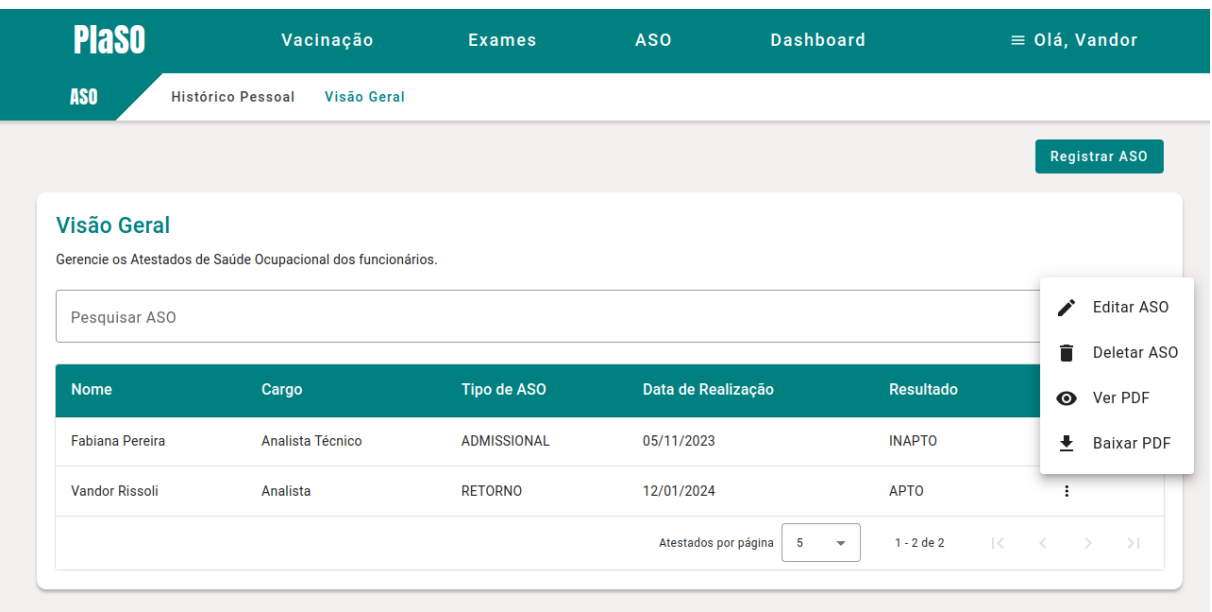

Figura 26 – Tela de listagem dos ASO de todos os usuários.

Fonte: Autoria própria.

Figura 27 – Tela de listagem dos ASO de um usuário.

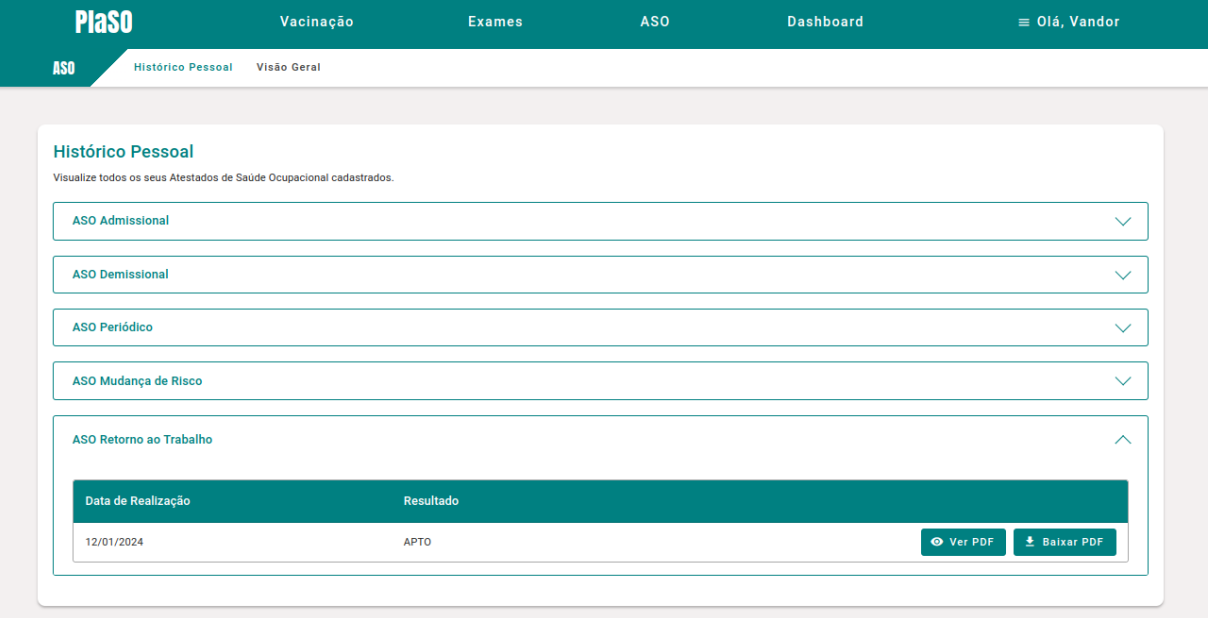

Fonte: Autoria própria.

Portanto, pode-se concluir que o desenvolvimento do épico 4 ocorreu conforme o planejado, com as 2 histórias de usuário devidamente implementadas no decorrer de 2 *Sprints*.

## 4.3.5 Épico 5: Relatório

Partiu-se então para o último épico, dedicado ao desenvolvimento de um *Dashboard*, que engloba as histórias de usuário US20 e US21. O propósito central desse épico é proporcionar uma visão sistêmica para os usuários de perfil Técnico. Nesse contexto, busca-se oferecer a esses usuários a capacidade de visualizar uma variedade de gráficos, cada um destacando perspectivas distintas dos dados coletados e consolidados. O objetivo final é ampliar a compreensão geral e facilitar a tomada de decisões ágeis nas operações empresariais.

Durante a décima *Sprint* foi realizada a implementação da história de usuário US20, que aborda o agrupamento dos dados de exames e a criação de gráficos para visualizar esses resultados. Entretanto, antes disso, foi observado que também era possível trazer algumas informações importantes para a empresa, como dados com a quantidade de funcionários por sexo, por setor e por aptidão. Dessa forma, também foi desenvolvido alguns gráficos com informações gerais da empresa, como pode ser observado na Figura 28.

Sob esse contexto, no âmbito do *back-end*, foram criados alguns *endpoints* que retornassem os resultados das consultas criadas estrategicamente para agrupar os valores encontrados no banco de dados. Por sua vez, a responsabilidade do *front-end* envolveu a identificação e adoção de uma biblioteca apropriada para estruturar o resultado dessas consultas.

Durante a décima primeira *Sprint* foram desenvolvidos dois gráficos relacionados à vacinação dos usuários, o primeiro em que o Técnico poderá escolher a campanha de vacinação e analisar a quantidade dos funcionários inscritos por *status* nessa respectiva campanha. Já o outro gráfico tem como proposta apresentar uma visão com a quantidade de vacinações recebidas e pendentes de acordo com cada campanha. Os gráficos de exames e vacinações, deferidos das histórias US20 e US21, são apresentados na Figura 29.
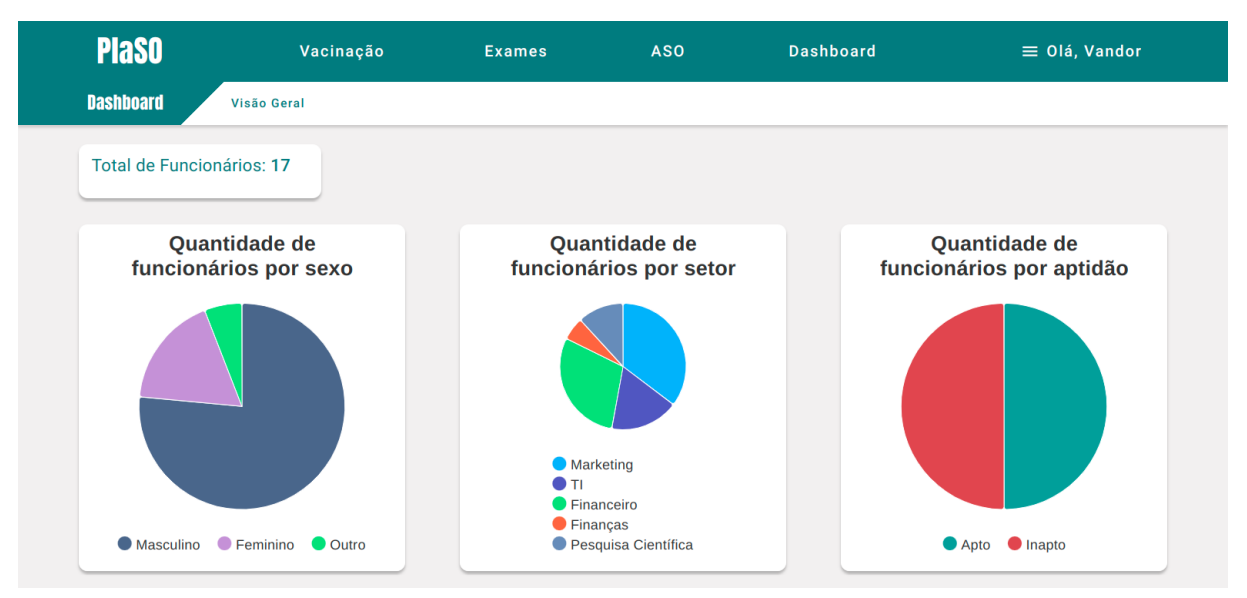

Figura 28 – Tela com *Dashboard* apresentando alguns gráficos.

Fonte: Autoria própria.

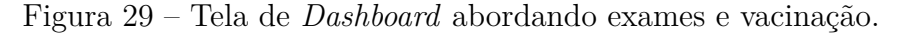

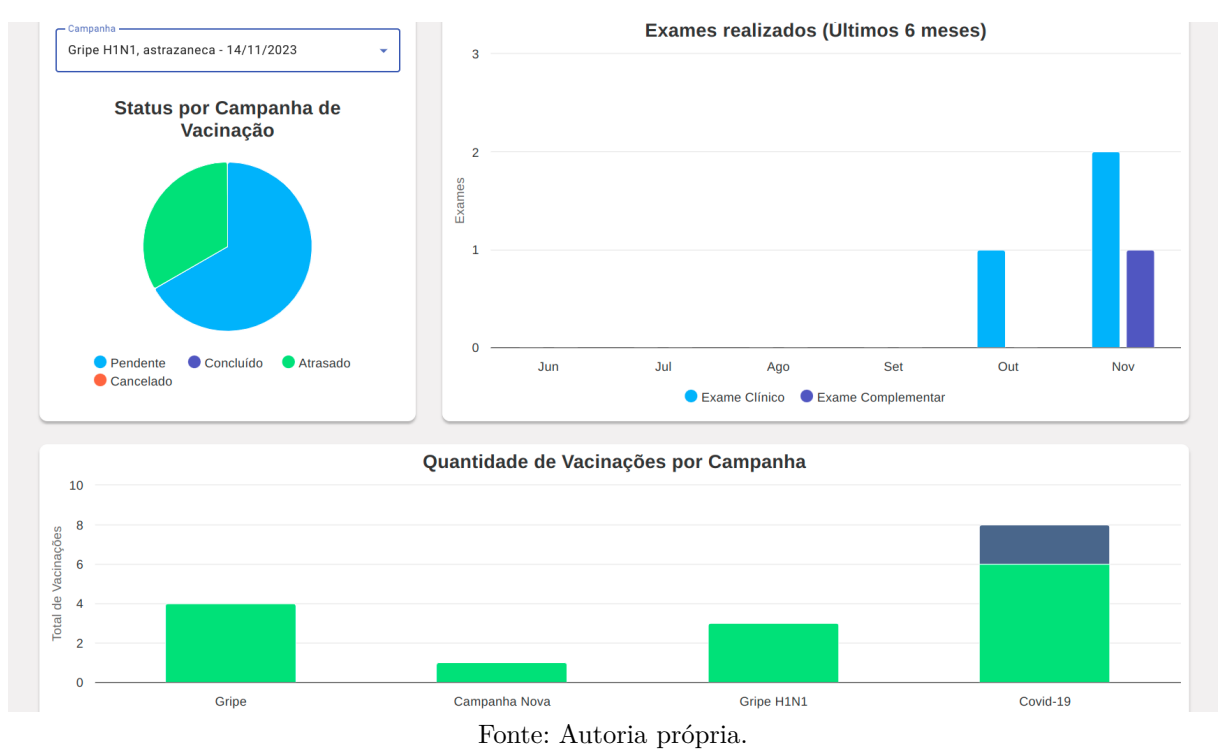

A principal dificuldade encontrada durante esse épico foi a de elaborar consultas (*queries*) no banco de dados que conseguissem contemplar todas as regras de negócio. Um exemplo é o gráfico que retrata a quantidade de funcionários por aptidão, em que a *query* deve fazer a contagem na tabela de quantos funcionários estão com o *status* igual a apto, se para cada funcionário existe mais de um atestado, e se existir, pegar o mais recente, como também verificar se a data de validade é maior que a data hodierna à consulta.

Por fim, verifica-se que as histórias de usuário que foram planejadas e executadas foram condizentes com o planejamento, com todas as histórias entregues completas em 2 *Sprints*.

Além disso, uma décima segunda *Sprint* foi realizada para fazer alguns ajustes e melhorias que foram mapeados durante o desenvolvimento dos épicos, mas postergados por serem de baixa prioridade e não emergentes, além de cobrir mais testes unitários.

### 4.4 Validação com usuários

Para a avaliação da usabilidade da plataforma, um experimento foi conduzido envolvendo possíveis usuários. Para isso, os desenvolvedores realizaram o *deploy* da aplicação para que estivesse disponível na rede para os usuários.

A avaliação contou com um total de cinco participantes convidados, com idades variando de 21 à 40 anos. Todos os participantes usam um computador diariamente e trabalham ou já trabalharam em alguma organização. Assim, cada participante recebeu instruções para seguir roteiros específicos relacionados a, no mínimo, uma história de usuário de cada épico previamente deferido. Os roteiros abrangeram as seguintes atividades:

- 1. **Agendar e visualizar vacinação de funcionários**;
- 2. **Agendar e visualizar exame de funcionário**;
- 3. **Visualizar calendário**;
- 4. **Cadastrar e visualizar ASO (Atestado de Saúde Ocupacional)**;
- 5. **Visualizar** *Dashboard*.

No formulário de coleta de respostas, após fornecer as instruções para o roteiro, os participantes foram indagados se conseguiram efetuar a ação proposta. Posteriormente, foi solicitada uma avaliação na escala de 1 a 5, em que 5 representava uma facilidade extrema e 1 indicava uma dificuldade considerável durante a realização da ação. Por fim, um espaço foi reservado para que os participantes pudessem compartilhar relatos sobre eventuais dificuldades enfrentadas ou oferecer sugestões para melhorias no sistema. Os resultados podem ser observados na Tabela 8.

| Roteiro                                     | Nota (Média) |
|---------------------------------------------|--------------|
| Agendar e visualizar vacinação de Funcioná- | 4,8          |
| rios                                        |              |
| Agendar e visualizar exame de funcionários  | 4.8          |
| Visualizar Calendário                       | 5            |
| Cadastrar e visualizar ASO                  | 4.8          |
| Visualizar Dashboard                        | 5            |

Tabela 8 – Atividades e notas fornecidas no processo de avaliação.

Fonte: Autoria própria.

É possível verificar na Tabela 8 que as respostas obtidas dos usuários foram majoritariamente positivas, com as notas entre 4,8 e 5. Além das notas já apresentadas, alguns usuários usaram o espaço livre para pontuar alguns *feedbacks*. Um usuário relatou da possibilidade de destacar o apontamento de marcação do horário da vacinação, enquanto outro ressaltou a presença de duas *navbars*, que pode ser um pouco diferente do usual. Alguns usuários também utilizaram o espaço para comentar que a plataforma estava intuitiva, destacando a facilidade de uso.

Portanto, os resultados obtidos a partir desses roteiros proporcionaram *insights* valiosos sobre a usabilidade da plataforma, destacando áreas de sucesso e apontando oportunidades de melhoria para aprimorar ainda mais a experiência do usuário.

### 4.5 Análise da qualidade

Ao explorar as métricas e análises fornecidas pelo SonarCloud foi possível destacar e evidenciar alguns pontos do desenvolvimento em linhas de código, evidenciando a qualidade do código, a identificação de possíveis áreas de melhoria e as estratégias para garantir a robustez e manutenibilidade do sistema. A seguir, serão mostradas o resultado dessa ferramenta para o âmbito do *back-end* e *front-end*.

Entre os critérios avaliados estão o desempenho, a confiabilidade, a segurança, a manutenibilidade, a cobertura de testes, a identificação de duplicações e a detecção de *code smells* (indicações de práticas de codificação que podem necessitar de atenção).

### 4.5.1 Back-end

Para o repositório responsável pelo *back-end* da aplicação os resultados obtidos podem ser vistos na Figura 30.

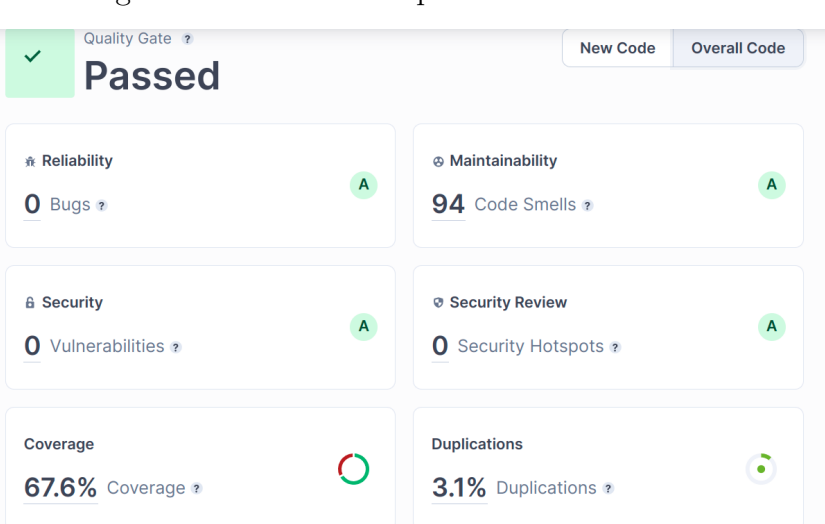

Figura 30 – Análise da qualidade do *back-end*.

Fonte: Autoria própria.

É importante notar que o SonarCloud avaliou como nota máxima ("A") em confiabilidade, manutenibilidade, segurança, podendo observar que houve 3.1% de duplicação de código e que 67.6% do código fonte foi coberto por testes. Além disso, foram encontrados 94 *code smells*, entretanto, nenhum deles afetou a nota de manutenibilidade por se tratar apenas de padrões recomendados que não foram exatamente seguidos.

### 4.5.2 Front-end

Já para o repositório responsável pelo *front-end* da aplicação os resultados obtidos estão na Figura 31.

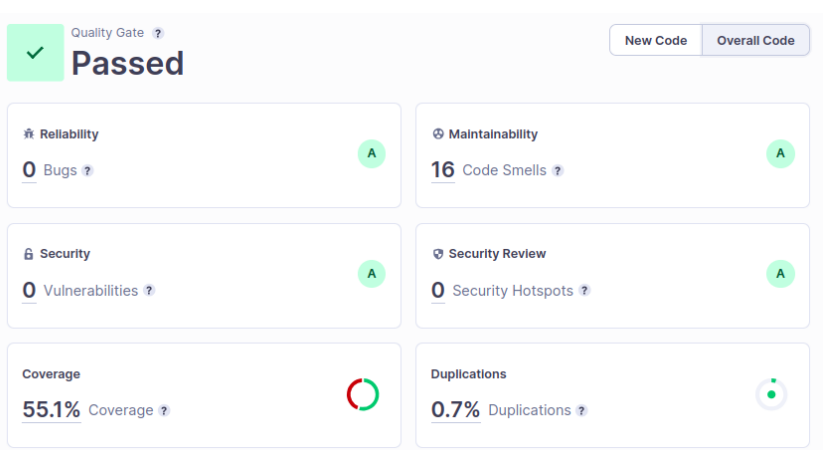

Figura 31 – Análise da qualidade do *front-end*.

Fonte: Autoria própria.

Assim como no *back-end*, o SonarCloud avaliou com nota máxima ("A") os critérios de confiabilidade, manutenibilidade e segurança, podendo notar que houve 0.7% de duplicação de código e que 55.1% do código fonte foi coberto por testes. Além disso, foram encontrados 16 *code smells*, entretanto, nenhum deles afetou a nota de manutenibilidade.

Em síntese, a avaliação da qualidade tanto no *back-end* quanto no *front-end* revelou resultados positivos, destacando-se as notas máximas em confiabilidade, manutenibilidade e segurança. Devido a implementação de testes unitários e *end-to-end* no projeto, foi possível obter percentuais satisfatórios de cobertura de código em ambos os repositórios. Além disso, os percentuais de duplicação de código foram aceitáveis, enquanto os *code smells* identificados não comprometeram a manutenibilidade, embora possam ser melhorados. Esses indicadores respaldam a robustez e a eficácia do desenvolvimento, evidenciando o comprometimento com padrões elevados de qualidade em ambas as partes do projeto.

### 5 Considerações finais

### 5.1 Conclusão

O principal objetivo deste trabalho, conforme descrito na Seção 1.4.1, era o desenvolvimento de uma aplicação web que auxiliasse na execução do Programa de Controle Médico de Saúde Ocupacional (PCMSO) em uma organização. Por meio deste software, seria possível gerenciar os exames periódicos, atestados médicos e as vacinações dos colaboradores de uma organização, além do fornecimento de certificados, relatórios e documentos previstos legalmente no país. Dessa forma, o software proveria indicadores relevantes à organização e auxiliaria na avaliação das medidas de saúde e segurança implementadas no local de trabalho.

A pesquisa bibliográfica proporcionou então uma compreensão melhor do contexto, como também permitiu o mapeamento dos requisitos legais, visto que o PCMSO é regido por rigorosas leis trabalhistas. A metodologia de pesquisa foi definida para delimitar o escopo e guiar o desenvolvimento do projeto, mantendo adaptabilidade às mudanças. O foco permaneceu na entrega de um software funcional, o principal objetivo do trabalho. Dessa forma, regrados pelo referencial teórico descrito na Seção 2, os requisitos foram elicitados e validados.

Durante a fase de desenvolvimento descrita na Seção 4, cada épico foi implementado de maneira individualizada para atender aos objetivos propostos. Isso abrange desde a gestão de agendamentos de vacinações e exames até a emissão de Atestado de Saúde Ocupacional e a visualização de um*dashboard* interessante para organização e seus colaboradores. Além disso, novas funcionalidades foram incorporadas, incluindo a implementação de um calendário para oferecer uma visão abrangente dos compromissos de saúde ocupacional aos funcionários. Assim, a pesquisa, metodologia e desenvolvimento se integraram de maneira coesa para alcançar não apenas os objetivos originais, mas também para aprimorar e expandir as funcionalidades, resultando em uma aplicação web abrangente e funcional para apoiar efetivamente o PCMSO nas organizações.

Apesar dos desafios inerentes adquiridos durante a fase de desenvolvimento, como a necessidade contínua de adaptação aos requisitos em evolução e a gestão do cronograma, a equipe manteve o foco na entrega bem-sucedida de uma aplicação funcional para o PCMSO. Assim, esses desafios não comprometeram o resultado final. Através deles, a equipe consolidou uma aplicação eficaz para o PCMSO, abordando os desafios enfrentados no desenvolvimento. O software desenvolvido oferece suporte integral à gestão do Programa de Controle Médico de Saúde Ocupacional, fornecendo funcionalidades essenciais para adaptação contínua aos requisitos em evolução e uma gestão eficiente do cronograma. A conclusão bem-sucedida deste projeto demonstra que a questão de pesquisa sobre como auxiliar as organizações na gestão do PCMSO por meio de um software foi atendida e resolvida ao longo do trabalho.

Portanto, a Plataforma de Saúde Ocupacional (Plaso) atingiu os objetivos propostos para o Programa de Controle Médico de Saúde Ocupacional (PCMSO) em organizações. Os resultados dos testes com os usuários evidenciam a efetividade da aplicação no acompanhamento e na manutenção da saúde e do bem-estar dos trabalhadores. A resposta positiva durante essa fase de validação reforça a confiança na capacidade da plataforma em proporcionar uma solução abrangente e funcional, destacando seu papel essencial na gestão eficaz da saúde ocupacional nas organizações.

### 5.2 Trabalhos Futuros

O presente trabalho visou o desenvolvimento de uma plataforma web de apoio ao PCMSO, com o objetivo de auxiliar a execução do programa em uma organização. Entretanto, com o propósito de evoluir a experiência do usuário final, é possível citar múltiplas possibilidades de evolução da plataforma, sendo algumas destacadas como trabalhos futuros interessantes para este projeto:

- **Notificação por e-mail dos eventos da plataforma**: Com o objetivo de enriquecer a experiência do usuário, poderia ser implementado um sistema de notificação por e-mail dos eventos da plataforma. Com isso, os usuários seriam alertados sobre a proximidade de exames e vacinações agendadas. Além disso, a plataforma poderia alertar um usuário quando um novo ASO for gerado ou quando um novo exame ou uma nova vacinação for agendada para ele. Portanto, essa nova funcionalidade seria de grande valia, pois manteria os usuários atualizados sobre os eventos em andamento na plataforma.
- **Desenvolvimento de uma versão** *mobile* **da plataforma**: Com o intuito de oferecer uma experiência mais flexível para o usuário, uma versão *mobile* da plataforma poderia ser implementada. Dessa forma, os usuários poderiam acessar as funcionalidades da plataforma mesmo quando estiverem fora do ambiente de trabalho. Para a construção da versão *mobile*, poderia ser utilizado o Ionic, um *framework* para desenvolvimento de aplicações *mobile* híbridas que possui integração com Angular. A notificação por meio de mensagens mais ágeis que o e-mail também poderia ser contemplada com o ambiente sendo disponibilizado em versão *mobile*.
- **Implementação de um Fórum para Interação Funcionário-Técnico**: Visando proporcionar uma interação mais dinâmica entre os funcionários e os técnicos, a

introdução de uma funcionalidade que permita aos colaboradores comunicarem-se ou abrirem chamados para esclarecer dúvidas diretamente na plataforma enriqueceria, significativamente, a experiência dos usuários.

- **Implementação de novos testes para verificação de requisitos não funcionais**: Será oportuno a implementação adicional de diferentes tipos de testes para garantir que os requisitos não funcionais, disponíveis na Seção 3.6.6, sejam atendidos. Dessa forma recomenda-se para futuros trabalhos a aplicação de mais testes para avaliar e a reforçar que os requisitos não funcionais de funcionalidade, usabilidade, confiabilidade, desempenho e suportabilidade não estejam comprometidos.
- **Sincronização com outros recursos**: A adição da capacidade de sincronização da plataforma com recursos externos, como o calendário do GMail, representa uma expansão significativa. Essa funcionalidade permitiria aos usuários integrar facilmente compromissos de saúde ocupacional com seus calendários pessoais, melhorando a eficiência na gestão de compromissos e promovendo uma experiência mais integrada e conveniente para os colaboradores.

## Referências

5W2H. 2023. Metodologia para o planejamento e execução de projetos. Acesso em 1 de julho de 2023. Citado na página 44.

ANGULAR. *What is Angular?* 2023. <https://angular.io/guide/what-is-angular>. Acesso em 1 de julho de 2023. Citado na página 41.

ARMSTRONG, M. *How Many Websites Are There?* 2021. Disponível em: <https://www.statista.com/chart/19058/number-of-websites-online/>. Citado na página 26.

ASSIS, M. Q. C. d. História da segurança e saúde no trabalho no brasil e no mundo. *Revista da Escola Nacional da Inspeção do Trabalho*, p. 341–349, 2021. Disponível em: <https://enit.trabalho.gov.br/revista/index.php/RevistaEnit/article/view/127>. Citado 2 vezes nas páginas 21 e 22.

BARSANO, R. P.; BARBOSA, P. R. *Segurança do Trabalho: Guia prático e didático*. São Paulo: Ética, 2012. Citado na página 15.

BERNARDO, P. C.; KON, F. *A importância dos Testes Automatizados*. 2009. <http://www.ime.usp.br/~kon/.../EngSoftMagazine-IntroducaoTestes.pdf>. Citado na página 57.

BISSO, E. M. *O que é Segurança do Trabalho?* São Paulo: Brasiliense, 1990. Citado na página 21.

BLISCHAK, J. D.; DAVENPORT, E. R.; WILSON, G. A quick introduction to version control with git and github. *PLoS computational biology*, v. 12, n. 1, 2016. Citado na página 39.

BOB, U. *The Clean Coder Blog - The Clean Architecture*. 2019. Disponível em: <https://blog.cleancoder.com/uncle-bob/2012/08/13/the-clean-architecture.html>. Citado 4 vezes nas páginas 41, 52, 53 e 54.

BRASIL . Ministério do Trabalho e Previdência. *Portaria MS nº 597, de 08/04/2004*. 2004. Disponível em:  $\langle \text{http://bvsms.saude.gov.br/bvs/saudelegis/gm/2004/prt0597} \rangle$ 08\_04\_2004.html>. Citado na página 18.

BRASIL . Ministério do Trabalho e Previdência. *Norma Regulamentadora No. 7 (NR-7)*. 2020. Disponível em: <https://www.gov.br/trabalho-e-previdencia/ pt-br/acesso-a-informacao/participacao-social/conselhos-e-orgaos-colegiados/ ctpp/normas-regulamentadora/normas-regulamentadoras-vigentes/ norma-regulamentadora-no-7-nr-7>. Citado 2 vezes nas páginas 16 e 22.

BRMODELO. *brModelo*. Disponível em: <http://www.sis4.com/brModelo/>, 2023. <http://www.sis4.com/brModelo/>. Acesso em 1 de julho de 2023. Citado na página 40.

CAROLINA, A. et al. Avaliação de alguns "softwares"de apoio a sistemas de gestão da segurança e saúde no trabalho. In: \_\_\_\_\_. [S.l.: s.n.], 2007. Citado na página 26.

COSTA, H. F. D. d.; PIMENTEL, J. H. C. O papel da comunicação na elicitação de requisitos–entrevistas e brainstorming. *Revista de Engenharia e Pesquisa Aplicada*, v. 2, n. 4, 2017. Citado na página 43.

CREATELY. *Tutorial do Diagrama de Sequência: Guia completo com exemplos.* 2021. Disponível em: <https://creately.com/blog/pt/diagrama/ tutorial-do-diagrama-de-sequencia/>. Citado na página 55.

CRUZ, F. *Scrum e Agile em Projetos (2a. edição): guia completo*. [S.l.]: Brasport, 2018. Citado na página 45.

DAM, R. F.; SIANG, T. Y. *Personas – A Simple Introduction*. 2022. Disponível em: <https://www.interaction-design.org/literature/article/ personas-why-and-how-you-should-use-them>. Citado na página 43.

DIAGRAMS. *DIAGRAMS.NET. Sobre diagramas.net*. 2023. <https://www.diagrams. net/about>. Acesso em 1 de julho de 2023. Citado na página 39.

EMIL, T. *Vecteezy*. 2023. Acesso em: 12 de julho de 2023. Disponível em: <https://www.vecteezy.com/png/9305107-man-avatar-clipart-illustration>. Citado na página 89.

EMIL, T. *Vecteezy*. 2023. Acesso em: 12 de julho de 2023. Disponível em: <https://www.vecteezy.com/png/9391597-woman-face-clipart-design-illustration>. Citado na página 90.

EMIL, T. *Vecteezy*. 2023. Acesso em: 12 de julho de 2023. Disponível em: <https://www.vecteezy.com/png/9379389-woman-face-clipart-design-illustration>. Citado na página 91.

FADEL, A. C.; SILVEIRA, H. M. *Metodologias ágeis no contexto de desenvolvimento de software: XP, Scrum e Lean*. São Paulo: Universidade Estadual de Campinas, 2010. Citado na página 31.

Federação das Indústrias do Estado do Espírito Santo. *Informe Estratégico*. 2021.  $\langle$ https://findes.com.br/wp-content/uploads/2020/03/Informe-Estrategico-25-01.pdf>. Acesso em: Data de acesso. Citado na página 25.

FINDES. *Informe Estratégico – COVID-19: Programa de vacinação - Apresentação do cartão de vacinação - Campanha*. 2021. Disponível em:  $\langle$ https://findes.com.br/wp-content/uploads/2021/06/Informe-Estrategico-%E2%80% 93-COVID-19-Programa-de-vacinacao-Apresentacao-do-cartao-de-vacinacao-Campanha. pdf>. Citado na página 18.

FRANCK, K. M.; PEREIRA, R. F.; FILHO, J. V. D. Ratio-entity diagram: a tool for conceptual data modeling in software engineering. *Research, Society and Development*, v. 10, n. 8, p. e49510817776, Jul. 2021. Disponível em: <https: //rsdjournal.org/index.php/rsd/article/view/17776>. Citado na página 49.

FURPS. *FURPS (Functionality, Usability, Reliability, Performance, Supportability)*. 2023. Disponível em:  $\langle$ https://qualidadebr.wordpress.com/2008/07/10/furps/>. Acesso em 1 de julho de 2023. Citado na página 48.

GERHARDT, T. E.; SILVEIRA, D. T. *Métodos de Pesquisa*. Rio Grande do Sul: UFRGS Editora, 2009. Citado 3 vezes nas páginas 19, 29 e 30.

GIL, A. C. *Como Elaborar Projetos de Pesquisa*. 4. ed. São Paulo: Atlas, 2002. Citado na página 30.

GITHUB. *GITHUB. About Git - Usando o Git - Documentação do GitHub*. 2023. <https://docs.github.com/pt/get-started/using-git/about-git>. Acesso em 1 de julho de 2023. Citado na página 39.

GONçALVES, R. F. et al. Uma proposta de processo de produção de aplicações web. *Production*, Associação Brasileira de Engenharia de Produção, v. 15, n. 3, p. 376–389, Sep 2005. ISSN 0103-6513. Disponível em: <https://doi.org/10.1590/ S0103-65132005000300008>. Citado na página 26.

GUEDES, G. T. A. *UML - uma abordagem prática*. 3. ed. São Paulo: Novatec, 2007. 484 p. Citado na página 56.

HAAN, K. *Top Website Statistics For 2023*. 2023. Disponível em: <https: //www.forbes.com/advisor/business/software/website-statistics/#:~:text=1.,are% 20actively%20maintained%20and%20visited.> Citado na página 26.

INDEXMED. *Indexmed.* 2023. Disponível em: <https://www.indexmed.com.br/>. Citado na página 27.

INTELLIJ IDEA. *IntelliJ IDEA*. Disponível em: <https://www.jetbrains.com/pt-br/ idea/>, 2023. <https://www.jetbrains.com/pt-br/idea/>. Acesso em 1 de julho de 2023. Citado na página 40.

JASMINE. *Jasmine*. 2023. <https://jasmine.github.io/>. Acesso em 1 de setembro de 2023. Citado na página 42.

JUNIT. *JUnit*. [S.l.], 2023. Disponível em: <https://junit.org/>. Citado na página 42.

LEHMKUHL, D.; EGER, D. R. *Princípios de Bancos de Dados*. 2013. Disponível em: <https://livrodigital.uniasselvi.com.br/GTI11\_principios\_de\_banco\_de\_dados/>. Citado na página 49.

LIMA, M. C. G. d.; BRANDALIZE, A. Manual de segurança do trabalho para microempresa. *Revista Terra Cultura: Cadernos de Ensino e Pesquisa*, v. 19, n. 36, p. 103–116, 2003. ISSN 2596-2809. Disponível em: <http://periodicos.unifil.br/index.php/ Revistateste/article/view/1416/1359>. Citado na página 21.

LONGO, H. E. R.; SILVA, M. P. A utilização de histórias de usuários no levantamento de requisitos ágeis para o desenvolvimento de software. *International Journal of Knowledge Engineering and Management (IJKEM)*, 2023. Citado na página 45.

LUCIDCHART. *Tudo sobre diagramas de pacotes UML*. 2023. Disponível em: <https://www.lucidchart.com/pages/pt/diagrama-de-pacotes-uml>. Citado na página 54.

LUCINDA, M. L. Uso do 5w2h como ferramenta para a elaboração de planos de ação. *Revista de Gestão Industrial*, v. 12, n. 2, p. 47–64, 2016. Citado na página 44.

MAHNIC, V.; DRNOVSCEK, S. Agile software project management with scrum. 01 2005. Citado na página 31.

MARTIN, R. C. *Arquitetura Limpa: O Guia do Artesão para Estrutura e Design de Software*. Rio de Janeiro, RJ: Alta Books, 2020. Citado 2 vezes nas páginas 52 e 53.

MENDES, R.; DIAS, E. C. Da medicina do trabalho à saúde do trabalhador. *Revista de Saúde Pública*, Faculdade de Saúde Pública da Universidade de São Paulo, São Paulo, v. 25, n. 5, p. 341–349, 1991. Disponível em: <https: //doi.org/10.1590/S0034-89101991000500002>. Citado 2 vezes nas páginas 16 e 21.

MERCER MARSH BENEFICIOS. *Occupational Health Consultancy*. 2022.  $\langle$ https://www.marsh.com/br/services/employee-health-benefits/insights/ occupational-health-consultancy0.html>. Citado na página 27.

MESQUITA, L. A. B. *Scrum — Entendendo os Eventos*. 2020. Disponível em:  $\langle \text{https://medium.com/@luzalbertobm/scrum-entendendo-os-events-ofa2bfe324cf}\rangle$ . Citado na página 33.

Ministério da Economia, Secretaria Especial de Previdência e Trabalho. *Radar SIT*. 2023. <https://sit.trabalho.gov.br/radar/>. Acesso em 09 de abril de 2023. Citado na página 17.

MOLINARI, L. *Testes de software: Produzindo Sistemas Melhores e Mais Confiáveis*. 4. ed. São Paulo: Érica, 2008. Citado na página 58.

MOREIRA, M. d. F.; MEIRELLES, L. C.; CUNHA, L. A. M. Covid-19 no ambiente de trabalho e suas consequências à saúde dos trabalhadores. *Saúde em Debate*, v. 45, n. spe2, p. 107–122, 2021. ISSN 2358-2898. Disponível em: <https://doi.org/10.1590/0103-11042021E208>. Citado na página 16.

Organização das Nações Unidas. *Relatório da Organização Mundial da Saúde*. Genebra, Suíça, 2020. Citado na página 25.

POSTGRESQL. *Sobre PostgreSQL*. 2023. <https://www.postgresql.org/about/>. Acesso em 1 de julho de 2023. Citado na página 42.

RATTNER, H. Inovação tecnológica e planejamento estratégico na década de 80. *Revista de Administração de Empresas*, v. 24, n. 4, p. 86–93, 10 1984. Disponível em:  $\langle \text{https://doi.org/10.1590/S0034-75901984000400015}\rangle$ . Citado na página 15.

SBIM. *Calendário SBIm de Vacinação Ocupacional*. 2022. <https://sbim.org.br/images/ calendarios/calend-sbim-ocupacional.pdf>. Citado na página 87.

SCHWABER, K.; SUTHERLAND, J. *Guia do Scrum*. 2013. Disponível em: <https://scrumguides.org/docs/scrumguide/v1/Scrum-Guide-Portuguese-BR.pdf>. Citado 2 vezes nas páginas 31 e 32.

SERZEDELLO, N. T. B.; TOMAéL, M. I. Produção tecnológica da universidade estadual de londrina (uel): mapeamento da área de ciências agrárias pela plataforma lattes.  $A\tau Z$ , Curitiba, v. 1, n. 1, p. 23–37, 2011. Disponível em:  $\langle \text{https://revistas.ufpr.} \rangle$ br/atoz/article/view/41281/25200>. Citado na página 30.

SESMT. *SESMT Online: Plataforma Online para Gestão de Saúde e Segurança no Trabalho.* 2023. Acesso em: 2 de julho de 2023. Disponível em: <https: //sesmtocupacional.com.br/>. Citado na página 27.

SILVA, D.; SANTOS, F.; NETO, P. S. Os benefícios do uso de kanban na gerência de projetos de manutenção de software. In: *Anais do VIII Simpósio Brasileiro de Sistemas de Informação*. Porto Alegre, RS, Brasil: SBC, 2012. p. 715–725. ISSN 0000-0000. Disponível em: <https://sol.sbc.org.br/index.php/sbsi/article/view/14454>. Citado na página 33.

SOGI. *SOGI: Sistema Integrado de Gestão Empresarial*. 2023. Acesso em: 2 de julho de 2023. Disponível em: <https://www.sogi.com.br/>. Citado na página 27.

SOMMERVILLE, I. *Engenharia de Software*. 9. ed. São Paulo: Pearson Prentice Hall, 2011. Citado 2 vezes nas páginas 31 e 42.

SONARCLOUD. *SonarCloud Documentation.* 2023. <https://docs.sonarsource.com/ sonarcloud/>. Acesso em 1 de setembro de 2023. Citado na página 42.

SPRING BOOT. *Spring Boot*. Disponível em: <https://spring.io/projects/spring-boot>, 2023. <https://spring.io/projects/spring-boot>. Acesso em 1 de julho de 2023. Citado na página 41.

STELLMAN, A.; GREENE, J. *Learning Agile*. 1. ed. [S.l.]: O'Reilly, 2014. Citado na página 34.

TANENBAUM, A. S. *Redes de Computadores*. 4ª ed.. ed. Rio de Janeiro: Elsevier, 2003. Citado na página 57.

TRELLO. *Trello*. Disponível em: <https://trello.com/tour>, 2023. <https: //trello.com/tour>. Acesso em 1 de julho de 2023. Citado na página 40.

VISUAL STUDIO CODE. *Getting Started*. 2022. <https://code.visualstudio.com/docs>. Acesso em 1 de julho de 2023. Citado na página 41.

WIEGERS, K.; BEATTY, J. *Software Requirements*. 3. ed. USA: Microsoft, 2013. Citado 3 vezes nas páginas 43, 47 e 48.

WORLD WIDE WEB FOUDANTION. *History of the Web*. 2022. Disponível em:  $\langle$ https://webfoundation.org/about/vision/history-of-the-web/ $>$ . Citado na página 26.

WOTY. *Woty*. 2023. Disponível em: <https://www.woty.com.br/funcionalidades/ saude-ocupacional>. Citado na página 27.

Anexos

# ANEXO A – CALENDÁRIO DE VACINAÇÃO SBIm

Este calendário está relacionado à agenda das campanhas de vacinação relacionadas ao contexto de saúde ocupacional, em que todos os empregados que estiverem expostos aos riscos de agentes biológicos no âmbito ocupacional devem se atentar ao Calendário de Vacinação disponibilizado pelo SBIm, sendo este divulgado anualmente.

| otnemivlovnezeb<br>allye <sub>02</sub><br>alba-Alb<br>slou com deficiências de<br>$\mathsf{SIM}$ 02.14)<br>$\mathsf{SIM}$ 0.85<br>$\frac{5}{2}$<br>$\leq$<br>$\leq$<br>$\leq$<br>ab mission aups is an above the manufactured and the services,<br>$\mathbb{F}$<br>$\pm$<br>$\mathbf{L}$<br>$\mathbb{R}^2$<br>$\mathbb{L}$<br>$\frac{d\Gamma}{d\Gamma_{\text{DR}}\text{-}\text{VIP}}$<br>$\mathsf{SIM}$ 08<br>$\pm0$ MIS<br>$\mathsf{SIM} \overset{\scriptscriptstyle{(13)}}{\scriptscriptstyle{\circ}}$<br>$\mathsf{SIM}^{\hspace{0.02cm}(0.8)}$<br>SIM<br>SIM<br>$\widetilde{\mathbb{S}}$<br>$\frac{5}{20}$<br>5M<br>$\leq$<br><b>Rismoizzitong zushillA</b><br>šΜ<br>$\mathbf{L}$<br>$\frac{5}{20}$<br>me soitistnulov e sisnoissitor<br>campos de refugiados, situações<br>de catástrofe e ajuda humanitária<br>$\approx$<br>Ê<br>$\mathsf{SIM}^{\hspace{0.02cm}(01)}$<br>$\mathsf{SIM}^{\hspace{0.02cm}(m)}$<br>$\frac{1}{2}$<br>$\overline{\text{S}}$<br>SIM<br>$\frac{5}{2}$<br>$\leqslant$<br>$\leq$<br>$\frac{1}{5}$<br>SIM<br>SIM<br>MN<br>$\frac{1}{5}$<br>d <sub>D</sub> a<br>profissional and trabalham<br>profissional and trabalham<br>$\overline{\text{S}}$<br>$\mathop{\rm SIN}$<br>$\frac{5}{2}$<br>$\leq$<br>$\leq$<br>$\leq$<br>SM<br>$\pm$<br>Indicações especiais para profissionais por área de atuação<br>$\mathbb{L}$<br>$\mathbb{R}$<br>$\pm$<br>$\pm$<br>름<br>podólogos e tatuadores<br>Manicures, pedicures,<br>SIM<br>$\frac{5}{2}$<br>$\frac{1}{5}$<br>$\mathbb{R}$<br>$\mathbb{I}$<br>$\overline{\sigma}$<br>$\pm$<br>$\pm$<br>$\mathbb{L}$<br>$\mathbb{R}^n$<br>$\pm$<br>$\pm$<br>Este calendário considera as vacinas particularmente recomendadas para prevenir doenças<br>infecciosas relacionadas ao risco ocupacional para o trabalhador e/ou sua clientela.<br>$\mathsf{S}\mathsf{I}\mathsf{M}$<br>$\frac{5}{20}$<br>$\leq$<br>$\frac{5}{10}$<br>Receptivos de estrangeiros<br>$\tilde{z}$<br>$\pm$<br>$\mathbb{L}$<br>$\mathbb{R}^+$<br>$\mathbb{R}$<br>$\pm$<br>$\mathbf{L}$<br>$\mathbb{R}$<br>dTpa-VIP<br>$\mathsf{SIM}^{\scriptscriptstyle{(0)}}$<br>$\mathsf{SIM}^{\hspace{0.05cm}\oplus\hspace{0.05cm}\oplus\hspace{0.05cm}\oplus\hspace{0.05cm}\mathbb{S}}$<br>$\mathsf{SIM}^{\hspace{0.02cm}\oplus\hspace{0.02cm}\oplus\hspace{0.02cm}\oplus\hspace{0.02cm}\mathbb{S}}$<br>$\rm{SIM}$ $\rm{00}$<br>$\mathsf{SIM}^{\langle 0 \rangle}$<br>SIM<br>$\frac{5}{2}$<br>$\leq$<br>$\frac{5}{2}$<br>$\leq$<br>$\frac{5}{10}$<br>$\leq$<br>otium mejsiv sup zisnoizzito19<br>$\frac{1}{2}$<br>$\frac{5}{20}$<br><b>zovitsizinimbs zisnoizzito19</b><br>$\pm$<br>$\mathbb{L}$<br>$\mathbb{L}$<br>$\perp$<br>$\pm$<br>$\pm$<br>$\mathbb{R}^n$<br>$\pm$<br>$\pm$<br>$\mathsf{S}\mathsf{M}$<br>$\mathop{\rm NIS}\nolimits$<br>$\mathop{\cong}\limits$<br>$\leq$<br>$\frac{5}{2}$<br>SIM<br>$\frac{5}{10}$<br>$\frac{5}{10}$<br>$\pm$<br><b>OXAS OD SIBUOISSITO19</b><br>$\pm$<br>$\mathbb{I}$<br>$\mathbb{L}$<br>$\mathbf{I}$<br>$\mathbf{L}$<br>$\overline{\text{S}}$<br>$\frac{1}{5}$<br>$\tilde{s}$<br><b>zisminA</b><br>$\pm$<br>$\pm$<br>$\mathbb{L}$<br>$\overline{\sigma}$<br>$\mathbb{R}^n$<br>$\pm$<br>$\pm$<br>$\pm$<br>$\mathbb{I}$<br>I.<br>dTpa <sup>(9)</sup><br>$\overline{\text{S}}$<br>$\leq$<br>SIM<br>$\leq$<br>$\leq$<br>Crianças<br>$\mathbb{L}$<br>$\pm$<br>$\mathbb{I}$<br>$\pm$<br>$\mathbb{R}^n$<br>$\pm$<br>Profectores de lixo<br>dejetos, águas contaminadas<br>Profissional por lixo<br>$\mathsf{SIM}^{\hspace{0.02cm}\mathsf{on}}$<br>$\frac{1}{2}$<br>SIM<br>$\frac{1}{2}$<br>SIM<br>$\frac{5}{20}$<br>$\pm$<br>$\pm$<br>등<br>$\mathbb{R}^+$<br>$\mathbf{1}$<br>$\pm$<br>$\pm$<br>dTou<br>dTpa-VIP<br>$\mathsf{SIM}^{\hspace{0.05cm}\oplus\hspace{0.05cm}\oplus\hspace{0.05cm}\oplus\hspace{0.05cm}\mathbb{S}}$<br>$\mathsf{SIM}^{\hspace{0.02cm}\oplus\hspace{0.02cm}\oplus\hspace{0.02cm}\oplus\hspace{0.02cm}\mathbb{S}}$<br>$\widehat{\Xi}$<br>$\mathsf{SIM}^{\hspace{0.02cm}\oplus\hspace{0.02cm}\oplus\hspace{0.02cm}\oplus\hspace{0.02cm}\mathbb{S}}$<br>$\widehat{\Xi}$<br>$\frac{1}{2}$<br>$\mathbb{S}$<br>sin<br>$\frac{5}{100}$<br>SIM<br>$\frac{1}{5}$<br><b>Romando Sciplicials e bombeiros</b><br>$\overline{\text{SM}}$<br>$\frac{1}{50}$<br>$\frac{1}{2}$<br>$\approx$<br>$\frac{1}{2}$<br>$\mathbb{S}$<br>$\frac{1}{5}$<br>Alimentos e bebidas<br>$\pm$<br>$\mathbb{L}$<br>$\overline{\sigma}$<br>$\mathbb{R}^n$<br>$\pm$<br>$\pm$<br>$\mathbb{I}$<br>$\mathbb{I}$<br>$\%$ M IS<br>$\mathsf{SIM}$ @<br>$\sin M$<br>dTpa <sup>®</sup><br>$\mathsf{SIM}$ $\otimes$<br>$\mathsf{SIM}$ @<br>$\mathsf{SIM}^{\otimes}$<br>SIM<br>$\overline{\text{S}}$<br>$\frac{5}{20}$<br>apnes<br>$\mathbb{L}$<br>dia com o calendário recomendado para sua faixa etária.<br>4o integralmente, devem-se considerar, no mínimo, as<br>des Básicas de Saúde (UBS). *<br>Considerar seu uso avaliando a stuação epidemológica. Duas doses com intervalo mínimo de um mês (Bexseo®) ou seis meses<br>(Trumenba®). Essas vacinas não são intercambiáveis.<br>isolada<br>básica<br>eira dose antes dos 5 anos, indicada uma segunda dose.<br>dose unica<br>s idades pode a duração da proteção conferida pela vacina; de acrodo com o risco.<br>s idades pode ser considerada pela possibilidade de falha vacinal.<br>Os comentários<br>numerados devem<br>ser consultados.<br>oncordante com os virus circulantes, poderá ser recomendada aos viajantes<br>brasileiros residentes nos estados do norte do país no periodo pré-tempora<br>epidemiológica de risco, pode ser considerada uma segunda dose, a partir<br>1 - 6 meses. A vacina combinada é uma opção e pode substituir a vacinação<br>ição<br>ites, por conferir<br>o a necessidade de reforços, dependerão da situação epidemiológica.<br>Apital d'ipa independente de intensio présé com d'i o TT cor d'ipa des anos anós a últim dotes,<br>Com examema de variante de bisola normale de la correspondence de la seu anos anos anos comparar a sua<br>Com examema de variante<br>terce<br>po.<br>cias san<br>anecer our etornar, está indicada outra dose após três anos.<br>uma<br>sarar<br>ados pelo PNI em<br>dências que justifiquem<br>surtos de caxumba e/ou<br>nder as exigêr<br>+ Dose única anuald,<br>extrementa de substantinistas e em situação epistemiológica de vico, pode ser considerada uma seç<br>extrementa após a basea autoprobable for concordante com os virus circulares, podeia ser recome<br>e inter<br>informativa-cgpni-vacinacao-viajantes-polio-2112.pdf<br>ibém para ate<br>CALENDÁRIO DE VACINAÇÃO SBIm <b>OCUPACIONAL</b><br>Recomendações da Sociedade Brasileira de Imunizações (SBM) - 2022/2023<br>lidade de vacinas e os grupos con<br>12 meses de idade): não há ev<br>de risco epidemiológico, como<br>intervalo de um mês.<br>da tam<br>meses.<br>de um a dois<br>Pode ser rec<br>doses com i<br>128 dias.<br>$\circ$<br>Esquemas e recomendações<br>Todo indivíduo deve estar em o<br>Na impossibilidade de cumpri-i<br>vacinas disponíveis nas Unidad<br>Hepatite A: duas doses, no esquema 0 - 6 m<br>Verificar esquemas de doses recomendados en<br>sbim.org.br/images/files/notas-tecnicas/nota-i<br>Una dose - rotina em toco remonsais.<br>Recomendação do PNI : se recober a primeira.<br>Recomendação do PNI : se recober a primeira.<br>Se aplicada a partir dos 5 anos de tabele em doss.<br>Se aplicada a partir dos 5 anos de tabele em<br>Para pré-exposição: três doses, 0 - 7 - 21 a<br>Dose única. No caso de o risco de infecção pe<br>Hepatite B: <sup>(2)</sup> três doses, no esquema 0 - 1<br>Para suscetíveis: duas doses com intervalo<br>Hepatite A e B: três doses, no esquema 0 -<br>das hepatites A e B.<br>Uma dose. A indicação da vacina, assim com<br>Para profissionais não vacinados: duas<br>Com uma dose: iazer a segunda dose.<br>Com esquema completo (duas doses apx<br>rotina, podendo ser considerada em situaçõi<br>Acesse os dados atualizados sobre a dispo<br>sbim.org.br/covid-19<br>bos os sexos<br>Licenciadas para an<br>Tríplice bacteriana acelular<br>do tipo adulto (difteria,<br>tétano e coqueluche) – dTpa<br>ou dTpa-VIP<br>Meningocócicas conjugadas<br>ACWY ou C ®<br>Poliomielite inativada <sup>(10</sup><br>Vacinas<br>especialmente<br>indicadas<br>Dupla adulto (difteria<br>e tétano) – dT $^\text{20}$<br>Triplice viral<br>(sarampo, caxumba<br>e rubéola) 0.2 3<br>Influenza (gripe) <sup>(12)</sup><br>Meningocócica B<br>Hepatites $A$ , $B$<br>ou $A$ e $B$ $\infty$<br>Covid-19 (12.14)<br>Febre<br>amarela 0.2.4)<br>Febre tifoide<br>Varicela<br>(catapora) <sup>(1)</sup><br>Raiva <sup>77</sup><br>$\geqq$ |  |  |  | <b>JANOIDARUDO</b> |  |  |  |  |  |
|----------------------------------------------------------------------------------------------------|--|--|--|--------------------|--|--|--|--|--|
|                                                                                                    |  |  |  |                    |  |  |  |  |  |
|                                                                                                    |  |  |  |                    |  |  |  |  |  |
|                                                                                                    |  |  |  |                    |  |  |  |  |  |
| * A disponibilidade das vacinas nas redes pública e privada pode ser verificada nos Calendários de vacinação SBIm, para cada faixa etária.                                                                                                    |  |  |  |                    |  |  |  |  |  |
|                                                                                                    |  |  |  |                    |  |  |  |  |  |
|                                                                                                    |  |  |  |                    |  |  |  |  |  |
| ossivel, considerar aplicações simultâneas na mesma visita.<br>Isita subsequente. • Eventos adversos significativos devem                                                                                                    |  |  |  |                    |  |  |  |  |  |
|                                                                                                    |  |  |  |                    |  |  |  |  |  |
| 05/102022 » Sempre que possivel, preferir vacinas combinadas. « Sempre que pr<br>« Qualque d'ose não administrada na idade recomendada deve ser aplicada na vie<br>ser notificados às autoridades competentes.                                                                                                    |  |  |  |                    |  |  |  |  |  |
| Algumas vacinas podem estar especialmente recomendadas para pacientes portadores de comorbida<br>des ou em outra situação especial. Consulte os <i>Calendários de vacinação SB im pacientes especiais.</i>                                                                                                    |  |  |  |                    |  |  |  |  |  |
|                                                                                                    |  |  |  |                    |  |  |  |  |  |
|                                                                                                    |  |  |  |                    |  |  |  |  |  |
|                                                                                                    |  |  |  |                    |  |  |  |  |  |
|                                                                                                    |  |  |  |                    |  |  |  |  |  |
|                                                                                                    |  |  |  |                    |  |  |  |  |  |
|                                                                                                    |  |  |  |                    |  |  |  |  |  |

Figura 32 – Calendário de Vacinação da Saúde Ocupacional.

Apêndices

## APÊNDICE A – Personas

### A.1 Persona 1

Figura 33 – Imagem ilustrativa de João Carlos Lopes.

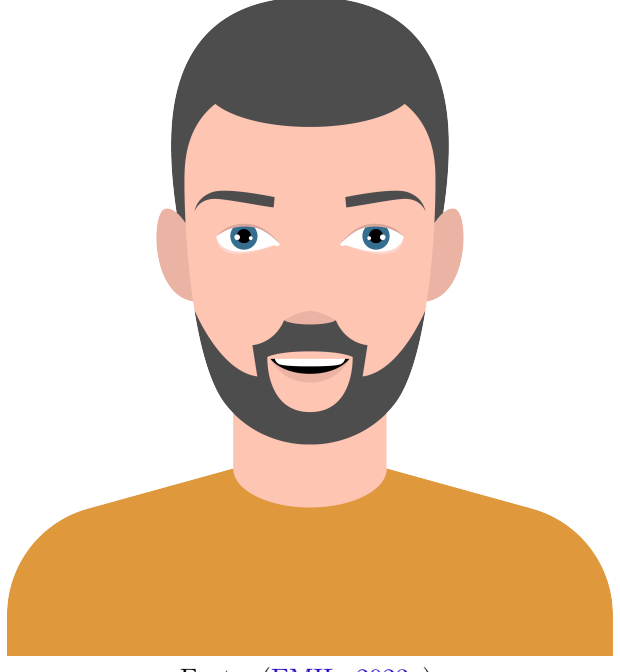

Fonte: (EMIL, 2023a).

- **Nome:** João Carlos Lopes;
- **Idade:** 35 anos;
- **Profissão:** Carpinteiro;
- **Escolaridade:** Ensino Médio.

João trabalha como carpinteiro e possui 15 anos de experiência no ramo de construção civil. Na empresa em que trabalha, João frequentemente faz uso de máquinas pesadas e ruidosas, além de ser exposto ao pó de madeira. Devido aos riscos que seu cargo oferece, João precisa fazer diversos exames periodicamente para avaliar sua saúde e aptidão para o trabalho.

Em virtude da necessidade de realizar múltiplos exames, João gostaria de uma plataforma que centralizasse as informações de todos os seus exames para que ele pudesse se programar para realizá-los e para acompanhar o andamento destes exames.

### A.2 Persona 2

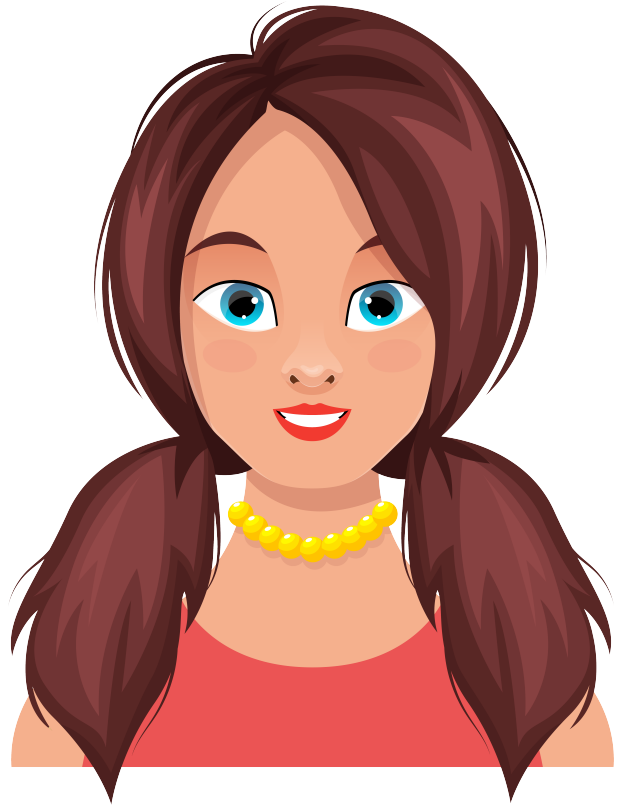

Figura 34 – Imagem ilustrativa de Laura Pereira Campos Silva.

Fonte: (EMIL, 2023b).

- **Nome:** Laura Pereira Campos Silva;
- **Idade:** 47 anos;
- **Profissão:** Médica do Trabalho;
- **Escolaridade:** Ensino Superior.

Laura é uma médica do trabalho que possui 20 anos de experiência na área de saúde ocupacional e que já coordenou o PCMSO em diversas empresas. Laura enfrentou dificuldades para realizar o PCMSO em algumas dessas organizações pois elas não possuíam um controle organizado dos exames e atestados médicos dos funcionários.

Laura busca por uma plataforma que facilite a gestão de exames e atestados médicos na organização. Ela também deseja por uma ferramenta que a forneça indicadores sobre a saúde dos colaboradores para auxiliar na avaliação das medidas de saúde e segurança do trabalho implementadas na empresa.

### A.3 Antipersona

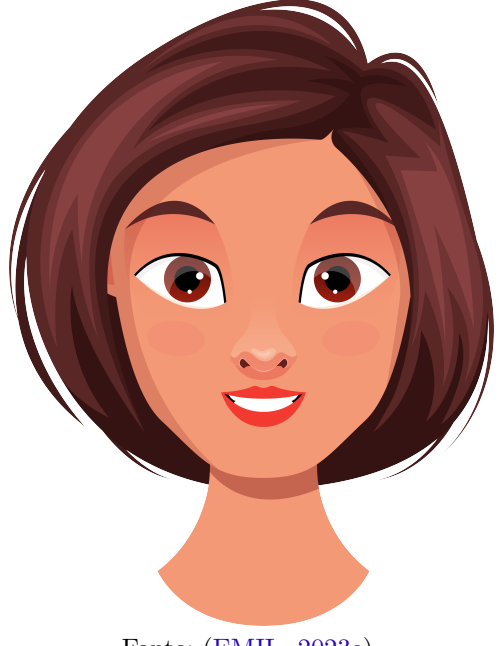

Figura 35 – Imagem ilustrativa de Maria Souza Lopes.

Fonte: (EMIL, 2023c).

- **Nome:** Maria Souza Lopes;
- **Idade:** 40 anos;
- **Profissão:** Costureira Autônoma;
- **Escolaridade:** Ensino Médio Completo.

Maria Souza é uma costureira autônoma de 40 anos. Ela trabalha por conta própria em seu pequeno ateliê e possui mais de 20 anos de experiência neste ramo. Dado o seu trabalho autônomo, Maria não encontra utilidade em uma plataforma que auxilie na gestão do PCMSO em uma organização.

# APÊNDICE B – Simulação de Arquitetura

A simulação de arquitetura é uma etapa essencial na validação e verificação do funcionamento de um sistema proposto. Por meio dessa abordagem, é possível analisar a interação entre os diferentes componentes da arquitetura, testar as tecnologias empregadas e avaliar a viabilidade do sistema que está sendo proposto. Essa atividade teve como finalidade assegurar a eficácia da arquitetura proposta, através do desenvolvimento de algumas histórias de usuário no momento da proposta do trabalho.

Nesse contexto, foram realizadas as implementações parciais das seguintes histórias de usuário:

1. **US2**: Eu, como funcionário, desejo fazer meu cadastro na plataforma para que eu possa ter acesso às funcionalidades do sistema.

2. **US3**: Eu, como usuário, desejo me conectar à plataforma para que eu possa acessar as funcionalidades do sistema.

As tecnologias utilizadas no desenvolvimento foram as especificadas na Seção 3.5, em conformidade com a arquitetura proposta na Seção 3.8 .O repositório com código do *front-end* pode ser encontrado no seguinte endereço virtual:

 $\langle$ https://github.com/LucasGlopes/TCC1\_SimulacaoArquitetura\_Frontend>

Já o repositório com código do *back-end* está disponível no seguinte endereço virtual:

### <https://github.com/LucasGlopes/TCC1\_SimulacaoArquitetura\_Backend>

A Figura 36 apresenta a tela de cadastro de usuário, que possui os campos que deveriam ser preenchidos para que um usuário fosse registrado com sucesso na simução proposta.

Figura 36 – Tela de cadastro de usuário a ser preenchida na simulação apresentada na fase do TCC1.

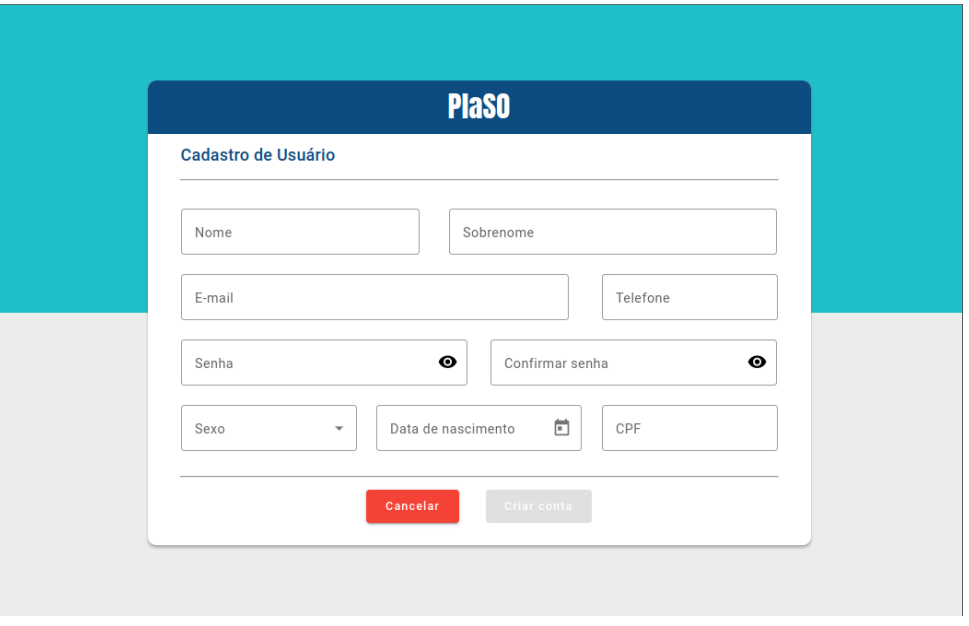

Fonte: Autoria própria.

A Figura 37 apresenta um cadastro de usuário efetuado com sucesso durante a simulação. Neste caso, os dados preenchidos no *front-end* foram enviados para o *back-end* que se comunica com o banco de dados. O registro foi gravado no banco de dados e um identificador único foi gerado para este novo usuário da aplicação. Por fim, o *back-end* retornou com sucesso da operação para o *front-end* comunicar o ocorrido para o usuário.

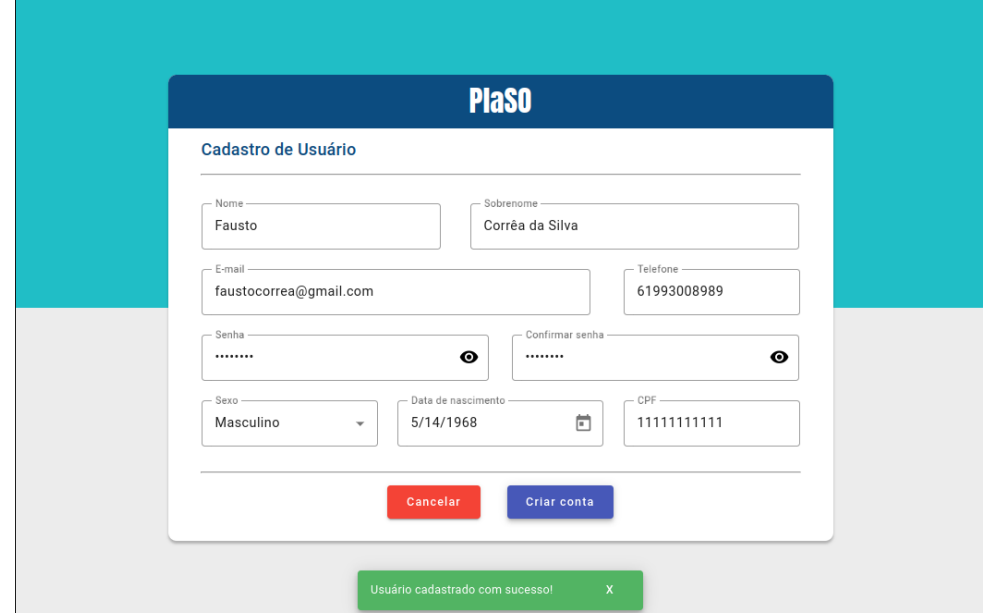

Figura 37 – Tela indicando o sucesso no cadastro do usuário na simulação.

Fonte: Autoria própria.

Como pode ser observado na Figura 38, ao tentar realizar a conexão (*login*) com as credenciais incorretas, o *back-end* retornou uma mensagem de erro, que foi tratada e apresentada na interface para o usuário que tentou se conectar.

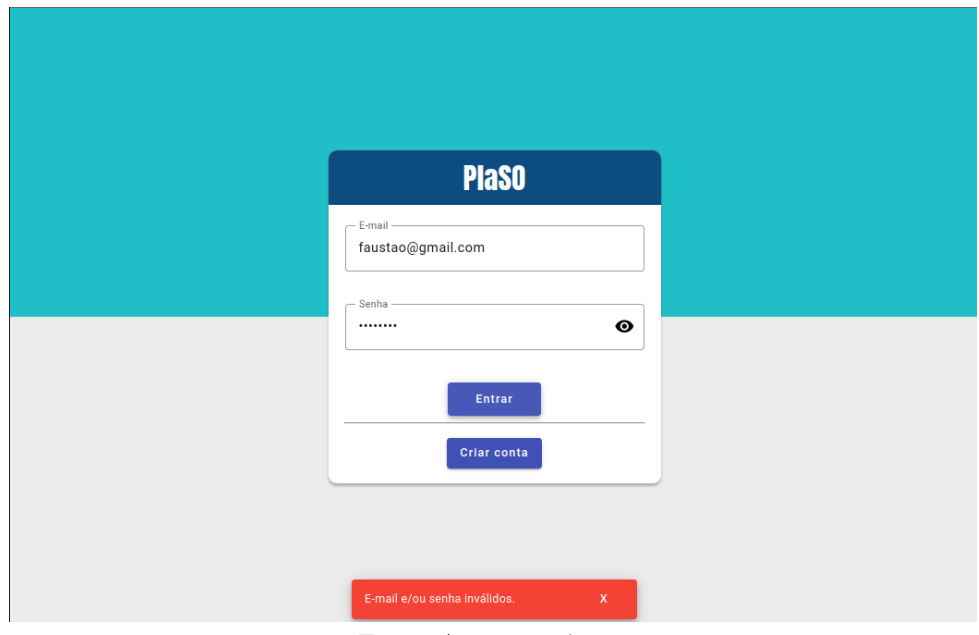

Figura 38 – Tela com a falha no processo de conexão com a aplicação na simulação.

Fonte: Autoria própria.

Com as credenciais preenchidas corretamente, foi possível localizar o usuário cadastrado no banco de dados. Com isso, o *back-end* retornou o sucesso da operação para o *front-end*, que redireciona o usuário para uma tela acessível apenas para usuários autenticados, como apresenta a Figura 39.

Figura 39 – Tela que confirma o acesso seguro à aplicação após sua autenticação na simulação.

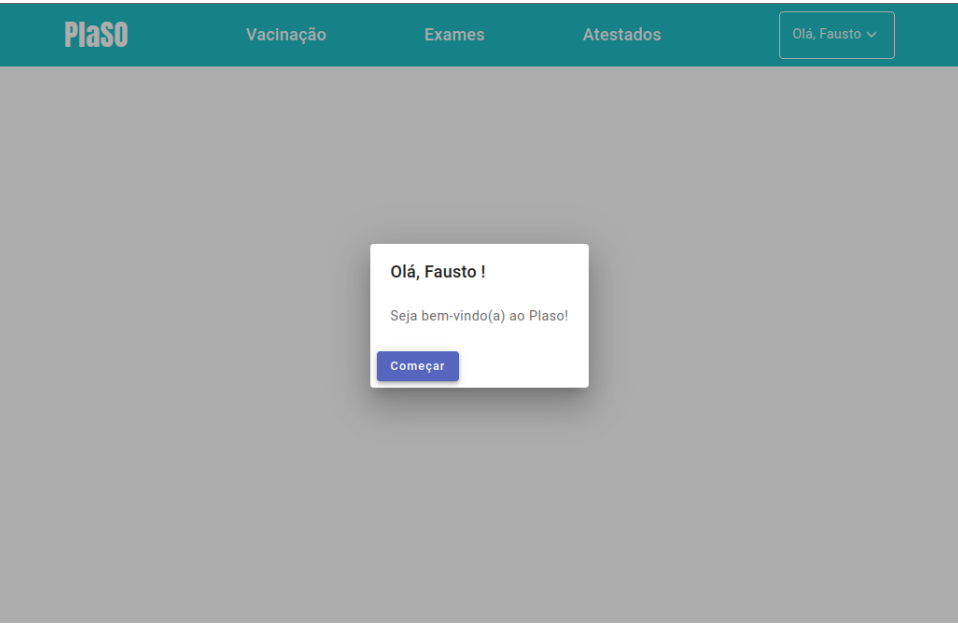

Fonte: Autoria própria.

Com base na simulação realizada, pode-se concluir que a arquitetura proposta se apresentava como uma solução favorável e que atendia às demandas identificadas. A implementação parcial das histórias de usuário US2 e US3 e a integração entre o *front-end*, o *back-end* e o banco de dados demonstraram ser um fator positivo à viabilidade da solução. Portanto, a arquitetura apresentada na simulação atendeu satisfatoriamente às expectativas pontuais do projeto, possibilitando continuidade mais segura no desenvolvimento que resultou em sua implementação completa aqui apresentada.

## APÊNDICE C – Tela de cadastro de ASO

A Figura 40 representa a tela de cadastro que um técnico poderia realizar para a emissão um atestado de saúde ocupacional para um determinado funcionário da empresa, de acordo com todos os atributos legais necessários previstos regidos pela lei.

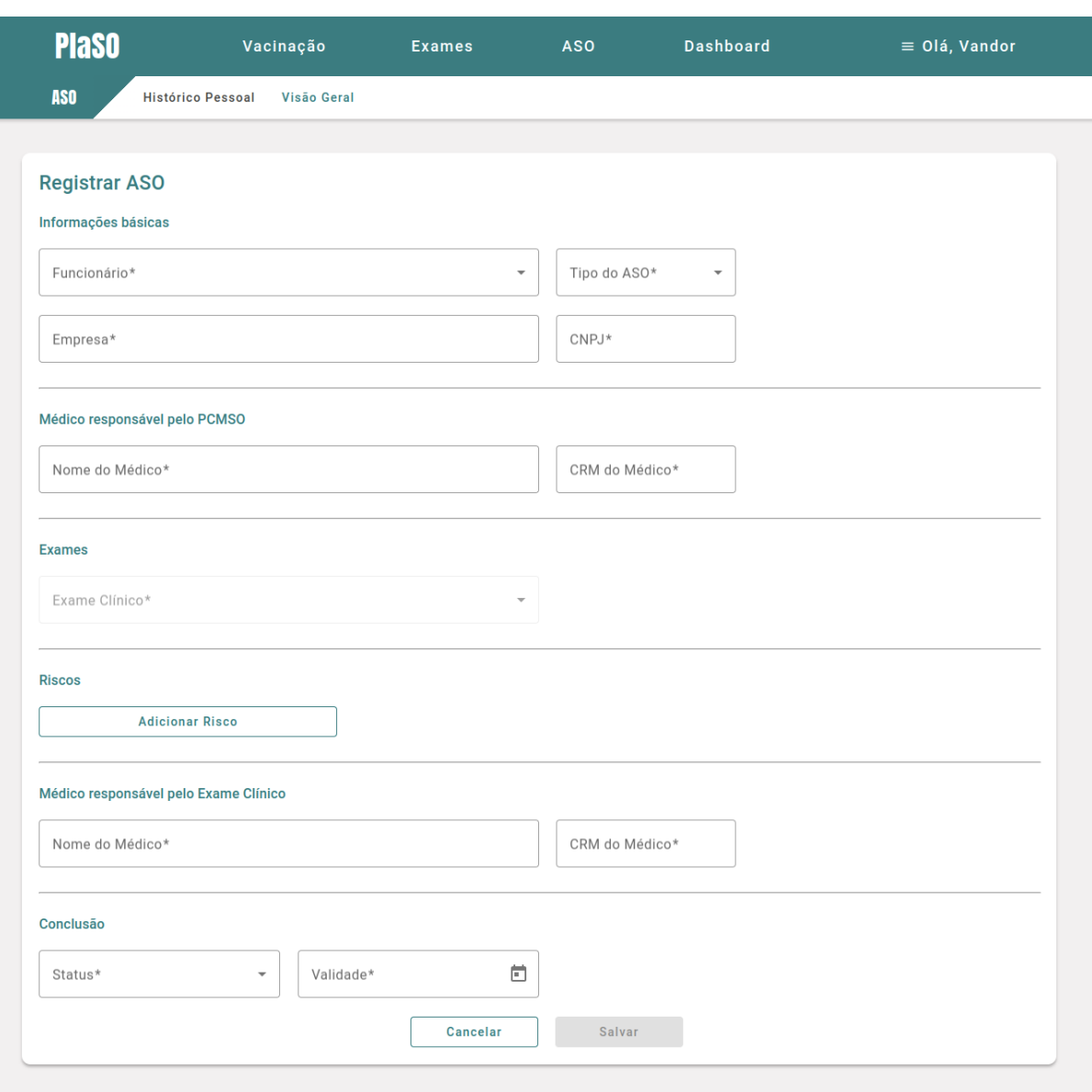

Figura 40 – Tela de cadastro de ASO no novo sistema.

Fonte: Autoria própria.

## APÊNDICE D – ASO

A Figura 41 retrata, após realizado o cadastro observado na Figura 40, o arquivo PDF (*Portable Document Format*) do atestado emitido.

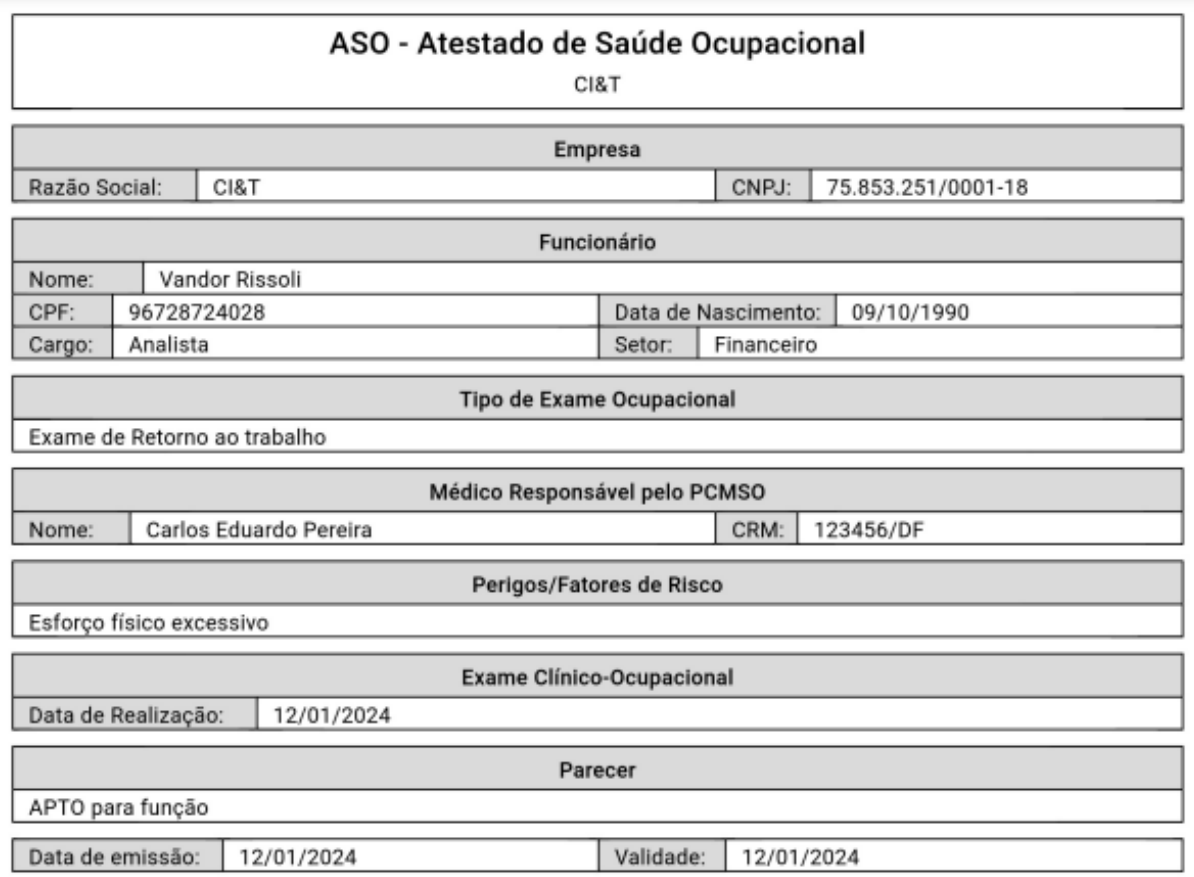

Figura 41 – ASO gerado pela plataforma Plaso.

Lionel Cristiano CRM 789876/DF Vandor Rissoli

Fonte: Autoria própria.